der Bundeswehr<br>Universität & München

Bachelorarbeit

## **Konzeption eines ganzheitlichen Vorgehensmodells zur Durchführung verteilter Simulationsexperimente**

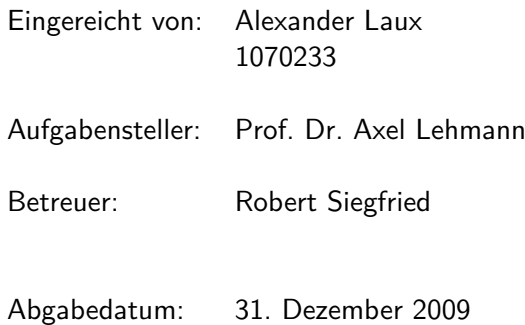

Universität der Bundeswehr München Fakultät für Informatik Institut für Technische Informatik

## **Inhaltsverzeichnis**

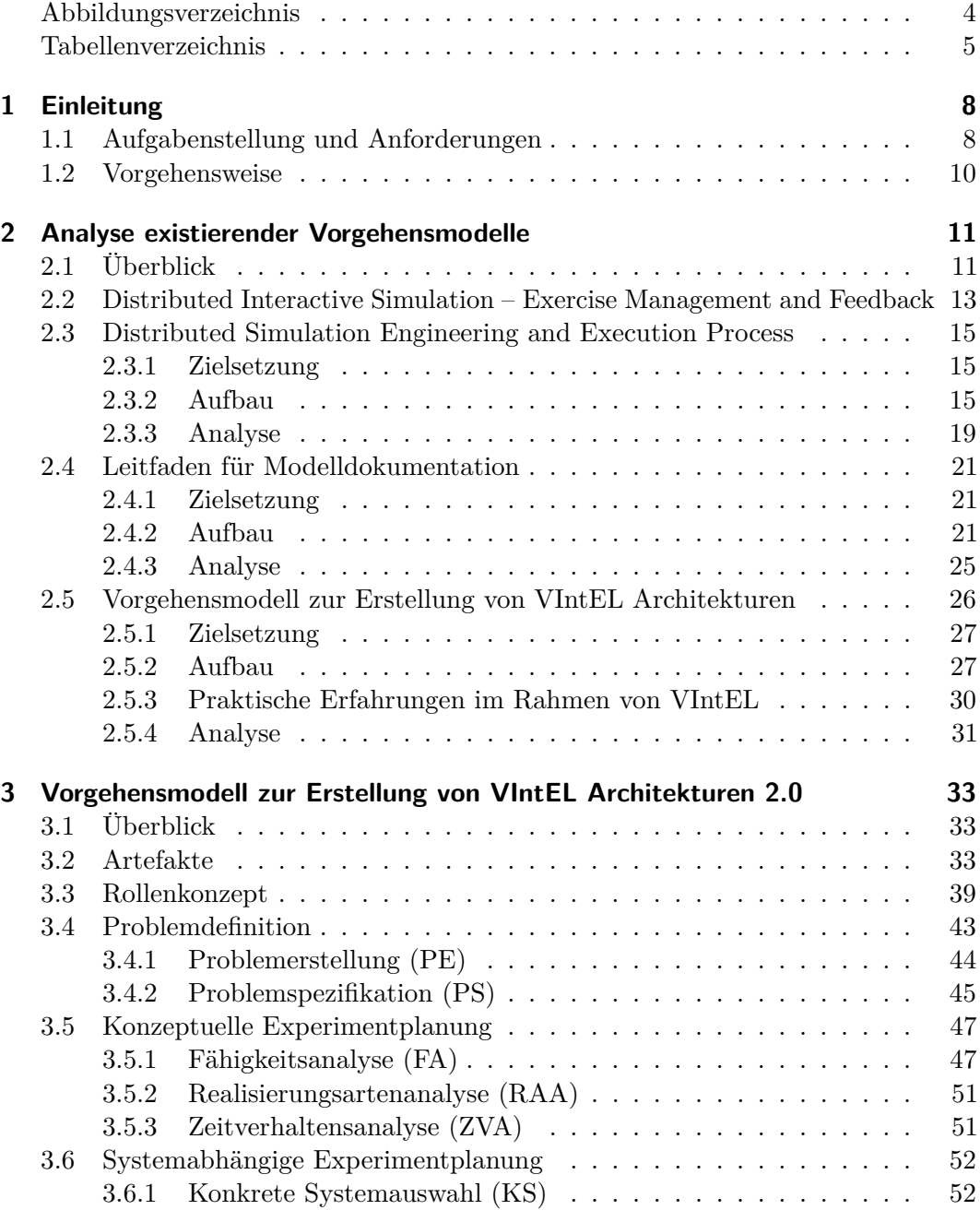

### Inhaltsverzeichnis

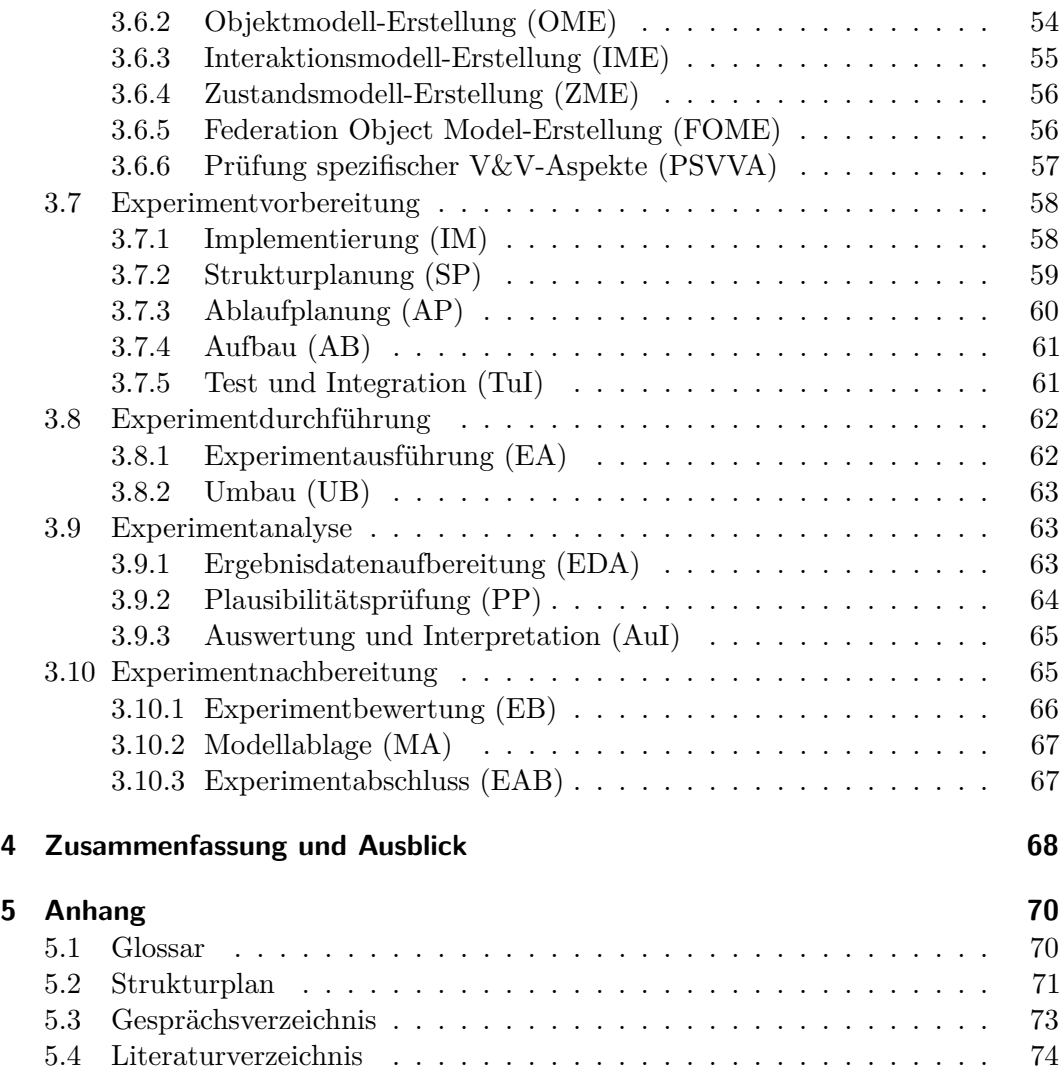

# **Abbildungsverzeichnis**

<span id="page-3-0"></span>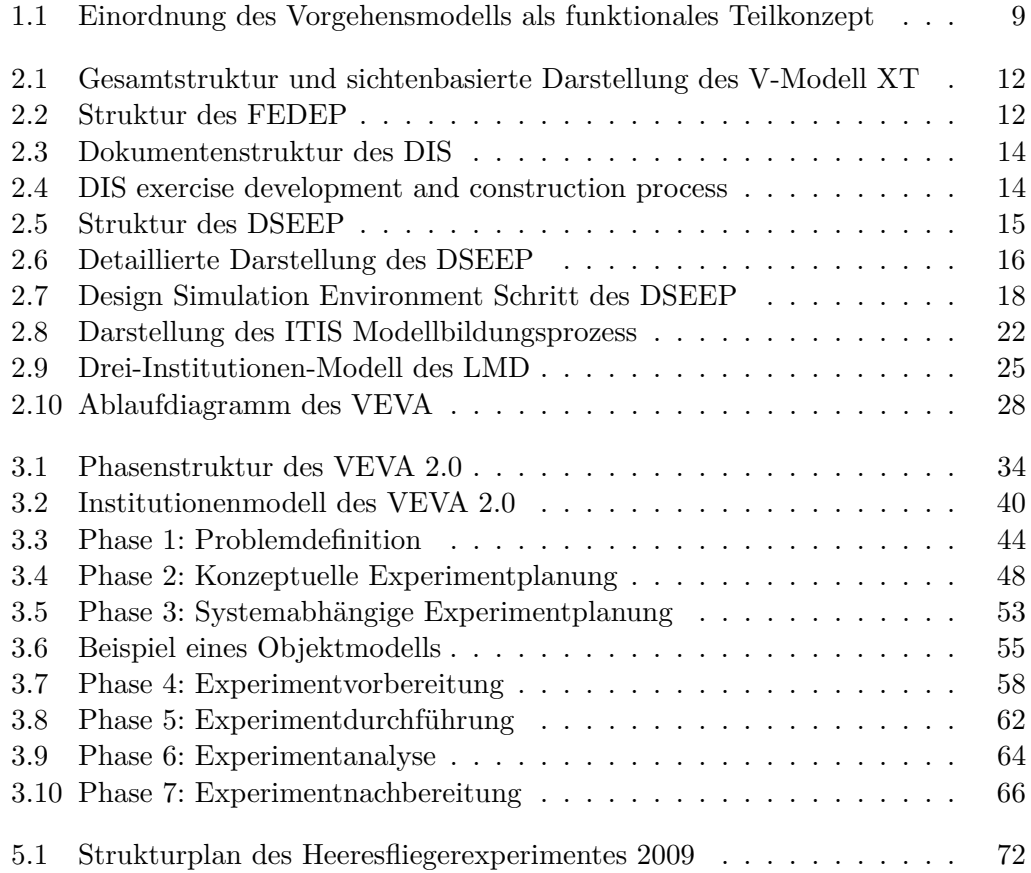

## **Tabellenverzeichnis**

<span id="page-4-0"></span>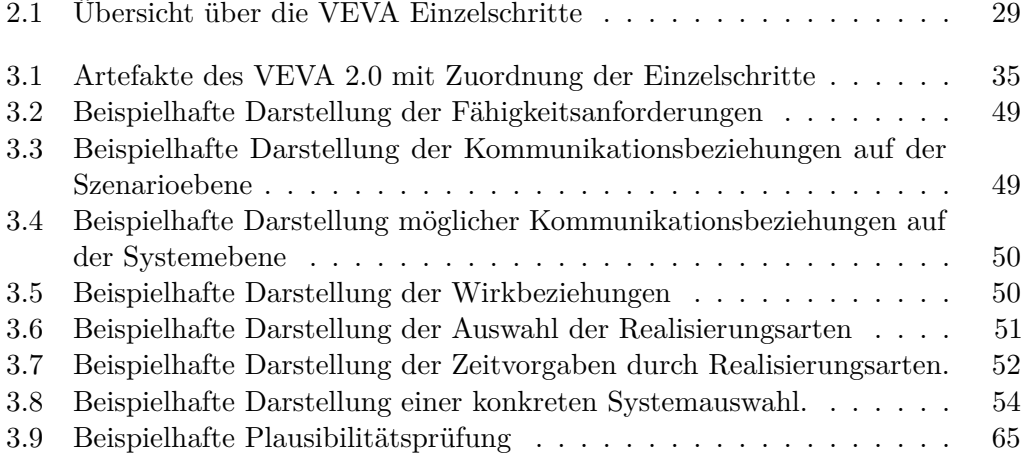

# **Abkürzungen**

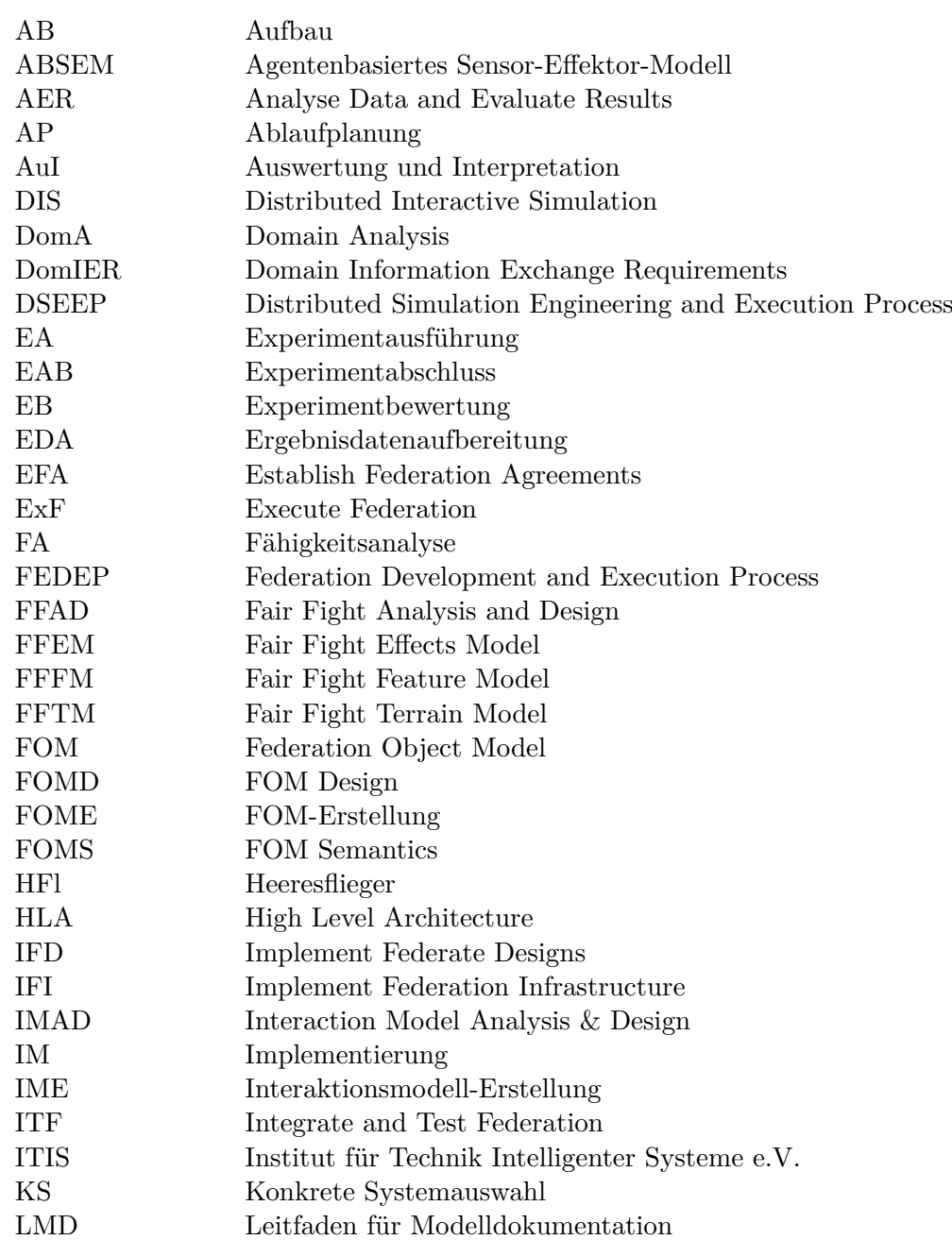

## Abkürzungsverzeichnis

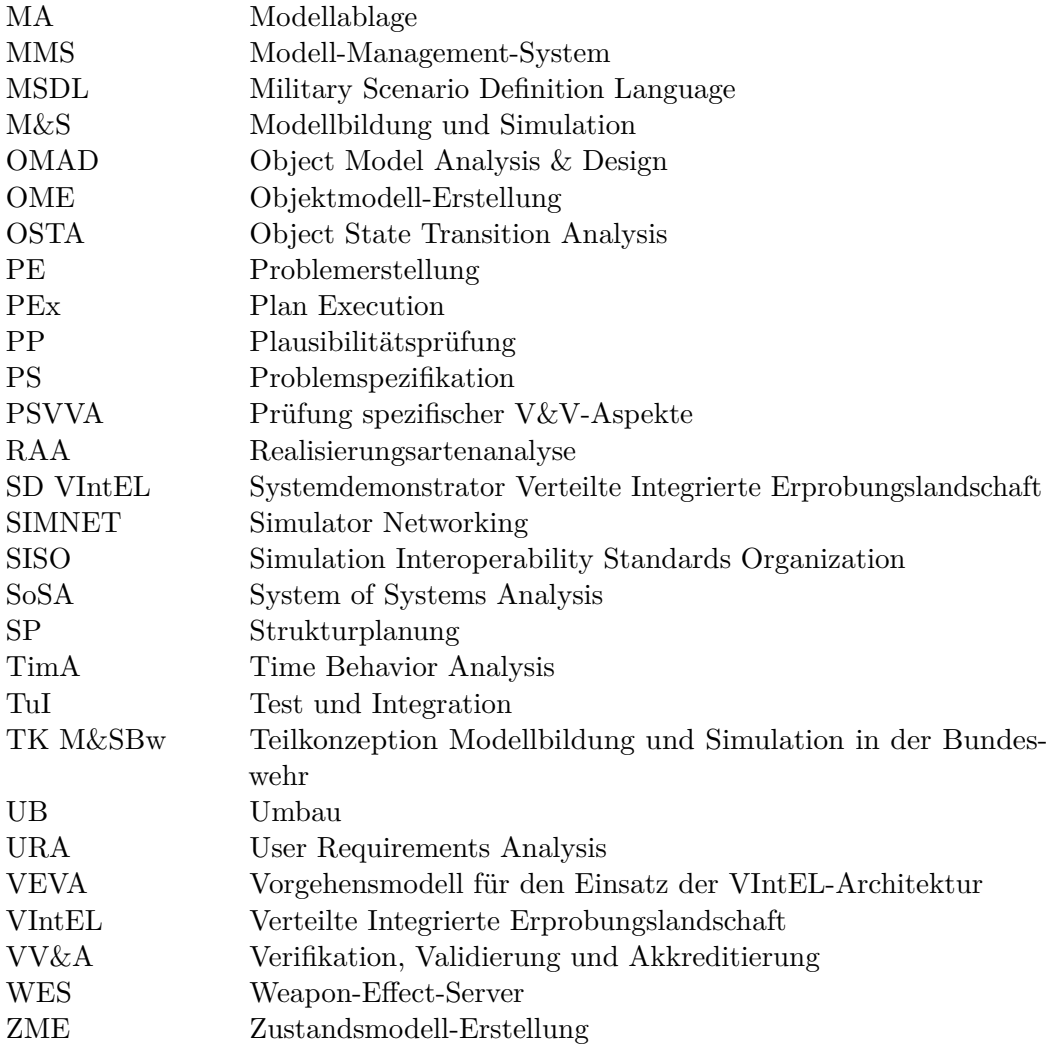

## <span id="page-7-0"></span>**1 Einleitung**

Verteilte Simulationsexperimente weisen eine hohe Komplexität, sowohl auf der technischen als auch auf der organisatorischen Ebene auf. Die Anzahl solcher Experimente nimmt immer weiter zu, dennoch müssen die verantwortlichen Projektleiter häufig einen von Grund auf neuen Prozess zur Durchführung dieses Experimentes erstellen. Dies zu vermeiden, sind standardisierte Vorgehensmodelle geeignet, die vorgeben, wie ein solcher Prozess gestaltet werden kann. In dieser Arbeit wird das "Vorgehensmodell für den Einsatz der VIntEL-Architektur" (VEVA) 2.0 erarbeitet und beschrieben. Neben der Eignung für die Architektur des "Systemdemonstrator Verteilte Integrierte Erprobungslandschaft" (SD VIntEL) hat es jedoch den Anspruch der Allgemeingültigkeit und somit der Anwendbarkeit über VIntEL hinaus. Das Vorgehensmodell entstand innerhalb des "Verteilte Integrierte Erprobungslandschaft" (VIntEL) Projektes als Arbeitspaket (Abb. [1.1\)](#page-8-0) des Institutes für Technik intelligenter Systeme e.V. (ITIS) an der Universität der Bundeswehr München. Es umfasst sowohl theoretische Aspekte als auch praktische Erfahrungen beim Erstellen verteilter Simulationen.

Als theoretische Grundlagen dienen vor allem der "Distributed Interactive Simulation" (DIS) Standard, der "Leitfaden für Modelldokumentation" (LMD), der "Distributed Simulation Engineering and Execution Process" (DSEEP), sowie das "Vorgehensmodell für den Einsatz der VIntEL-Architektur" (VEVA). Zusätzlich zu diesen Grundlagen finden auch praktische Erfahrungen, aus der Anwendung des VEVA, Eingang in das VEVA 2.0.

Im Folgenden werden zuerst der DIS, dann der DSEEP, danach der LMD beschrieben und analysiert. Danach erfolgt die Beschreibung und Analyse des VEVA, das bereits in der vorangegangen Studie "Konzept Systemdemonstrator Verteilte Integrierte Erprobungslandschaft" erstellt wurde. In diesen Teil fließen auch die praktischen Erfahrungen aus der Experimentbegleitung ein. Im Anschluss wird dann das VEVA 2.0 vorgestellt.

### <span id="page-7-1"></span>**1.1 Aufgabenstellung und Anforderungen**

Das Ergebnis dieser Arbeit soll ein übergreifendes Vorgehensmodell für den gesamten Entwicklungs- und Durchführungsprozess eines verteilten Simulationsexperimentes sein. Dabei soll der vorhandene VEVA-Prozess ausgewertet werden und gemeinsam mit den Analyseergebnissen des DIS, LMD und des DSEEP in ein ganzheitliches Vorgehensmodell, unter Einbezug praktischer Erfahrungen, integriert werden. Dies umfasst die Identifikation und Definition von Experimentphasen, die Zuordnung

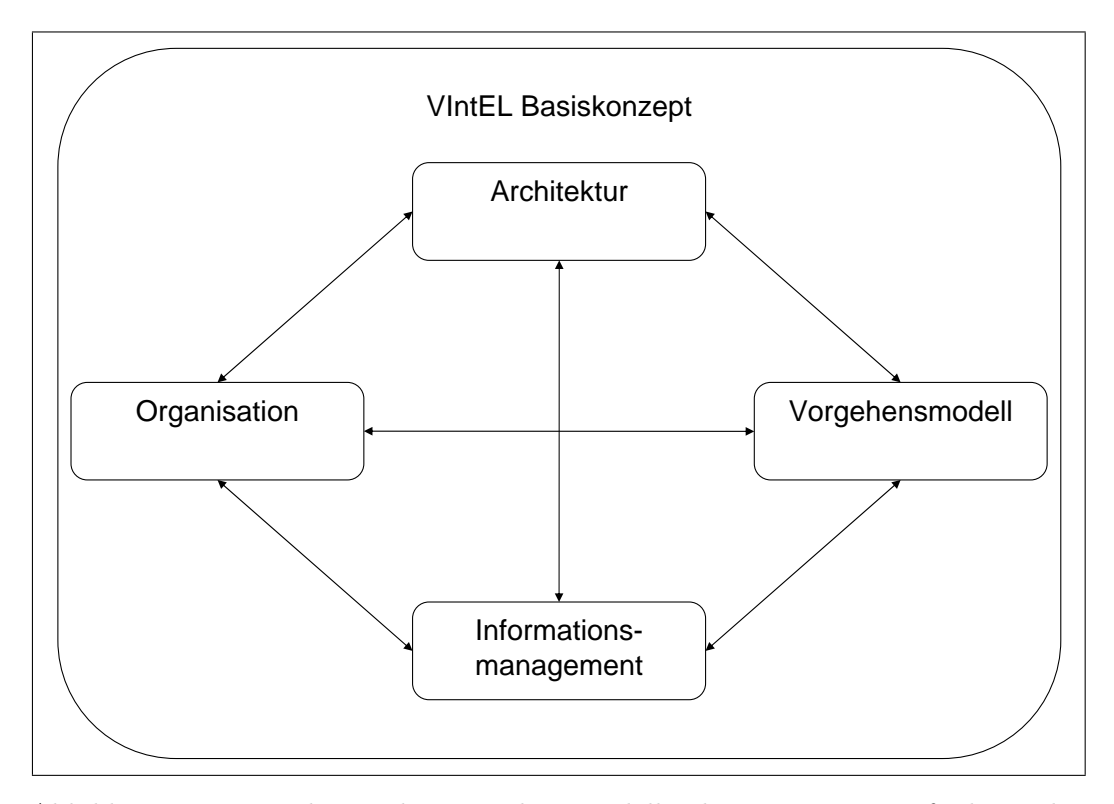

<span id="page-8-0"></span>Abbildung 1.1: Einordnung des Vorgehensmodells als eines von vier funktionalen Teilkonzepten des SD VIntEL Basiskonzeptes, [\[5,](#page-73-1) S. 25].

#### 1.2 Vorgehensweise

erstellter Produkte und Dokumentation zu diesen Phasen, und darüber hinaus das Erkennen und Festlegen von Aufgabenbereichen. Das Vorgehensmodell soll

- ganzheitlich,
- allgemeingültig und
- umfassend

sein. Ganzheitlich bedeutet dabei, dass alle Phasen eines Simulationsexperimentes beachtet werden. Allgemeingültig meint die Eignung für alle verteilten Simulationsexperimente und als umfassend wird die Behandlung der Produkte, Dokumente und beteiligten Rollen über den reinen Prozess hinaus verstanden.

Das VEVA 2.0 hat jedoch nicht den Anspruch, konkret (low level) alle Tätigkeiten oder zu nutzenden Modelle vorzugeben, sondern das Vorgehensmodell versteht sich als abstrakte (high level) Anleitung zur Erstellung verteilter Simulationsexperimente. Welche Modelle und Werkzeuge (tools) später zur Umsetzung eingesetzt werden, bleibt offen und ist von Faktoren wie der Erfahrung der Modellierer, bereits beschafften Werkzeuge und Kostenbeschränkungen abhängig [\[9\]](#page-73-2).

### <span id="page-9-0"></span>**1.2 Vorgehensweise**

Das VEVA 2.0 beruht auf seinem Vorläufer VEVA, dessen Analyse den Anfang der Erarbeitung eines neuen Vorgehensmodells bildete. Aufbauend auf dieser Arbeit wurde eine Phaseneinteilung, unter Zuhilfenahme des DIS, LMD und DSEEP vorgenommen. Dabei wurden auch die Einzelschritte des VEVA überarbeitet und ergänzt. Danach lag das Augenmerk auf der Feststellung der zu erstellenden Produkte und Dokumentation. Im Anschluss wurde das Vorgehensmodell um ein Rollenkonzept erweitert. All dies wurde immer wieder Teilnehmern des VIntEL-Projektes vorgestellt, ihre Anregungen wurden dabei eingeholt und analysiert. Dadurch konnte ein Praxisbezug hergestellt werden, der die Anwendbarkeit stark erhöht hat.

## <span id="page-10-0"></span>**2 Analyse existierender Vorgehensmodelle**

In der Literatur [\[1\]](#page-73-3) finden sich zahlreiche Vorgehensmodelle. Sei es zur Gründung eines Unternehmens oder zur Erstellung eines "Entity-Relationship-Model". So liegt jedem Vorgehensmodell ein Prozess zu Grunde, den es versucht zu beschreiben. Durch diese Beschreibung können mehrere Ziele verfolgt werden, beispielsweise:

- Bewältigung von Komplexität
- Standardisierung des Prozesses
- Fehlervermeidung während des Prozesses

Die unterschiedliche Zielsetzung führt, neben einer unterschiedlichen Sichtweise auf ein und denselben Prozess, dazu, dass mehrere Vorgehensmodelle den gleichen Prozess beschreiben, sich aber doch nicht gleichen. Deshalb muss, bevor ein solcher Prozess durchlaufen werden soll, ausgewählt werden, welches Vorgehensmodell am besten geeignet ist. Die Gründe, ein Vorgehensmodell zu verwenden, sind beispielsweise

- das Schaffen einer gemeinsamen Arbeitsbasis, mit der alle Beteiligten vertraut sind,
- das Schaffen der Vergleichbarkeit der Prozesse und
- fehlende Erfahrungen über den Verlauf des Prozesses.

## <span id="page-10-1"></span>**2.1 Überblick**

Im Bereich der verteilten Simulationsexperimente finden sich zahlreiche Vorgehensmodelle, die den Prozess der Experimentplanung und -durchführung beschreiben oder Anhalte geben, was zu berücksichtigen ist. Einige Vorgehensmodelle (auch über diesen Bereich hinaus) sind:

• Das *V-Modell XT* (Abb. [2.1\)](#page-11-0) ist ein Vorgehensmodell für Entwicklungsprojekte [\[10\]](#page-73-4). Es enthält Beschreibungen für Vorgehensweisen sowie Verantwortlichkeiten der Beteiligten. Der Namenszusatz "XT" steht für "extreme tailoring" oder aber für "extendable". Für Softwareentwicklungsprojekte des Bundes ist dieses Modell verpflichtend.

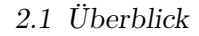

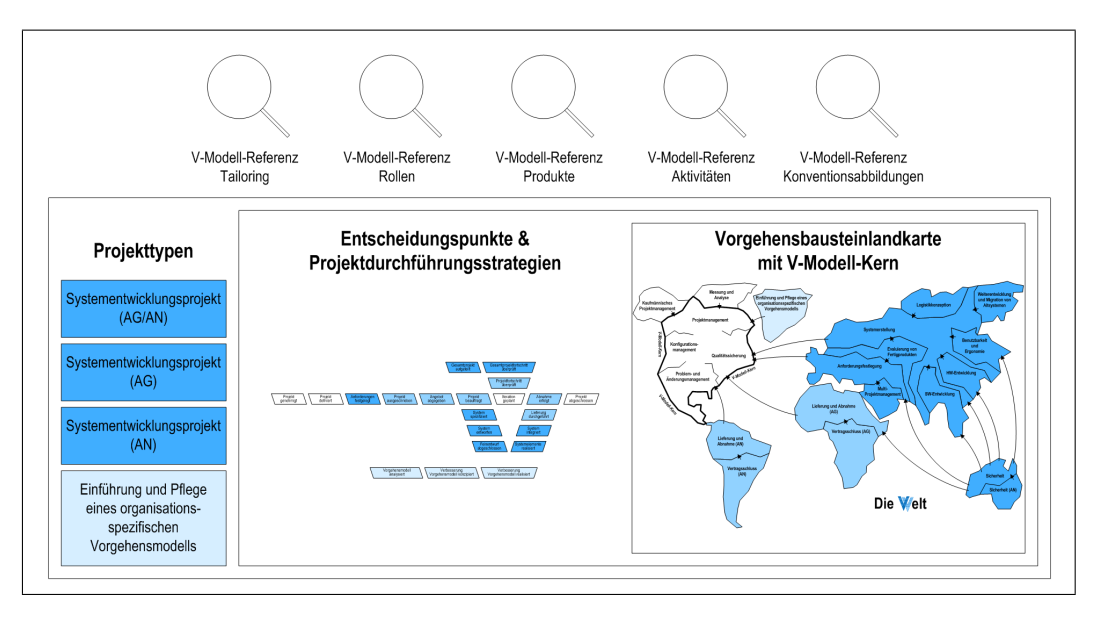

<span id="page-11-0"></span>Abbildung 2.1: Gesamtstruktur und sichtenbasierte Darstellung des V-Modells XT, [\[10,](#page-73-4) S. 12 Anhang 1].

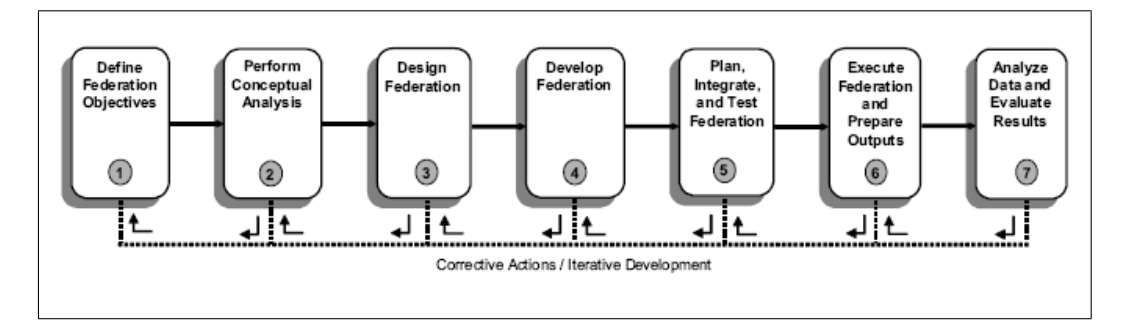

Abbildung 2.2: Struktur des FEDEP auf der obersten hierarchischen Ebene, [\[8,](#page-73-5) S. 4].

- <span id="page-11-1"></span>• Der *Federation Development and Execution Process (FEDEP)* (IEEE Std 1516.3-2003) [\[8\]](#page-73-5) bildet sowohl die Grundlage für den DSEEP als auch für das VEVA. Er ist speziell entwickelt worden, um das Vorgehen (Abb. [2.2\)](#page-11-1) bei der Erstellung verteilter Simulationsexperimente zu beschreiben.
- Der *Distributed Interactive Simulation (DIS)* Standard umfasst neben weiteren Dokumenten zu verteilten Simulationsexperimenten einen Anteil zu "Exercise Management and Feedback" (IEEE Std 1278.3-1996) [\[6\]](#page-73-6). Dieser enthält sowohl ein Vorgehensmodell als auch ein Rollenkonzept.
- Der *Distributed Simulation Engineering and Execution Process (DSEEP)* (IEEE P1730/Dv3.0) [\[9\]](#page-73-2) ist nicht nur die Erweiterung und Ergänzung des FEDEP, sondern er führt diesen auch mit dem DIS zusammen. Er ist bisher nur in einer

vorläufigen Version verfügbar. Ebenso wie seine Vorgänger beschäftigt er sich speziell mit verteilten Simulationsexperimenten.

- Der *Leitfaden für Modelldokumentation (LMD)* [\[2\]](#page-73-7) wurde von ITIS e. V. erstellt und beschreibt die Prozesse, die sich mit der Erstellung von Modellen, deren Umsetzung, Dokumentation und Implementierung befassen.
- Das *Vorgehensmodell bei der Simulation mit V&V* von Rabe, Spieckermann und Wenzel ähnelt sehr dem LMD und beschäftigt sich mit dem Vorgehen bei Simulationsstudien [\[11\]](#page-74-0). Es berücksichtigt jedoch zusätzlich die Phasen Datenbeschaffung, Datenaufbereitung und "V&Vder Daten & Modelle", welche aus der Reihenfolge der Modellierungsschritte ausgegliedert sind.
- Das *Vorgehensmodell für den Einsatz der VIntEL-Architektur (VEVA)* [\[13\]](#page-74-1) ist die Grundlage für das VEVA 2.0 und entstand im Rahmen der konzeptuellen Arbeiten für den SD VIntEL. Es baut zum Teil auf den FEDEP auf und ist speziell auf die VIntEL-Architektur ausgerichtet.

Diese Arbeit befasst sich vor allem mit dem DIS, dem DSEEP, dem LMD und dem VEVA. Der DIS wird wegen seines Einflusses auf den DSEEP analysiert. Für den DSEEP spricht, dass er bereits eine Weiterentwicklung ist und somit Erfahrungen mit dem FEDEP und daraus resultierende Verbesserungen bei seiner Erstellung eingeflossen sind. Der LMD wird berücksichtigt, da er sich als Grundlage für die Erstellung von Modellen und Simulationen bewährt hat und viele wertvolle, praktische Erfahrungen einbringt. Darüber hinaus macht die Nähe zu den Entwicklern Rücksprachen möglich. Das VEVA bildet die Grundlage auf der VEVA 2.0 aufbaut.

## <span id="page-12-0"></span>**2.2 Distributed Interactive Simulation – Exercise Management and Feedback**

Der Distributed Interactive Simulation (DIS) Standard umfasst mehrere Dokumente, die die verschiedenen Bereiche verteilter Simulationen beschreiben (Abb. [2.3\)](#page-13-0). Der Anteil zu *Exercise Management and Feedback* enthält das Vorgehensmodell "DIS exercise development and construction process model" (Abb. [2.4\)](#page-13-1). DIS nutzt dabei Ergebnisse und Erfahrungen aus dem "Simulator Networking" (SIMNET) Programm. Grundlage des Standards bildeten halbjährliche Workshops, die seit dem Jahre 1989 stattfanden [\[6\]](#page-73-6). Das DIS ist zusammen mit dem FEDEP in den DSEEP integriert worden und wird daher nur in Kürze vorgestellt.

Der Exercise Management and Feedback Anteil des DIS will eine Richtlinie für die Erstellung verteilter Simulationen sein. Er richtet sich an alle Beteiligten, gibt aber nicht vor, welche Systeme und Personen beteiligt werden sollen [\[6,](#page-73-6) S. 1]. Das Rollenkonzept beschreibt verschiedene Funktionen, die nötig sind, um eine verteilte Simulation durchzuführen. Dabei werden folgende Rollen unterschieden [\[6,](#page-73-6) S. 5f.]: User/Sponsor, Exercise Manager, Exercise Architect, Model/Tool Providers, Site Managers, Networkmanager, VV&A Agent, Exercise Analyst, Exercise Security

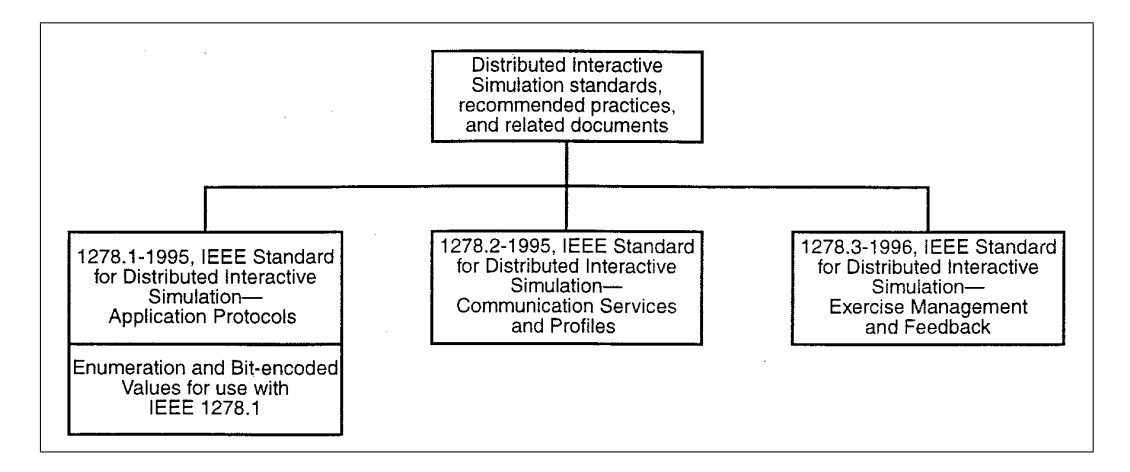

<span id="page-13-0"></span>Abbildung 2.3: Dokumentenstruktur des DIS, [\[6,](#page-73-6) S. iii].

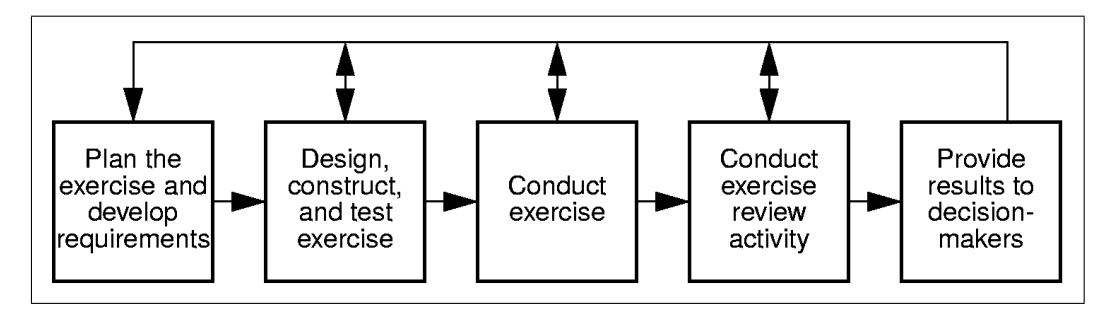

<span id="page-13-1"></span>Abbildung 2.4: DIS exercise development and construction process, [\[6,](#page-73-6) S. 6].

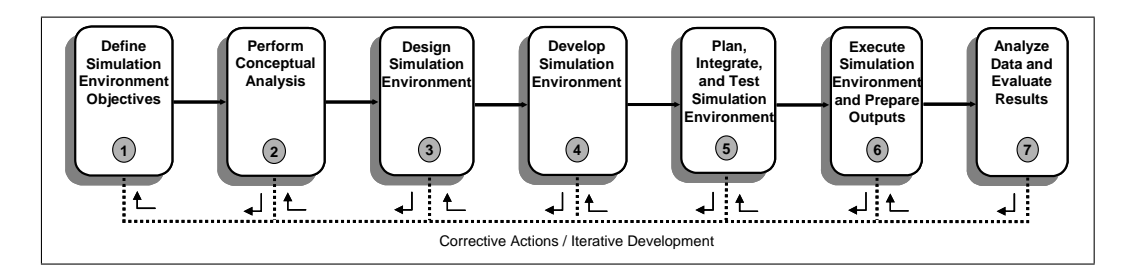

<span id="page-14-3"></span> $\Delta$ bbildung 2.5. Struktur des DSEEP auf der obersten bierarchischen Fhene Abbildung 2.5: Struktur des DSEEP auf der obersten hierarchischen Ebene, [\[9,](#page-73-2) S. 3].

und Logistics Representative. Darüber hinaus enthält der Exercise Management and Feedback Anteil noch einen  $VV\&A$ -Prozess, welcher an das Vorgehensmode and Feedback Anteil noch einen VV&A-Prozess, welcher an das Vorgehensmodell  $36$  smaller, relatively simple applications, the same activity could potentially be conducted in a day or less. anknüpft.

#### <span id="page-14-0"></span>38 supporting resources.  $\overline{\phantom{a}}$  is may be come approach it may be computed that the simulation approach is unlikely to unlikely to unlikely to unlikely to unlikely to unlikely to unlikely to unlikely to unlikely to unlikely to unlikely to un  $4000$ ultimately provide sufficiently reliable output data for meaningful analysis to be carried out and therefore  $\mathcal{O}(n)$ **2.3 Distributed Simulation Engineering and Execution Process**

Das "Institute of Electrical and Electronics Engineers" (IEEE) veröffentlichte den Distributed Simulation Engineering and Execution Process (DSEEP) als IEEE P1730/Dv3.0 im Jahr 2008. Im Zuge dessen kam es den Anfragen der "Simulation Interoperability Standards Organization" (SISO) nach einer Überarbeitung des FEDEP nach. Der DSEEP beschreibt detailliert den Prozess zur Erstellung verteilter Simulationsexperimente. Dabei bedient er sich eines hierarchischen Aufbaus und eines iterativen Ablaufes (Abb. [2.5\)](#page-14-3). Bisher ist der DSEEP nur vorläufig und liegt noch nicht in einer endgültigen Version vor. Neben der Prozessbeschreibung werden auch die zu erstellenden Artefakte und Dokumente im DSEEP aufgeführt.

#### <span id="page-14-1"></span>**2.3.1 Zielsetzung**

Der DSEEP hat den Anspruch, eine abstrakte Anleitung für die Entwicklung eines verteilten Simulationsexperimentes zu sein und keine konkrete Beschreibung der zu absolvierenden Tätigkeiten und zu verwenden Werkzeuge. Für die Umsetzung verweist er auf Techniken und Standards wie die "High Level Architecture" (HLA) oder DIS. Die konkrete Implementierung bleibt also offen und ist von Faktoren wie Zeit, Aufwand, Kosten, Erfahrung der Modellierer und den vorhandenen Werkzeugen abhängig.

#### <span id="page-14-2"></span>**2.3.2 Aufbau**

Auf oberster Ebene besteht der DSEEP aus sieben Schritten (steps), die durch Aktivitäten verfeinert werden. Diese Schritte sollen in der in Abbildung [2.6](#page-15-0) gezeigten Reihenfolge durchlaufen werden, iterative Rückgriffe sind jedoch erlaubt und in Abbildung [2.5](#page-14-3) vermerkt. Daher ist der DSEEP kein reines Wasserfallmodell. Ebenso

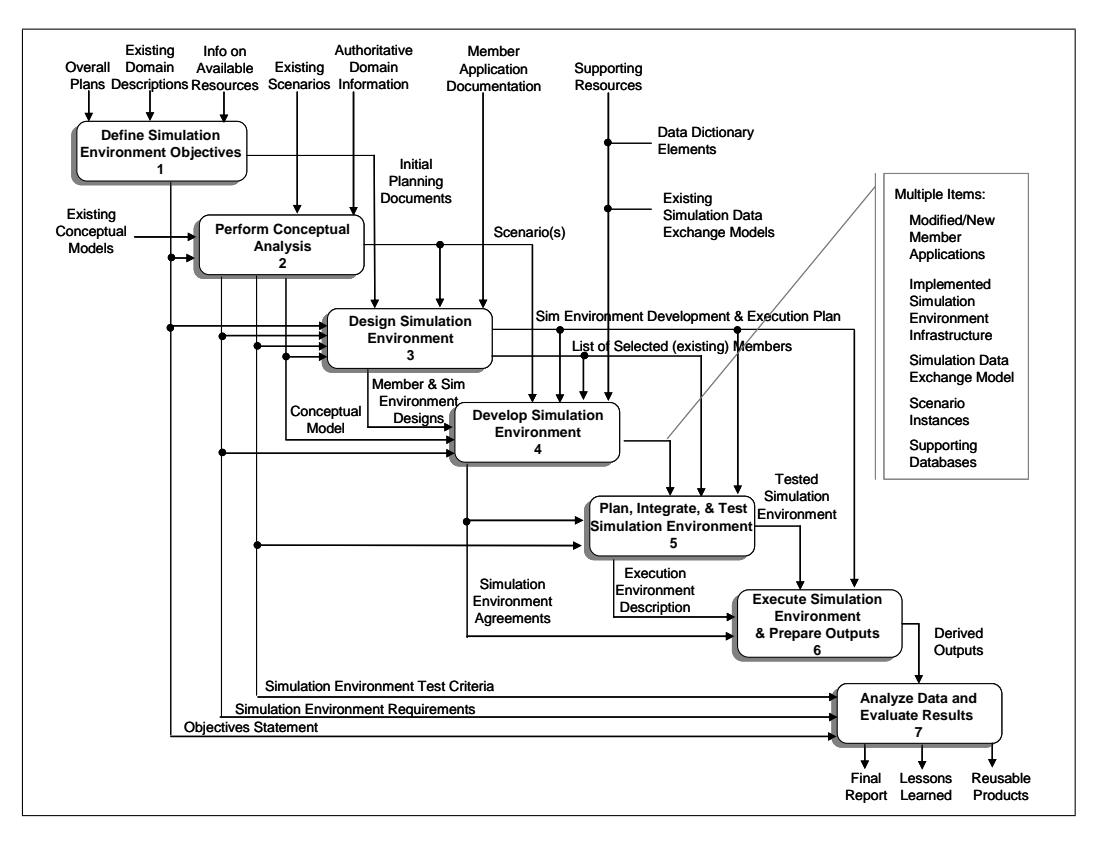

<span id="page-15-0"></span>Abbildung 2.6: Detaillierte Darstellung des DSEEP auf der obersten hierarchischen Ebene, [\[9,](#page-73-2) S. 5].

ist eine Anpassung (tailoring) des Prozesses möglich. Diese Anpassung kann beispielsweise das Auslassen einzelner Aktivitäten, als auch die Ergänzung der Dokumentation um im DSEEP nicht aufgeführte Anteile, sein.

Das Rollenkonzept des DSEEP [\[9,](#page-73-2) S. 4] führt die Rollen

- Auftraggeber,
- Simulationsumgebungsmanager,
- Technologen,
- Sicherheitsanalysten,
- VV&A Agenten,
- Funktionsbereichsexperten,
- Designer,
- Ausführungsplaner,
- Systemintegratoren,
- Anwender,
- Teilnehmerapplikationsrepräsentanten und
- Datenanalysten

an. Diese sollen losgelöst von einem möglichen Personenbezug gesehen werden, allerdings wird explizit von einem Auftraggeber und einem Simulationsumgebungsmanager gesprochen. Eine weitere Beschreibung der Rollen erfolgt nicht, ebenso wenig wie eine Zuordnung zu den Aktivitäten. Im Folgenden werden die sieben Schritte des DSEEP gemäß der in Abbildung [2.6](#page-15-0) dargestellten Reihenfolge erläutert.

In dem Schritt *Define Simulation Environment Objectives* sollen die Wünsche des Auftraggebers erfasst und zu konkreten Anforderungen erweitert werden. Dementsprechend müssen so früh wie möglich

- notwendiges Systemverhalten,
- Schlüsselereignisse,
- Umweltbedingungen, die sich im Szenario wiederfinden lassen müssen und
- Rahmenbedingungen

festgelegt werden. Die Anforderungen werden dann in der Anforderungsbeschreibung niedergeschrieben. Darauf aufbauend, werden die vorhanden Informationen weitest möglich in der Zielbeschreibung konkretisiert. Eine mögliche Werkzeugauswahl kann ebenfalls an dieser Stelle erfolgen. Darüber hinaus sollte die erste Version des Simulations- Umgebungsentwicklung- und Ausführungsplans erstellt werden, welcher beispielsweise bereits Grundlagen zu VV&A und Sicherheitsüberlegungen enthält [\[9,](#page-73-2) S. 7ff.].

Erstellte Artefakte: Anforderungsbeschreibung, Zielbeschreibung, Simulations-Umgebungsentwicklung- und Ausführungsplan.

*Perform Conceptual Analysis* enthält die Weiter-/Entwicklung des Szenarios. Zusätzlich werden die Anforderungen weiter spezifiziert. Im Anschluss folgt die Erstellung des konzeptuellen Modells, welches unbedingt korrekt sein sollte, um eine mögliche Fortsetzung der Fehler zu verhindern. Dies wird im DSEEP streng von einer möglichen Umsetzung getrennt. Im Anschluss folgen spezifische Überlegungen, wie das Experiment verfolgt und Daten gesichert werden sollen. Zusätzlich werden die Anforderungen und Testkriterien für die Simulationsumgebung entwickelt [\[9,](#page-73-2) S. 11ff.].

Erstellte Artefakte: Szenarios, konzeptuelles Modell, Anforderungen und Testkriterien für die Simulationsumgebung.

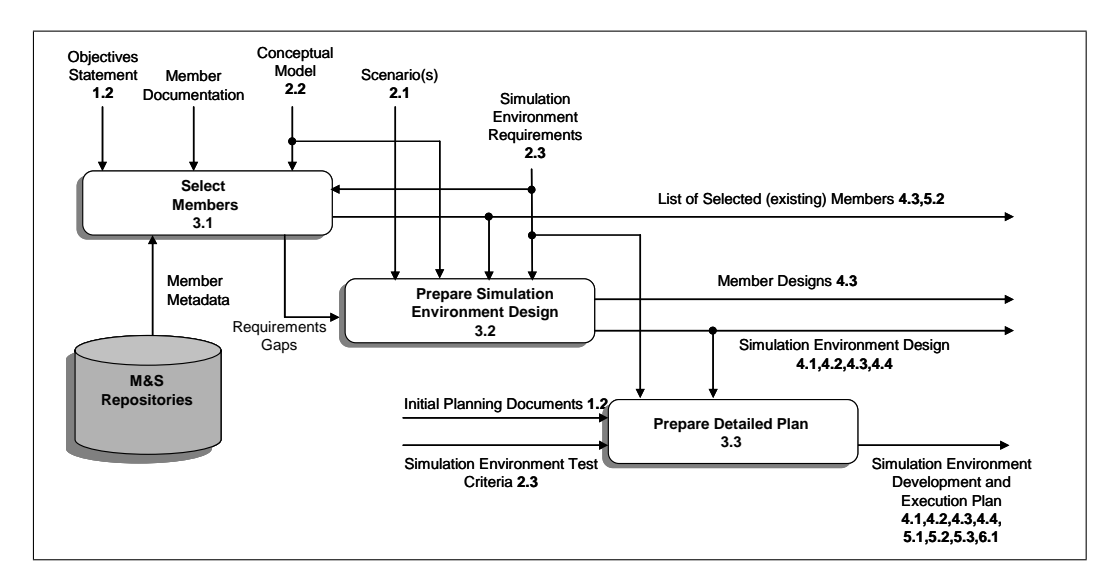

<span id="page-17-0"></span>Abbildung 2.7: Design Simulation Environment Schritt, als Beispiel für den Aufbau der zweiten hierarchischen Ebene des DSEEP, [\[9,](#page-73-2) S. 15].

Im *Design Simulation Environment* Schritt (Abb. [2.7\)](#page-17-0) erfolgt die Auswahl der teilnehmenden Systeme, aber auch die Auflistung der Anforderungen, welche die Systeme noch nicht erfüllen. Sollte eine Modellierungs- und Simulations-(M&S) Datenbank vorliegen, kann diese nach möglichen Teilnehmern durchsucht werden. Dabei können diese Teilnehmer selbst Simulationssysteme sein. Das Simulationsumgebungsdesign sollte im Anschluss geplant werden, dabei muss eine zugrunde liegende Architektur, beispielsweise HLA oder DIS, ausgewählt werden. In großen Föderationen lässt der DSEEP jedoch auch das Mischen von Architekturen zu. In diesen Fällen müssen dann allerdings Schnittstellen geschaffen werden. Bei abzuändernden Systemen sollten die nötigen Designänderungen im Anwendungsdesign festgehalten werden. Schließlich umfasst der Schritt auch das Erstellen eines genauen Plans, der die Entwicklung und die Tests und die Ausführung der Simulationsumgebung beschreibt [\[9,](#page-73-2) S. 14ff.].

Erstellte Artefakte: Liste der teilnehmenden Systeme mit ihren Mängeln, Simulationsumgebungsdesign, Anwendungsdesign der Teilnehmer, angepasster Simulations-Umgebungsentwicklungs- und Ausführungsplan.

Der Schritt *Develop Simulation Environment* beginnt mit der Entwicklung eines Modells, das den Datenaustausch zwischen den Föderaten beschreibt. Darüber hinaus kann es auch die Methoden des Austausches enthalten. Die Formalisierung dieses Modells ist wichtig um eine Interoperabilität zu gewährleisten. Im Anschluss werden alle Punkte, die nicht den Datenaustausch betreffen, im Simulationsumgebungsübereinkommen (simulation environment agreements) formal festgelegt. Dies können zum Beispiel Initialisierungsprozeduren oder Vorgaben zum Speichern von Protokollen sein. Mit diesen Vorgaben beginnt nun die Anpassung der Föderaten. Sollte kein System gefunden werden, das den Anforderungen entspricht, so wird dies innerhalb dieses

#### 2.3 Distributed Simulation Engineering and Execution Process

Schrittes entwickelt. Zusätzlich wird die Infrastruktur des Simulationsexperimentes implementiert, konfiguriert und getestet [\[9,](#page-73-2) S. 19ff.].

Erstellte Artefakte: Datenaustauschmodell, Simulationsumgebungsübereinkommen, Szenariobeispiele, implementierte Simulationsumgebungsinfrastruktur.

Innerhalb des *Plan, Integrate, and Test Simulation Environment* Schrittes erfolgt die Entwicklung von Plänen, die die Durchführung des Experimentes, die Tests und VV&A-relevante Aspekte sowie die Sicherheitsbelange beschreiben. Wichtig ist hierbei die Festlegung der Experimentdurchläufe, sowie der nötigen Vorbereitungen. Danach wird die Föderation implementiert und nach den vorgegebenen Testkriterien überprüft. Dies umfasst Tests der einzelnen Föderaten, Gruppentests, sowie Gruppentests bezüglich des Szenarios [\[9,](#page-73-2) S. 24ff.].

Erstellte Artefakte: Ausführungsbeschreibung, gegebenenfalls korrigierter Simulations-Umgebungsentwicklungs- und Ausführungsplan, integrierte und getestete Simulationsumgebung.

Während des Schrittes *Execute Simulation Environment and Prepare Outputs* erfolgt die Durchführung des Experimentes gemäß dem Durchführungsplan. Dies umfasst auch Controlling und Monitoring zur Datenaufzeichnung während des Experimentes, sowie die Dokumentation etwaiger aufgetretener Probleme. Im Anschluss erfolgt dann die Datenaufbereitung in Form von Datenzusammenführung aus verschiedenen Quellen, sowie Datenreduktion zur Minderung des Datenvolumens [\[9,](#page-73-2) S. 27ff.].

Erstellte Artefakte: Datenaufzeichnung, Problemdokumentation, aufbereitete Daten.

Schließlich folgt im *Analyze Data and Evaluate Results* Schritt die Datenanalyse. Diese kann von einfacher Beobachtung bis zu komplexen Auswertealgorithmen reichen. Als Ergebnis sollten die Daten so aufbereitet sein, dass sie dem Auftraggeber präsentiert werden können. Als letzte Aktionen im Prozess wird überprüft, welche Ziele erreicht wurden und die zur Wiederverwendung geeigneten Produkte werden in einer Datenbank abgelegt. Darüber hinaus wird ein Abschlussbericht erstellt und das Erfahrungswissen (lessons learned) archiviert [\[9,](#page-73-2) S. 29ff.].

Erstellte Artefakte: Analysierte Daten, Erfahrungswissen, Abschlussbericht, wiederverwendbare Produkte.

#### <span id="page-18-0"></span>**2.3.3 Analyse**

Der DSEEP ist ein durchdachter Prozess, der einen sehr guten Anhalt bei der Planung und Durchführung verteilter Simulationsexperimente liefert. Die Einteilung in sieben Schritte ist übersichtlich und liefert die für den Nutzer wichtigen Informationen, ohne ihn zu überfordern. Die Aktivitäten sind ausführlich beschrieben und berücksichtigen fast alle Aspekte verteilter Simulationsexperimente. Allerdings fehlt eine Auflistung der beteiligen Rollen während der Durchführung eines Schrittes oder Aktivität.

#### 2.3 Distributed Simulation Engineering and Execution Process

Die Beschreibung der Tätigkeiten während einer Aktivität ist gut und liefert eine Checkliste, die es abzuarbeiten gilt. Diese ist je nach Aktivität mehr oder weniger umfassend ausgestaltet. Dies kann die Entscheidung, ob eine Aktivität abgeschlossen ist und zur nächsten übergegangen werden kann, erleichtern. Darüber hinaus können so auch Nutzer, die mit verteilten Simulationen noch keine Erfahrungen haben, schnell einen Überblick bekommen, was zu erledigen ist.

Die Aufführung der produzierten Artefakte erleichtert es zusammen mit den Aktivitäten, einen Unterschritt vollständig durchzuführen ohne etwas zu vergessen. Zusätzlich erleichtert die Aufführung der eingehenden Artefakte ein Wiederfinden der wichtigen Informationen, die für eine Aktivität beachtet werden müssen. Allerdings bleibt die Struktur der Artefakte und oft auch deren genauer Inhalt offen. Darüber hinaus sind die Bezeichnungen der Artefakte nicht über den ganzen Prozess einheitlich.

Die Nutzung eines Modell-Management-System (MMS) und einer Szenariodatenbank ist sinnvoll und zeigt auf, wie die Wiederverwendung geeigneter Artefakte organisiert werden kann. In Kombination mit der Ablage der Modelle und Artefakte kann so bei weiteren, ähnlichen verteilten Simulationsexperimenten der Arbeitsaufwand reduziert werden. Dies wird durch den Zeitpunkt der konkreten Systemauswahl unterstützt. Sie erfolgt erst nach Erstellung des konzeptuellen Modells und ermöglicht so auch dies wiederzuverwenden.

Darüber hinaus könnten einige Aspekte verteilter Simulationsexperimente stärker betont werden. Vor allem die Beschreibung des Rollenkonzeptes sollte ausgebaut werden. Eine Auflistung der in jedem Schritt und jeder Aktivität beteiligten und verantwortlichen Rollen wäre wünschenswert. Dies erleichtert dem Nutzer und jedem Beteiligten an einem Experiment zu erkennen, wann er verantwortlich oder eingebunden ist.

Eine Vorgabe der Artefaktstruktur, sowie eine weitere Konkretisierung der Inhalte würden zu einer Vereinfachung für die Beteiligten führen, die weniger Erfahrungen mit verteilten Simulationsexperimenten haben. Zusätzlich könnte durch eine Einheitlichkeit der Dokumentation die Vergleichbarkeit und die Nachvollziehbarkeit des Experimentes verbessert werden. VV&A-Aspekte ließen sich bereits in dieser Struktur verankern.

Die Ablage des Erfahrungswissens sollte auch das Qualitätsmanagement umfassen, um bei späterer Experimenten bereits zu Beginn des Prozesses mögliche Fehlerquellen zu finden. Die Darstellung der Schritte als Datenflussdiagramme ist, durch die Darstellung aller Artefakte als Ausgabe und Eingabe, unübersichtlich, wie Abbildung [2.7](#page-17-0) deutlich macht. Dies könnte dadurch reduziert werden, dass generell alle bereits erstellten Artefakte als Eingabe aufgefasst werden und nur besonders wichtige Artefakte in der Beschreibung der Aktivitäten aufgelistet werden. Der Bereich

der formalen Modelle wird im Schritt Develop Simulation Environment mit dem Datenaustauschmodell beschrieben. Dies könnte um eine formale Modellierung der Föderaten und der gesamten Föderation ergänzt werden. Da eine solche Modellierung und ihre Dokumentation jedoch sehr aufwendig ist, könnte das Vorliegen dieser Artefakte als Voraussetzung für die Verwendung eines Föderaten eingeführt werden. Allerdings ist es möglich, dass Teilnehmer des verteilten Simulationsexperimentes den inneren Aufbau des Föderaten nicht offenlegen wollen. Um die VV&A der Föderation trotzdem zu gewährleisten, müssen den teilnehmenden Föderaten genau spezifizierte Auflagen hinsichtlich VV&A gemacht werden.

### <span id="page-20-0"></span>**2.4 Leitfaden für Modelldokumentation**

Der Leitfaden für Modelldokumentation (LMD) [\[2\]](#page-73-7) wurde von ITIS für das Bundesministerium der Verteidigung entwickelt. Er soll der ständig steigenden Komplexität von Projekten der M&S durch eine zweckorientierte Dokumentation der wichtigsten Zwischenergebnisse und Ergebnisse eines Modellbildungsprozesses entgegenwirken [\[2,](#page-73-7) S. 1]. Die Motivation begründete sich in verschiedenen vorangegangenen Studien [\[2,](#page-73-7) S. 102].

#### <span id="page-20-1"></span>**2.4.1 Zielsetzung**

Die Aufgaben der Studie zum LMD waren die Erstellung einer detaillierten Konzeption von Struktur und Inhalt der Dokumente, die im Rahmen eines Modellbildungsprozesses grundsätzlich erzeugt werden sollten sowie die Begründung, warum diese Dokumentation sinnvoll ist. Des Weiteren sollte ein (an konkrete Anforderungen anpassbarer) Leitfaden für die Modelldokumentation aus diesen Konzepten mit konkreten Empfehlungen, als Orientierungshilfe für die Nutzer [\[2,](#page-73-7) S. 1], abgeleitet werden.

#### <span id="page-20-2"></span>**2.4.2 Aufbau**

Da mit dem DSEEP und dem VEVA zwei Vorgehensmodelle in das VEVA 2.0 einfließen, die eine starke Prozessorientierung aufweisen und zudem speziell auf verteilte Simulationsexperimente ausgerichtet sind, wird bei der Analyse des LMD der Schwerpunkt auf das Rollenkonzept gelegt. Trotzdem ist der Vollständigkeit halber die Struktur des Modellbildungsprozesses in Abbildung [2.8](#page-21-0) dargestellt.

Der LMD enthält ein umfangreiches Rollenkonzept mit 14 Rollen. Diese sind an Aufgabenträger und nicht an Personen gebunden. Es ist also möglich, dass eine Person mehrere Rollen besetzt oder eine Rolle von mehreren Personen besetzt wird. So wird eine Rolle beispielsweise "Prüfung" statt "Prüfer" genannt [\[2,](#page-73-7) S. 124]. Jede der Rollen entspricht einem Aufgabenbereich, der abgedeckt werden sollte. So kann der LMD unabhängig von Organisationen umgesetzt werden. Jeder Aufgabenbereich ist ausführlich beschrieben und gliedert sich in Teilaufgaben auf. Darüber hinaus

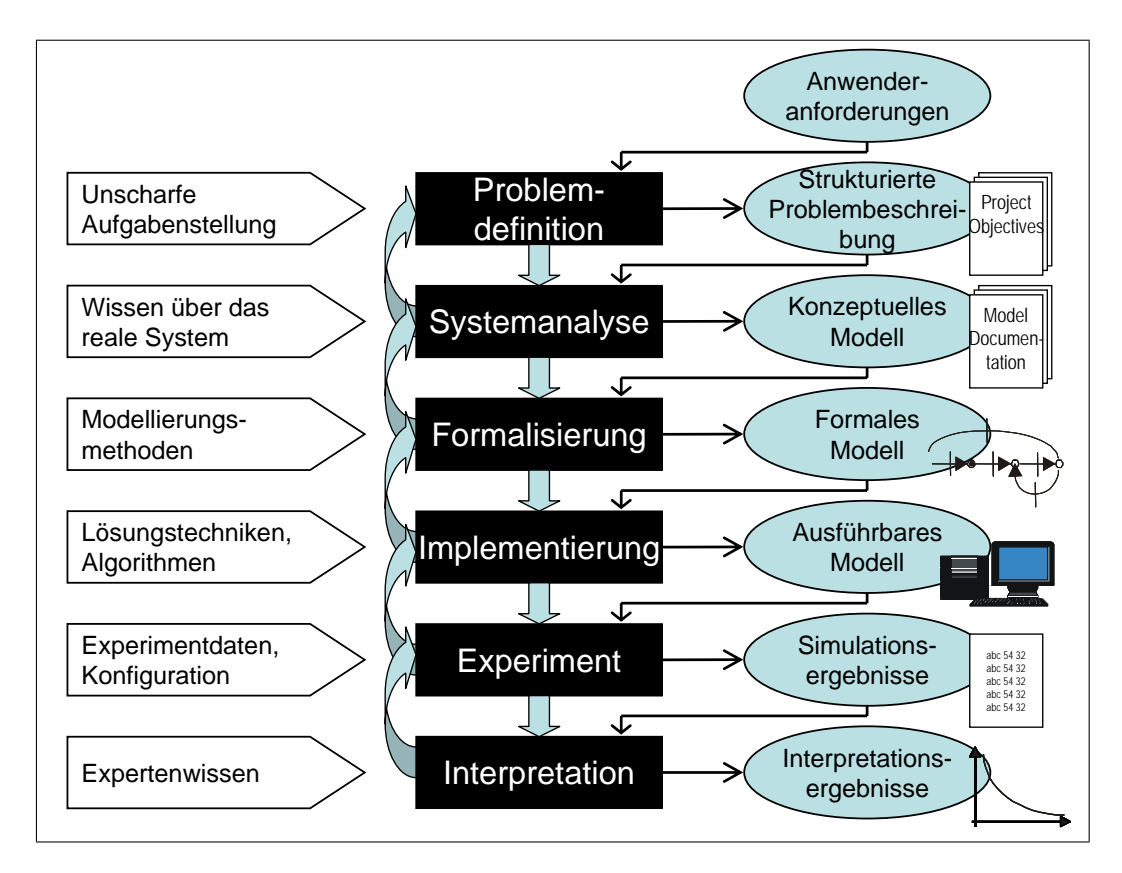

<span id="page-21-0"></span>Abbildung 2.8: Darstellung des ITIS Modellbildungsprozess, [\[2,](#page-73-7) S. 6], [\[4,](#page-73-8) S. 34].

werden Beteiligungsarten bzw. Verantwortlichkeiten der Rollen definiert. Eine Rolle kann bei Teilaufgaben verantwortlich sein, während mehrere andere mitwirken oder beraten. Die Beschreibungen der Rollen und ihre Beschreibungen stammen direkt aus dem LMD [\[2,](#page-73-7) S. 130ff.]:

• Anwenderanforderung

Die Anwendungsanforderung stellt Aufgaben dar, von denen die Wesentlichen von Nutzern erfüllt werden, wie z. B. Hauptbeteiligung an der Erstellung von Modellanforderungen und Nutzung (oder Leitung der Nutzung) des Modells.

• Auftragserstellung

Die Auftragserstellung ist verantwortlich für die Erstellung des Vertrags, die Planung und Steuerung des gesamten Entwicklungsprozesses. Sie ist auch zuständig für die Erstellung der Anwenderanforderungen unter Unterstützung der Rolle Anwendungsanforderung.

• Coaching

Die Rolle Coaching fördert die Modellentwicklung durch den Coaching-Prozess und geeignete Coaching-Methoden und befähigt das Team und die Mitarbeiter, allen Aufgaben nachzukommen, die ihnen zugeteilt werden.

• Domänenexpertise

Die Domänenexpertise spielt eine zentrale Rolle bei der Systemanalyse, wobei sie für die Erstellung des konzeptuellen Modells zuständig ist. Diese Rolle wirkt auch bei einigen anderen Phasen beratend mit.

• Implementierung

Die Implementierung führt die Implementierung des Modells durch und ist zuständig für die Erstellung des ausführbaren Modells. Die Rolle bietet auch beratende Unterstützungen bei Modellformalisierung, Prüfung und Experiment.

• Konfigurationsmanagement

Das Konfigurationsmanagement plant, steuert und kontrolliert die Konfigurationsmaßnahmen für das Projekt und erstellt den Konfigurationsmanagement-Plan und -Bericht. Es ist auch für das Änderungsmanagement für das Projekt zuständig.

• Modellierung

Die Modellierung ist verantwortlich für die Formalisierung und die Erstellung des formalen Modells. Sie wirkt auch bei einigen anderen Phasen beratend mit.

• Projektgremium

Das Projektgremium übernimmt als die oberste Verwaltungseinheit des Projektes die Verantwortung, unter Umständen zu entscheiden, ob das Projekt abgebrochen werden soll oder weiter geführt wird. Es ist auch verantwortlich für die Konfliktlösung bei der Durchführung.

• Projektleitung

Die Projektleitung ist verantwortlich für die Durchführung des Projektes. Sie plant, steuert und kontrolliert den Projektablauf im ganzen Prozess. Sie ist auch verantwortlich für die Dokumentation bzw. Berichterstattung.

• Prüfung

Die Prüfung ist für die Durchführung der Qualitätssicherungs- bzw. V&V-Maßnahmen zuständig. Sie erstellt Prüfspezifikationen bzw. Prüfprozeduren und protokolliert die Prüfergebnisse.

• Qualitätsmanagement

Das Qualitätsmanagement ist für die Qualität der Projektergebnisse zuständig und plant, steuert und kontrolliert die Qualitätssicherungsmaßnahmen für das Projekt.

• Rechtsverantwortlichkeit

Die Rechtsverantwortlichkeit unterstützt die Projektleitung in juristischen Angelegenheiten und wirkt mit bei der Vergabe bzw. Beschaffung von Aufträgen und beim Treffen von Durchführungsentscheidungen. Diese Rolle ist in der Regel nur für große Projekte zu besetzen.

• Verifikation und Validierung

Die V&V ist für die Verifikation und Validierung des Modells zuständig. Sie plant, steuert und kontrolliert den V&V-Ablauf, der bei einer neuen Modellbildung mit dem Entwicklungsprozess koordinierend vorgehen soll.

• Zertifizierung

Die Zertifizierung überprüft die Ergebnisse der V&V-Aktivitäten und empfiehlt bzw. entscheidet, ob das entwickelte Modell akzeptiert wird.

Neben den Rollen definiert der LMD auch ein Drei-Institutionen-Modell (Abb. [2.9\)](#page-24-1). Es zeigt, dass verschiedene Seiten am Modellbildungsprozess beteiligt sind, die jeweils eine andere Sichtweise auf den Prozess haben. Dabei ist die Auftraggeber-Seite der Bedarfsträger des Prozesses, die Auftragnehmer-Seite mit der Realisierung beauftragt, und die VV&A-Seite für die Verifikation, Validierung und Akkreditierung verantwortlich. Die definierten Rollen werden diesen Institutionen zugeordnet. An dieser Stelle kann es zu Überschneidungen kommen. Das bedeutet, dass gleiche Aufgabenbereiche aus unterschiedlichen Sichtweisen heraus abgedeckt werden müssen. So braucht beispielsweise jede Institution eine Projektleitung, die den Aufgabenbereich für sie abdeckt [\[2,](#page-73-7) S. 127ff.].

Über das Rollenkonzept und das Drei-Institutionen-Modell hinaus ist zu erwähnen, dass der LMD für die Dokumente Vorgaben zu Struktur und Inhalt macht. Er gibt die einzelnen Gliederungspunkte der Dokumente vor und erklärt, welcher Inhalt dort einzutragen ist [\[2,](#page-73-7) S. 173ff.].

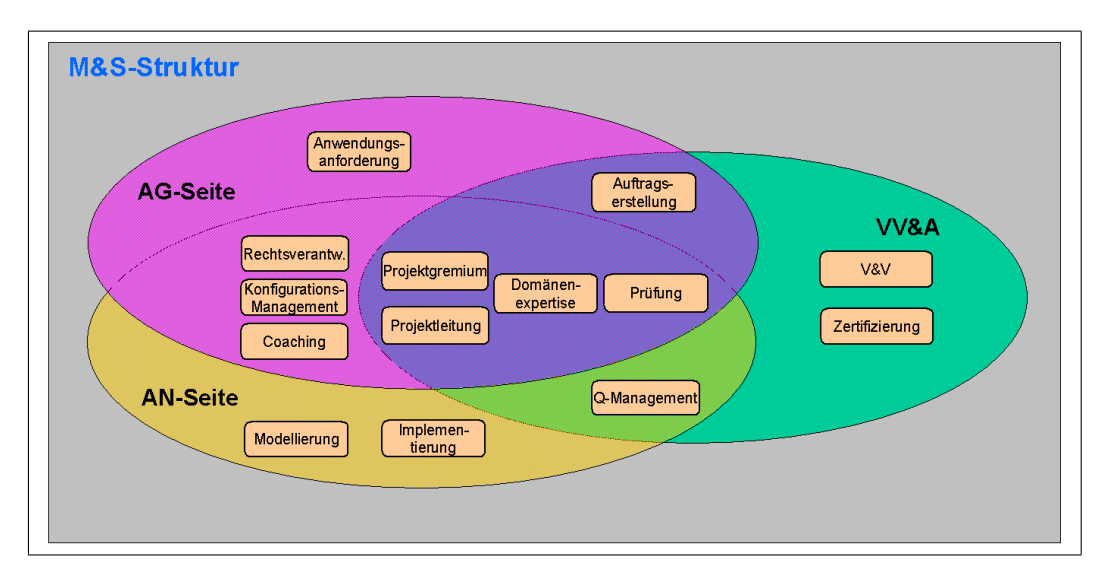

<span id="page-24-1"></span>Abbildung 2.9: Drei-Institutionen-Modell des LMD, [\[2,](#page-73-7) S. 130].

#### <span id="page-24-0"></span>**2.4.3 Analyse**

Das Drei-Institutionen-Modell zeigt die verschiedenen Seiten auf, die an einem Modellbildungsprozess beteiligt sind. Dieses ist ebenfalls bei verteilten Simulationsexperimenten der Fall. Auch die Institutionen Auftraggeber, Auftragnehmer und VV&A sind geeignet, um in einem Vorgehensmodell für diese Experimente Verwendung zu finden. Dabei wird die Bedeutung des Modells jedoch an die Besonderheiten angepasst.

Das Rollenkonzept ist sehr ausführlich und umfasst alle Aufgabenbereiche, die innerhalb der Modellbildung auftreten. Dadurch wird erreicht, dass alle Beteiligten gemäß ihren Fähigkeiten den Rollen zugeordnet werden können und so kein Aufgabenbereich offen bleibt. Die Auflistung der Teilaufgaben erleichtert es den Beteiligten, ihre Verantwortungsbereiche und das Maß ihrer Beteiligung klar zu erkennen. Ein Teil der Rollen und Aufgabenbereiche sind nicht nur Bestandteil des Modellbildungsprozesses, sondern auch verteilter Simulationsexperimente. Daher werden die Rollen

- Anwenderanforderung,
- Auftragserstellung,
- Domänenexpertise,
- Implementierung,
- Konfigurationsmanagement,
- Modellierung,
- Projektleitung,
- Prüfung,
- Qualitätsmanagement,
- $\bullet$  V&V,
- Zertifizierung

in das VEVA 2.0 integriert. Ergänzend werden auch Teilaufgaben aus weiteren Rollen für das Rollenkonzept des VEVA 2.0 genutzt, wenn diese in verteilten Simulationsexperimenten auftreten.

Die Vorgabe von Dokumentenstruktur und Inhalt ist sinnvoll. Dabei erleichtern diese Vorgaben die erstmalige Anwendung des LMD, da sich die Beteiligten nicht nur an der Prozessbeschreibung orientieren müssen, sondern zusätzliche Anhaltspunkte haben. Darüber hinaus wird so sichergestellt, dass alle Informationen, die für VV&A nötig sind, erhoben und dokumentiert werden. Zusätzlich ermöglicht eine standardisierte Dokumentation die Vergleichbarkeit der Dokumentation verschiedener Modelle und damit auch der Modelle selbst. Ein Vorgehensmodell zu verteilten Simulationsexperimenten würde ebenfalls von solchen Vorgaben profitieren.

## <span id="page-25-0"></span>**2.5 Vorgehensmodell zur Erstellung von VIntEL Architekturen**

Gemäß der Teilkonzeption Modellbildung und Simulation in der Bundeswehr (TK M&SBw) [\[3\]](#page-73-9) werden die Anwendungsbereiche

- Analyse und Planung,
- Bedarfsermittlung und Bedarfsdeckung,
- Einsatz,
- Ausbildung und Übung

für M&S als Prozessunterstützung unterschieden. Hierbei soll die Fähigkeit, Untersuchungen und Experimente für den Anwendungsbereich Beschaffung durchzuführen, durch VIntEL abgedeckt werden. Im Rahmen der Studie "Konzept Systemdemonstrator Verteilte Integrierte Erprobungslandschaft" (KOnzept SD VIntEL)" wurde ein Entwurf für ein Vorgehensmodell für den Einsatz der VIntEL-Architektur (VEVA) geschaffen [\[13,](#page-74-1) Anhang S. 122]. Dazu wurden sowohl eigene Überlegungen, als auch Anteile aus dem FEDEP eingebracht.

#### <span id="page-26-0"></span>**2.5.1 Zielsetzung**

Der Schwerpunkt des VEVA liegt in dem Design eines Gesamtsystems. In diesem Kontext geht das VEVA teilweise über den FEDEP hinaus. Es ist am besten für die Anwendungsbereiche Analyse und Planung sowie Bedarfsermittlung und Bedarfsdeckung geeignet. Für Einsatz und Ausbildung und Übung könnte im Einzelfall eine Anpassung nötig werden.

#### <span id="page-26-1"></span>**2.5.2 Aufbau**

Das VEVA umfasst 21 Einzelschritte. Dabei gibt es sowohl sequenziell als auch parallel durchzuführende Einzelschritte, wie das Ablaufdiagramm (Abb. [2.10](#page-27-0) und Tabelle [2.1\)](#page-28-0) zeigt. Die Dokumentation der Einzelschritte und der zu erstellenden Artefakte ist zum Teil sehr kurz gehalten. Aus diesem Grund werden neben dem Abschlussbericht zur Studie "Konzept Systemdemonstrator Verteilte Integrierte Erprobungslandschaft (Konzept SD VIntEL)" Gesprächsprotokolle bezüglich des VEVA zu Rate gezogen, wenn sich nur aus dem Abschlussbericht kein Verständnis des VEVA ergibt.

Das VEVA Rollenkonzept umfasst die Rollen Auftraggeber, Benutzer, Auftragnehmer, Systemanalytiker, Softwareentwickler und Systemadministrator. Diese werden ihrer Beteiligung nach den Einzelschritten zugeordnet. Eine Beschreibung der Rollen selbst findet sich nicht.

Das Vorgehen beginnt mit dem Festhalten der Anforderungen des Auftraggebers in einem Pflichtenheft während der URA [\[13,](#page-74-1) Anhang S. 125]. In der SoSA werden die Anforderungen nach einer Analyse auf die Bereiche Simulation, Services und interoperable operationelle Kommando- und Kontrollkomponenten abgebildet [\[13,](#page-74-1) Anhang S. 126]. In diesem Einzelschritt sollten dann auch die fehlenden Fähigkeiten aufgedeckt werden. Die DomA ordnet dann die Systeme (Simulationen, Realsysteme und Services) den Anwendungsbereichen zu. Die Kommunikationsbeziehungen dazu werden in der DomIER beschrieben, während die TimA das Zeitverhalten bestimmt [\[13,](#page-74-1) Anhang S. 127f.]. Während der Einzelschritte OMAD, IMAD und der OSTA werden das Objektmodell, das Interaktionsmodell, sowie die Zustandsänderungsanalyse erstellt. Diese könnten theoretisch unabhängig von der konkreten Systemauswahl erstellt werden. Aufgrund des Formalisierungsgrades handelt es sich bei den zu erstellenden Artefakten um Anteile eines formalen Modells [\[13,](#page-74-1) Anhang S. 129f.].

Im Anschluss werden die VIntEL-spezifischen Fair Fight-Aspekte analysiert und modelliert. Dabei handelt sich um VV&A-Aspekte, die speziell bei der Kopplung mehrerer Systeme auftreten und die Bevorteilung eines Systems verhindern sollen. Daher sind sie dem Bereich des Qualitätsmanagement zuzuordnen. Es kann sich sowohl um Aspekte wie eine Begrenzung der Latenzzeiten als auch die Nutzung der gleichen Auflösung des Geländes handeln. Daher sind diese Aspekte maßgeblich von den Anforderungen und dem Anwendungsbereich abhängig [\[13,](#page-74-1) Anhang S. 130ff.]. Mit den so gewonnenen Informationen wird das FOM erstellt, welches die Objekte, Attribute und Parameter enthält, die in der Föderation ausgetauscht werden können.

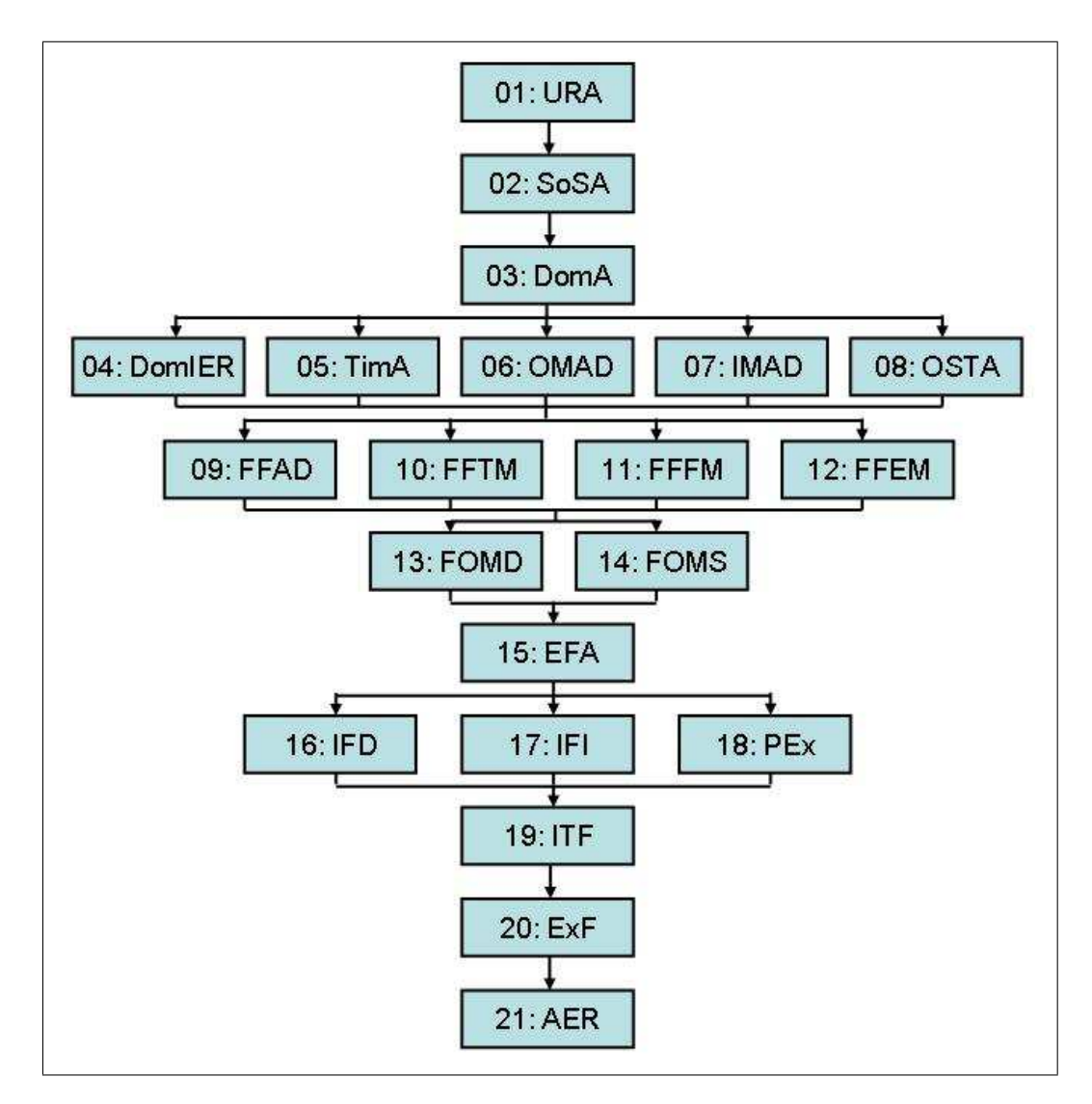

<span id="page-27-0"></span>Abbildung 2.10: Ablaufdiagramm des VEVA [\[13,](#page-74-1) Anhang S. 124].

Tabelle 2.1: Übersicht über die VEVA Einzelschritte, [\[13,](#page-74-1) Anhang S. 123].

<span id="page-28-0"></span>

| Einzelschrift   |             | Bezeichnung                              |  |  |  |  |
|-----------------|-------------|------------------------------------------|--|--|--|--|
| 01              | URA         | User Requirements Analysis               |  |  |  |  |
| 02              | SoSA        | System of Systems Analysis               |  |  |  |  |
| 03 <sup>°</sup> | DomA        | Domain Analysis                          |  |  |  |  |
| 04              | DomIER      | Domain Information Exchange Requirements |  |  |  |  |
| 05 <sub>1</sub> | TimA        | Time Behavior Analysis                   |  |  |  |  |
| 06              | OMAD        | Object Model Analysis & Design           |  |  |  |  |
| 07              | <b>IMAD</b> | Interaction Model Analysis & Design      |  |  |  |  |
| 08              | OSTA        | Object State Transition Analysis         |  |  |  |  |
| 09              | FFAD        | Fair Fight Analysis and Design           |  |  |  |  |
| 10              | <b>FFTM</b> | Fair Fight Terrain Model                 |  |  |  |  |
| 11              | <b>FFFM</b> | Fair Fight Feature Model                 |  |  |  |  |
| 12              | <b>FFEM</b> | Fair Fight Effects Model                 |  |  |  |  |
| 13              | FOMD        | FOM Design                               |  |  |  |  |
| 14              | <b>FOMS</b> | <b>FOM Semantics</b>                     |  |  |  |  |
| 15              | EFA         | Establish Federation Agreements          |  |  |  |  |
| 16              | <b>IFD</b>  | Implement Federate Designs               |  |  |  |  |
| 17              | IFI         | Implement Federation Infrastructure      |  |  |  |  |
| 18              | PEx         | Plan Execution                           |  |  |  |  |
| 19              | <b>ITF</b>  | Integrate and Test Federation            |  |  |  |  |
| 20              | ExF         | Execute Federation                       |  |  |  |  |
| 21              | AER         | Analyse Data and Evaluate Results        |  |  |  |  |

#### 2.5 Vorgehensmodell zur Erstellung von VIntEL Architekturen

Danach wird das Federation Agreement erstellt und für alle verbindlich gemacht. Es enthält alle Vereinbarungen über die Föderation. Die folgenden Punkte sind im Einzelnen festzuhalten [\[13,](#page-74-1) S. 55]:

- Established security procedures
- Time management agreements
- Data management and distribution agreements
- Defined synchronization points
- Defined federation initialization procedures
- Federation save/restore strategy
- Agreements on supporting databases and algorithms
- Agreements on authoritative data sources
- Agreements on publication and subscription responsibilities
- Agreements on common design rules to be applied in the federation
- Agreements on configuration and change management
- Agreements on RTIs used: necessity for gateways or not.

Diese finden sich in sehr ähnlicher Form im DSEEP [\[9,](#page-73-2) S. 22] und FEDEP [\[8,](#page-73-5) S. 13]. Mit diesen Vereinbarungen können nun während der IFD die Föderaten angepasst oder erstellt werden. Gleichzeitig kann in der IFI die Netzwerkstruktur geplant und während der PEx der Ablaufplan (Federation Execution Plan) für die Durchführung der Experimente erstellt werden. Daran anschließend wird im Einzelschritt ITF die Föderation gemäß Ablaufplan schrittweise aufgebaut und gemäß festgelegter Kriterien getestet. Nun kann das Experiment, welches gegebenenfalls mehrere Szenarios mit mehreren Durchläufen beinhaltet, durchgeführt werden (ExF). Dabei wird jeder Lauf protokolliert. Mit diesen Protokollen können nun die Analyse und Auswertung im Einzelschritt AER erstellt werden. Die daraus resultierenden Ergebnisse werden dem Auftraggeber als Abschluss vorgelegt [\[13,](#page-74-1) Anhang S. 134ff.].

#### <span id="page-29-0"></span>**2.5.3 Praktische Erfahrungen im Rahmen von VIntEL**

Während des VIntEL Projektes wurde das VEVA angewendet, um daraus praktische Erfahrungen zu gewinnen. Das Arbeitstreffen mit IITB und IABG bezüglich der Realsystem-Vignette und des VEVA Modells zeigte daher Stärken und Schwächen des bestehenden VEVA auf. Bei dieser Vignette wurde ein reales Flugabwehrsystem Gepard in einem Schießsimulator mit der Bedrohung durch ein, von einem weiteren System simulierten, Flugzeug konfrontiert. Daraufhin sollte eine Bekämpfung des Flugzeuges durch den Gepard erfolgen.

#### 2.5 Vorgehensmodell zur Erstellung von VIntEL Architekturen

Zur Durchführung wurde bemerkt, dass die Parallelisierbarkeit der Prozesse zwar angedacht, aber noch nicht ausreichend definiert ist. Des Weiteren finden zwar Interaktionen zwischen den Einzelschritten statt, doch auch diese sind nicht ausreichend definiert. Darüber hinaus waren 21 Prozessschritte den Beteiligten zu unübersichtlich und ihnen fehlte die Berücksichtigung des Szenarios im VEVA. Zusätzlich sollten die Anforderungen, die in der URA zusammengetragen werden, in einem eigenen Einzelschritt weiter spezifiziert werden.

Die Dokumentation der Prozesse war aus ihrer Sicht ausbaufähig und schwer zu verstehen. Gewünscht wurde ebenfalls die Einführung einer einheitlichen Struktur für die Artefakte, die ebenfalls besser beschrieben werden sollten. Wenn möglich sollten Empfehlungen und Beispiele zur Nutzung möglicher Formalismen gemacht werden.

Weiterhin seien die Einzelschritte von unterschiedlicher Granularität und die Fortsetzung der Artefakte nicht berücksichtigt. Statt in jedem Einzelschritt ein neues Artefakt zu schaffen, sollten diese, nachdem sie erstellt wurden, besser über den Prozessverlauf hinweg mit Informationen angereichert werden.

Das Rollenkonzept wurde als nicht ausreichend empfunden. Es fehlen Beschreibungen der Rollen, welche zusätzlich nicht die Vielfalt der tatsächlich Beteiligten widerspiegeln würden.

Aus all diesen Punkten ergaben sich eine mangelnde Verständlichkeit und eine fehlende intrinsische Motivation gemäß dem VEVA vorzugehen. Über die hier angesprochenen Erfahrungen hinaus, gab es noch weitere Anmerkungen zu den jeweiligen Einzelschritten, welche sich im Anhang finden und in die Erstellung des VEVA 2.0 eingeflossen sind.

Neben der Realsystem-Vignette wurde das "Nachweisexperiment Fair-Fight" [\[12\]](#page-74-2) der IABG begleitet. Dabei wurde das VEVA angewendet und gemäß der Vorgaben eine Dokumentation erstellt. Diese gibt Anhaltspunkte für die mögliche Gestaltung der Artefakte des VEVA 2.0. Darüber hinaus stellten die Beteiligten in Gesprächen den Nutzen eines Vorgehensmodells dar. Sie kamen zu dem Schluss, dass sich der benötigte Zeitaufwand, um sich in das Vorgehensmodell einzuarbeiten und die geforderte Dokumentation zu erstellen, sich im Verlauf des Projektes rentiert und zu einer kürzeren Gesamtzeit und besseren Qualität des Experimentes führt.

#### <span id="page-30-0"></span>**2.5.4 Analyse**

Die praktischen Erfahrungen zeigten sowohl Stärken als auch Schwächen des VEVA auf. Zusätzlich wurden Anregungen der Nutzer des VEVA beim Arbeitstreffen mit IABG (Meppen) bezüglich der Grundlagen des VEVA Modells mit den für die Entwicklung des VEVA Verantwortlichen diskutiert. Daraus ergeben sich folgende Möglichkeiten, das VEVA zu optimieren:

- Zusammenfassen der Einzelschritte mit intensiver Wechselwirkung zu Phasen
- Zusammenfassen themenähnlicher Teile (z. B. Fair-Fight) zu themenspezifischen Komplexen
- Schaffen eines Einzelschrittes zur Spezifizierung der Anforderungen
- Schaffen eines Referenzbeispieles
- Überarbeiten des Rollenkonzeptes
- Ausbauen des Dokumentationsumfang der Einzelschritte und Artefakte
- Verdeutlichen der Vorteile, die aus der Nutzung des VEVA resultieren
- Einbringen von Empfehlungen zu Formalismen
- Erstellen von Templates für die Artefakte

## <span id="page-32-0"></span>**3 Vorgehensmodell zur Erstellung von VIntEL Architekturen 2.0**

Aus der Analyse des DIS, DSEEP, LMD und VEVA, sowie der praktischen Erfahrungen in der Anwendung des VEVA ergaben sich mögliche Verbesserungen des Vorgehensmodells. Diese umfassen

- Einführung einer übergeordneten Phasenstruktur,
- Anpassung der Einzelschritte,
- Ausbau der Einzelschrittbeschreibungen,
- Optimierung des Rollenkonzeptes und
- Ausbau der Artefaktbeschreibungen.

Als Ergebnis entstand das VEVA 2.0. Es ist möglichst generisch gehalten und deckt dadurch alle Anwendungsbereiche ab. Da VIntEL in den Anwendungsbereich Beschaffung fällt, werden die nötigen Anpassungen dafür in den Einzelschritten angesprochen. Somit bleibt der Anspruch der Allgemeingültigkeit erhalten.

## <span id="page-32-1"></span>**3.1 Überblick**

Das VEVA 2.0 umfasst 7 Phasen (Abb. [3.1\)](#page-33-0), welche durch Einzelschritte spezifiziert werden. Darüber hinaus werden die zu erstellenden Artefakte aufgeführt, beschrieben und den Phasen sowie Einzelschritten zugeordnet. Der Ablauf ist iterativ, so dass ein Zurückgehen innerhalb des Prozesses möglich ist. Zusätzlich enthält das VEVA 2.0 ein Rollenkonzept, dass alle Beteiligten des Experimentes umfasst. Somit sind die geforderte Ganzheitlichkeit und Umfassendheit erfüllt.

In der Beschreibung der Phasen und Einzelschritte wird das "Nachweisexperiment Fair-Fight" [\[12\]](#page-74-2) in leichter Vereinfachung als Beispiel für eine mögliche Gestaltung der Artefakte verwendet.

### <span id="page-32-2"></span>**3.2 Artefakte**

Innerhalb des VEVA 2.0 Prozesses werden zahlreiche Artefakte erstellt. Dieses können Dokumente, Modelle und deren Dokumentation sowie Produkte, beispielsweise angepasste Föderaten sein. Eine Beschreibung der Artefakte und ihres Inhaltes findet

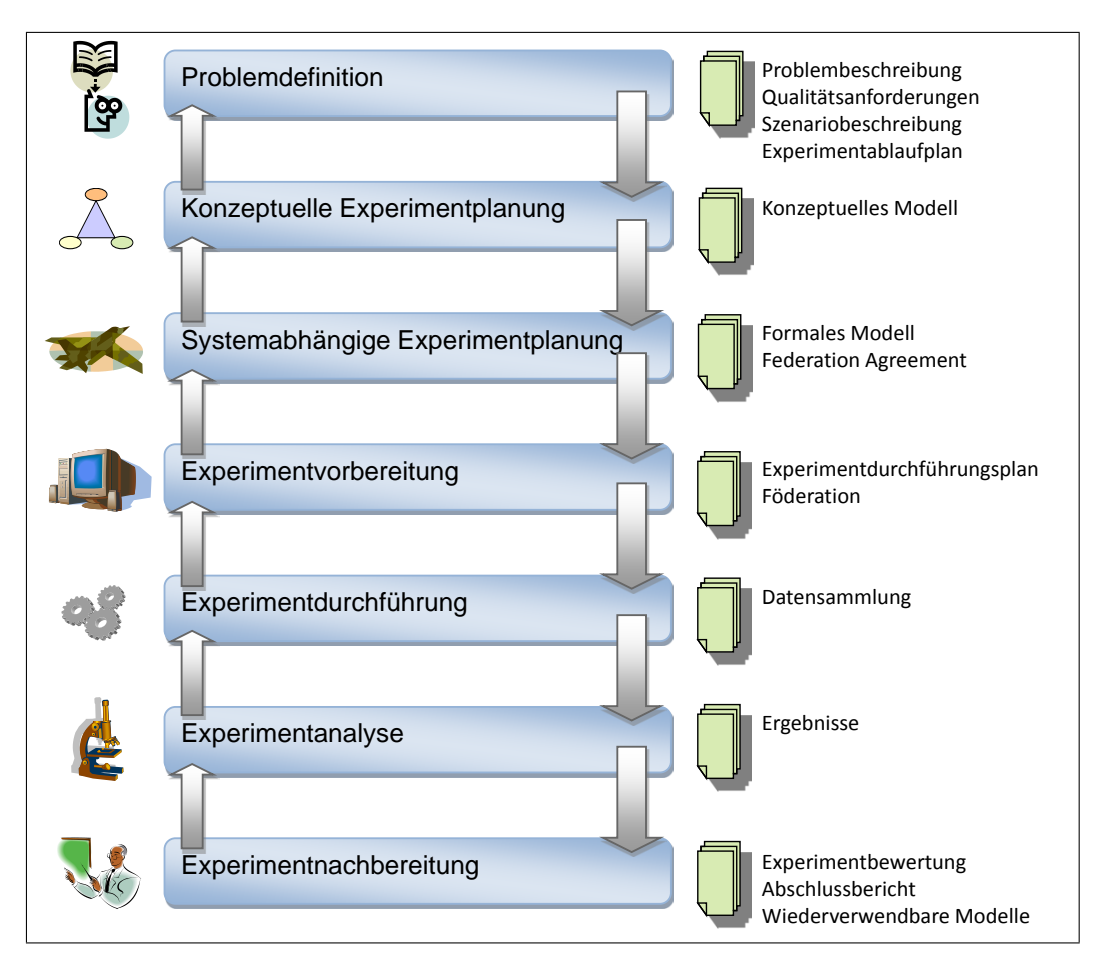

<span id="page-33-0"></span>Abbildung 3.1: Phasenstruktur des VEVA 2.0, inklusive der Darstellung der erzeugten Artefakte.

#### 3.2 Artefakte

sich in Tabelle [3.1.](#page-34-0) Dabei wurde darauf geachtet, Artefakte über den Prozess hinweg mit Inhalt anzureichern, statt nach jedem Einzelschritt ein neues Artefakt zu erstellen.

In Tabelle [3.1](#page-34-0) bezeichnet die Spalte "Erstellung" den Zeitpunkt, innerhalb des Prozesses, zu dem ein Artefakt erstellt wird. Die Spalten "1.-3. Überarbeitung" beziehen sich auf die Zeitpunkte, zu denen eine Ergänzung eines bereits Erstellten Artefaktes mit Informationen stattfindet. Um die Übersichtlichkeit zu erhöhen wird der Zeitpunkt als Kombination aus Phase (Zahl: 1 - 7) und Einzelschrittes (zwei buchstabige Abkürzung) angegeben.

<span id="page-34-0"></span>

| $Arte fakt-$<br>bezeichnung | Erstellung | 1. Überarbeitung | $\label{thm:optimal} Uberarbeitung$<br>$\ddot{\omega}$ | $\label{thm:optimal} Uberarbeitung$<br>$\ddot{\circ}$ | Inhalt des Artefaktes                                                                                                    |
|-----------------------------|------------|------------------|--------------------------------------------------------|-------------------------------------------------------|----------------------------------------------------------------------------------------------------|
| Problem-<br>beschreibung    | 1.PE       | 1. <sub>PS</sub> |                                                        |                                                       | Ziel des Experimentes<br>Zu verwendende Systeme<br>Variable Eingabegrößen<br>Mess- und Zielgrößen<br>Akzeptanzkriterien<br>Rahmenbedingungen<br>• Kostenbeschränkungen<br>• Zu verwendende Werkzeuge<br>$\bullet$ Zu verwendende Standards<br>Zu verwendende Formalismen<br>Sicherheitsbeschränkungen |
| Experiment-<br>ablaufplan   | 1.PE       | 1. <sub>PS</sub> | Nach<br>$3.$ PSV-<br>VA                                |                                                       | Zeitbeschränkungen und Planungen<br>der Phasen und Experimente<br>Meilensteine<br>Organisatorische Regelungen                                                                                                    |
| Qualitäts-<br>anforderungen | 1.PE       | 1. <sub>PS</sub> | $3.PSV-$<br><b>VA</b>                                  |                                                       | Genauigkeitsanforderungen<br>Angestrebte Zertifizierungen<br>Mögliche spezifische V&V Problemati-<br>ken<br>$\bullet$ Auswahl der zu protokollieren-<br>den Daten<br>• Auswahl der zu überwachenden<br>Daten                                                                                          |
|                             |            |                  |                                                        | 4AP                                                   |                                                                                                    |

Tabelle 3.1: Artefakte des VEVA 2.0 mit Zuordnung der Einzelschritte.

### 3.2 Artefakte

| $Arte fakt-$<br>bezeichnung | Ers tellung                           | 1. Überarbeitung | $\label{thm:rel} \begin{minipage}{.4\linewidth} \textit{U} \textit{terar} \textit{beitung} \end{minipage}$<br>$\infty$ | $\label{thm:rel} \begin{array}{ll} \textit{U} \textit{erar} \textit{beitung} \end{array}$<br>s. | Inhalt des Artefaktes                                                                                                    |
|-----------------------------|---------------------------------------|------------------|----------------------------------------------------------------------------------------------------|-------------------------------------------------------------------------------------------------|----------------------------------------------------------------------------------------------------|
|                             |                                       |                  |                                                                                                    |                                                                                                 | Festlegen der Eingabedaten<br>Festlegen der benötigten Anzahl an<br>Experimentläufen                                                                                                    |
| Szenario-<br>beschreibung   | 1.PE                                  | 1.PS             |                                                                                                    |                                                                                                 | Beschreibung der Objekte<br>$\bullet$ Art<br>$\bullet$ Anzahl<br>• Fähigkeiten<br>$\bullet$ Handlungsalternativen<br>$\bullet$ Beschreibung<br>Beschreibung des Ablaufs<br>Beschreibung der geographischen Lage<br>Beschreibung der Umweltbedingungen<br>Beschreibung der Start und Endzu-<br>stände |
| Konzeptuelles<br>Modell     | 2.FA                                  |                  |                                                                                                    |                                                                                                 | Fähigkeitsbeschreibung<br>$\bullet$ Fähigkeitsanforderungen<br>$\bullet$ Kommunikationsbeziehungen<br>(Szenarioebene, Systemebene)<br>$\bullet$ Interaktionsbeziehungen (Wirk-<br>beziehungen, Aufklärungsmög-<br>lichkeiten)                                                                        |
|                             | 2.RAA<br>2.ZVA                        |                  |                                                                                                    |                                                                                                 | Realisierungsart (Simulationssystem,<br>Realsystem, Dienst)<br>Zeitverhalten (Realzeit, Systemzeit)                                                                                                    |
| Systemaus-<br>wahl          | 3.KS                                  |                  |                                                                                                    |                                                                                                 | Liste und Beschreibung der konkreten<br>Systeme mit den zugehörigen Objekte<br>des Szenarios die am Experiment<br>beteiligt werden sollen                                                                                                    |
| Formales<br>Modell          | 3.0M <sub>E</sub><br>$3.1\mathrm{ME}$ |                  |                                                                                                    |                                                                                                 | Objektmodell                                                                                                    |

Tabelle 3.1: Artefakte des VEVA 2.0 mit Zuordnung der Einzelschritte (fortgesetzt).
# 3.2 Artefakte

| $Arte fakt-$<br>bezeichnung | $E$ rstel $lung$ | 1. Überarbeitung         | $\label{thm:rel} \begin{minipage}{.4\linewidth} \textit{Uber} are being the sum of the first two times. \end{minipage}$<br>e j | $\label{thm:rel} \begin{array}{ll} \hspace{-2.5mm}U\hspace{-2.5mm} \textit{berarbeitung} \end{array}$<br>$\infty$ | Inhalt des Artefaktes                                                                                                    |
|-----------------------------|------------------|--------------------------|----------------------------------------------------------------------------------------------------|----------------------------------------------------------------------------------------------------|----------------------------------------------------------------------------------------------------|
|                             | 3.2ME<br>$3.FO-$ |                          |                                                                                                    |                                                                                                    | Interaktionsmodell<br>Zustandsmodell                                                                                                    |
|                             | MЕ               |                          |                                                                                                    |                                                                                                    | wird als FOM zusammengefasst                                                                                                    |
| Federation<br>Agreement     | <b>FOME</b>      | Nach<br>$3.PSV-$<br>VA   |                                                                                                    |                                                                                                    | Established security procedures<br>Time management agreements<br>Data management and distribution<br>agreements<br>Defined synchronization points<br>Defined federation initialization proce-<br>dures<br>Federation save/restore strategy<br>Agreements on supporting databases<br>and algorithms<br>Agreements on authoritative data<br>sources<br>Agreements on publication and subs-<br>cription responsibilities<br>Agreements on common design rules<br>to be applied in the federation<br>Agreements on configuration and<br>change management<br>Agreements on RTIs used: necessity<br>for gateways or not |
| Angepasste<br>Föderaten     | 4.IM             | ggf.<br>nach<br>$4.$ TuI | ggf.<br>nach<br>$4.$ TuI                                                                                                    |                                                                                                    | Jeder Föderat wird an das Federation<br>Agreement angepasst.<br>Fehlende Fähigkeiten werden durch<br>neue Föderaten abgedeckt.                                                                                                    |
| Strukturplan                | 4.SP             | ggf.<br>nach<br>$4.$ TuI | ggf.<br>nach<br>TuI                                                                                                    |                                                                                                    | Netzwerkstruktur, Netzwerkadressen                                                                                                    |

Tabelle 3.1: Artefakte des VEVA 2.0 mit Zuordnung der Einzelschritte (fortgesetzt).

# 3.2 Artefakte

| $Arte fakt-$<br>bezeichnung           | $E$ rstel $lung$ | 1. Überarbeitung         | $\label{thm:rel} \begin{minipage}{.4\linewidth} \textit{Uberar} be itung \end{minipage}$<br>$\infty$ | $\label{thm:rel} \begin{array}{ll} \hspace{-2.5mm}U\hspace{-2.5mm} \textit{berarbeitung} \end{array}$<br>$\infty$ | Inhalt des Artefaktes                                                                                                    |
|---------------------------------------|------------------|--------------------------|----------------------------------------------------------------------------------------------------|----------------------------------------------------------------------------------------------------|----------------------------------------------------------------------------------------------------|
| Experiment-<br>durchführungs-<br>plan | 4AP              | ggf.<br>nach<br>$4.$ TuI | ggf.<br>nach<br>$4.$ TuI                                                                             |                                                                                                    | Vorgaben zu zeitlichem Ablauf<br>$\bullet$ des Aufbaus (Hochfahrreihen-<br>folge)<br>$\bullet~$ der Test und Integration<br>(Einzel-, Zweier-, Gruppentests)<br>$\bullet$ der Experimentausführung<br>(Experimentläufe)<br>$\bullet$ der Aufbaumaßnahmen<br>$\bullet$ VIP-Tag<br>Vorgaben zum Verhalten der Bedie-<br>nung |
| Föderation                            | 4.AB             |                          |                                                                                                    |                                                                                                    | Aufgebaute Föderation                                                                                                    |
|                                       | $4.$ TuI         |                          |                                                                                                    |                                                                                                    | Dokumentation der funktionalen<br>Tests, Integrationstests und Szena-<br>riotests                                                                                                    |
| Ergebnisse                            | 5.EA             | 6.EDA                    | 6.PP                                                                                                 | 6.AuI                                                                                                    | Gemäß Mess- und Zielgrößen aufge-<br>zeichnete Daten<br>Aufbereitete Daten (zusammengefass-<br>te Daten, vereinfachte Daten)<br>Geprüfte Daten<br>Präsentationsfertige Daten                                                                                                    |
| Experiment-<br>bewertung              | 7.EB             |                          |                                                                                                    |                                                                                                    | Erfahrungswissen (Gemachte Fehler,<br>Lösungen)                                                                                                    |
| Wiederver-<br>wendbare<br>Modelle     | 7.MA             |                          |                                                                                                    |                                                                                                    | Ablage in MMS bzw. Szenariodaten-<br>bank                                                                                                    |
| Anschluss-<br>berichte                | 7.EAB            |                          |                                                                                                    |                                                                                                    |                                                                                                    |

Tabelle 3.1: Artefakte des VEVA 2.0 mit Zuordnung der Einzelschritte (fortgesetzt).

## 3.3 Rollenkonzept

| $Arte fakt-$<br>bezeichnung | $\emph{stellarg}$<br>Er | $\emph{Uncerturing}$<br>$\ddot{ }$ | $\emph{Uncertung}$<br>$\infty$ | be it ung<br>ĩΩ<br>Über<br>െ | Inhalt des Artefaktes                                |
|-----------------------------|-------------------------|------------------------------------|--------------------------------|------------------------------|------------------------------------------------------|
|                             |                         |                                    |                                |                              | Zusammenfassung des Experiments<br>Fazit<br>Ausblick |

Tabelle 3.1: Artefakte des VEVA 2.0 mit Zuordnung der Einzelschritte (fortgesetzt).

# **3.3 Rollenkonzept**

Die Rollen entsprechen Aufgabenbereichen, die abgedeckt werden müssen. Dabei sind sie nicht an Personen gebunden, sondern können auch ganze Abteilungen umfassen. Es ist auch möglich, dass mehrere Rollen von einer Person erfüllt werden. Daher werden neutrale Bezeichnungen für die Rollen gewählt, die keine Implikation auf einzelne Personen machen. Die verwendeten Rollen sind:

- Administration
- Analyse
- Auftragserstellung
- Bedienung
- Domänenexpertise
- Experimentleitung
- Implementierung
- Konfigurationsmanagement
- Modellierung
- Qualitätsmanagement
- Sicherheitsmanagement
- Technologiemanagement

Im weiteren Verlauf werden diese Rollen beschrieben, sowie ihre Herkunft aus dem LMD und dem VEVA dargestellt. Darüber hinaus wird in der Beschreibung der Einzelschritte des VEVA 2.0 nach verantwortlichen Rollen und beteiligten Rollen an einer Tätigkeit unterschieden. Die verantwortlichen Rollen sind jeweils als erste aufgeführt. Das Rollenkonzept enthält, wie der LMD, die Institutionen

3.3 Rollenkonzept

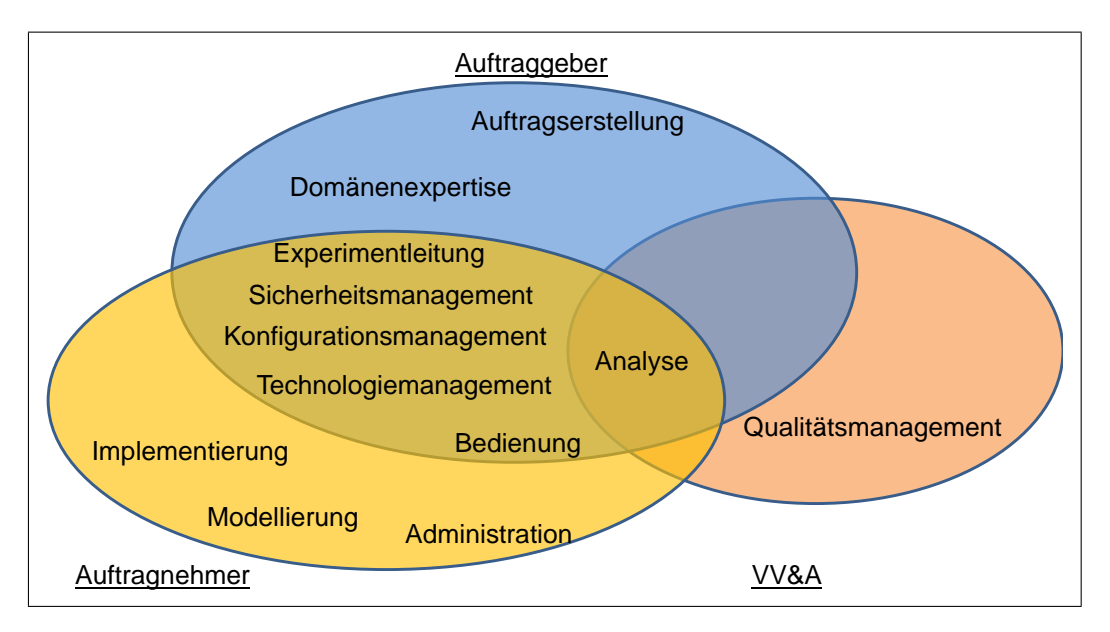

<span id="page-39-0"></span>Abbildung 3.2: Institutionenmodell des VEVA 2.0 und die Zuordnung der Rollen zu den Institutionen.

- Auftraggeber,
- Auftragnehmer und
- VV&A.

Hierbei ist der Auftraggeber der Bedarfsträger und Initiator des verteilten Simulationsexperimentes. Die Deckung des Bedarfs wird vom Auftragnehmer übernommen. Die Korrektheit dieser Deckung wird vom VV&A überprüft und gegebenenfalls zertifiziert. Diesen Institutionen werden die einzelnen Rollen zugeordnet (Abb. [3.2\)](#page-39-0). Dabei kann es zu Überschneidungen in der Art kommen, dass eine Rolle von mehreren Institutionen gestellt werden kann. Hier ist im konkreten Fall der Umsetzung zu entscheiden, wer diesen Aufgabenbereich übernimmt. Ebenso ist es möglich, dass zwei oder mehr Institutionen zusammenfallen, also beispielsweise der Auftragnehmer zusätzlich das Qualitätsmanagement übernimmt. In diesem Fall wäre dann keine Institution VV&A mehr nötig, da alle Aufgabenbereiche abgedeckt sind. Konkrete Ausprägungen der drei Institutionen waren beispielsweise im VIntEL Projekt:

- Bundesamt für Wehrtechnik und Beschaffung (Auftraggeber),
- IABG/IITB (Auftragnehmer),
- ITIS oder Fraunhofer-Gesellschaft (VV&A).
- Administration

Die Administration hat die Aufgabe der Planung und Administration des Netzwerkes, in dem das verteilte Simulationsexperiment stattfindet. Dazu gehört

#### 3.3 Rollenkonzept

auch das Feststellen und Anfordern der benötigten Kapazitäten und Bandbreiten. Dies wird im Netzwerkplan festgehalten. Sie regelt sowohl den Aufbau des Netzwerkes, als auch die Bereitstellung eines zentralen Mediums für die Ablage von Lizenzen und Daten, sowie die Rechteverwaltung. Darüber hinaus ist sie auch für die restliche IT-Infrastruktur verantwortlich und kümmert sich beispielsweise um eine ausreichende Anzahl von Computerarbeitsplätzen. Die Simulatoren selbst fallen in den Aufgabenbereich des Technologiemanagements.

Institution: Auftragnehmer

Herkunft: Softwareadministrator (VEVA)

• Analyse

Die Analyse hilft zu Experimentbeginn bei der Auswahl geeigneter Prüf- und Akzeptanzkriterien. Sie prüft die Föderation hinsichtlich ihrer Funktion sowie der Akzeptanzkriterien. Zusätzlich gibt sie Hinweise, welche Daten während des Experimentes überwacht werden sollten. Im Anschluss an das Experiment bereitet sie die Daten auf und nimmt zusammen mit der Domänenexpertise die Interpretation der Daten vor.

Institutionen: Auftraggeber, Auftragnehmer, VV&A

Herkunft: Systemanalytiker (VEVA), Prüfung (LMD)

• Auftragserstellung

Die Auftragserstellung ist verantwortlich für die Erstellung der Verträge mit externen Partnern. Sie erstellt die Problembeschreibung und macht Vorgaben, die zu erfüllen sind. Darüber hinaus legt sie die Rahmenbedingungen des Experimentes, wie beispielsweise Kosten- oder Zeitbeschränkungen, fest. Sie legt ebenfalls die Akzeptanzkriterien fest und lässt sich das Ergebnis des Experimentes vorstellen.

Institution: Auftraggeber

Herkunft: Auftraggeber (VEVA), Anwenderanforderung (LMD), Auftragserstellung (LMD)

• Bedienung

Die Bedienung ist am Experiment als Führer, Bediener oder Besatzung eines Realsystems oder Simulationssystems beteiligt. Sie handelt entweder nach eigenen Maßgaben oder führt ein vorgegebenes Verhalten gemäß des Experimentdurchführungsplanes aus.

Institutionen: Auftraggeber, Auftragnehmer

Herkunft: Benutzer (VEVA)

• Domänenexpertise

Die Domänenexpertise stellt das fachspezifische Wissen zur Erstellung der Szenarien bereit, falls diese nicht von der Auftragserstellung vorgegeben wurden.

#### 3.3 Rollenkonzept

Sie wirkt beratend bei der Fähigkeitsanalyse und der Übertragung auf die konkrete Systemauswahl mit.

Institution: Auftraggeber

Herkunft: Domänenexpertise (LMD)

• Experimentleitung

Die Experimentleitung hat die Gesamtverantwortung für das Experiment und koordiniert die teilnehmenden Organisationen sowie beteiligen Personen. Da diese Tätigkeit in jedem Einzelschritt des VEVA 2.0 nötig ist, wird sie nicht in der Beschreibung der Einzelschritte aufgeführt. Bei bestehender Kompetenz wird sie vom Auftraggeber gestellt. Sollte das nicht der Fall sein, so handelt die Experimentleitung im Sinne des Auftraggebers. Zusätzlich koordiniert sie die Experimentdurchführung gemäß des Experimentdurchführungsplanes. Dazu kann sie je nach Föderation durch Leitungsgehilfen an den verschiedenen Standorten unterstützt werden.

Institutionen: Auftraggeber, Auftragnehmer

Herkunft: Projektleitung (LMD)

• Implementierung

Die Implementierung ändert die Software der Föderaten, programmiert Schnittstellen oder implementiert neue Systeme wenn nötig. Während des Einzelschrittes Test und Integration (TuI) wirkt sie bei Problemen beratend mit, falls dies nötig ist.

Institution: Auftragnehmer

Herkunft: Softwareentwickler (VEVA), Implementierung (LMD)

• Konfigurationsmanagement

Das Konfigurationsmanagement sorgt für eine korrekte Versionierung und Verteilung der erstellten Artefakte unter den Beteiligten. Es plant, steuert und kontrolliert alle Konfigurationsmaßnahmen für das Experiment. Da diese Tätigkeit in jedem Einzelschritt des VEVA 2.0 nötig ist, wird sie nicht in der Beschreibung der Einzelschritte aufgeführt. Darüber hinaus ist das Konfigurationsmanagement verantwortlich für die Ablage und Bereitstellung wiederverwendbarer Artefakte in der Szenariodatenbank und dem MMS.

Institutionen: Auftraggeber, Auftragnehmer

Herkunft: Konfigurationsmanagement (LMD)

• Modellierung

Die Modellierung bildet die Anforderungen der Problemdefinition auf Fähigkeiten und Realisierungsarten ab. Nach der konkreten Systemauswahl erstellt sie dann das formale Modell.

Institution: Auftragnehmer

Herkunft: Modellierung (LMD)

#### 3.4 Problemdefinition

• Qualitätsmanagement

Das Qualitätsmanagement ist für Festlegung und Einhaltung des Artefaktes "Qualitätsanforderungen" zuständig. Darüber hinaus stellt es die Einhaltung der Qualität der restlichen Artefakte sicher. Da diese Tätigkeit in jedem Einzelschritt des VEVA 2.0 nötig ist, wird sie nicht in der Beschreibung der Einzelschritte aufgeführt. Zusätzlich enthält das Qualitätsmanagement auch die Rollen V&Vund Zertifizierung aus dem LMD. Dadurch wird es ermöglicht das Rollenkonzept übersichtlich zu gestalten. Es ist jedoch darauf zu achten, dass die Tätigkeiten, die in diese beiden Bereiche fallen, von einer von dem Auftraggeber und Auftragnehmer unabhängigen Stelle durchgeführt werden.

Institution: VV&A

Herkunft: Qualitätsmanagement, V&V, Zertifizierung (LMD)

• Sicherheitsmanagement

Das Sicherheitsmanagement umfasst sowohl die informationstechnologische als auch die militärische Sicherheit, sowie die Bewahrung von Informationen über die Systeme, die nicht für die gesamte Föderation bestimmt sind. Dies stellt hohe Anforderungen an die Rolle, da sensible Bereiche von Systemen innerhalb des Experimentes identifiziert, analysiert und modelliert werden müssen.

Institutionen: Auftraggeber, Auftragnehmer

Herkunft: keine

• Technologiemanagement

Das Technologiemanagement umfasst den Aufbau, Umbau und Abbau der Föderaten. Dies kann beispielsweise das Herstellen der Betriebsbereitschaft eines Flugsimulators sein. Darüber hinaus gehören auch Wartung und die Behebung technischer Probleme an den Simulatoren in diesen Aufgabenbereich.

Institutionen: Auftraggeber, Auftragnehmer

Herkunft: keine

# **3.4 Problemdefinition**

Die Problemdefinition (Abb. [3.3\)](#page-43-0) ist die erste Phase des VEVA 2.0. In ihr formuliert die Auftragserstellung ihr Problem. Sie legt die Anforderungen an das verteilte Simulationsexperiment fest und ergänzt die Anforderungen im weiteren Verlauf. Die Phase enthält die Einzelschritte Problemerstellung (PE) und Problemspezifikation (PS). Dabei kann die PE durch die Auftragserstellung erfolgen, ohne zu diesem Zeitpunkt das VEVA 2.0 zu nutzen. Daher unterliegen die in der PE erstellten Artefakte auch keinen Auflagen hinsichtlich ihrer Form, Struktur oder ihrem Umfang.

#### 3.4 Problemdefinition

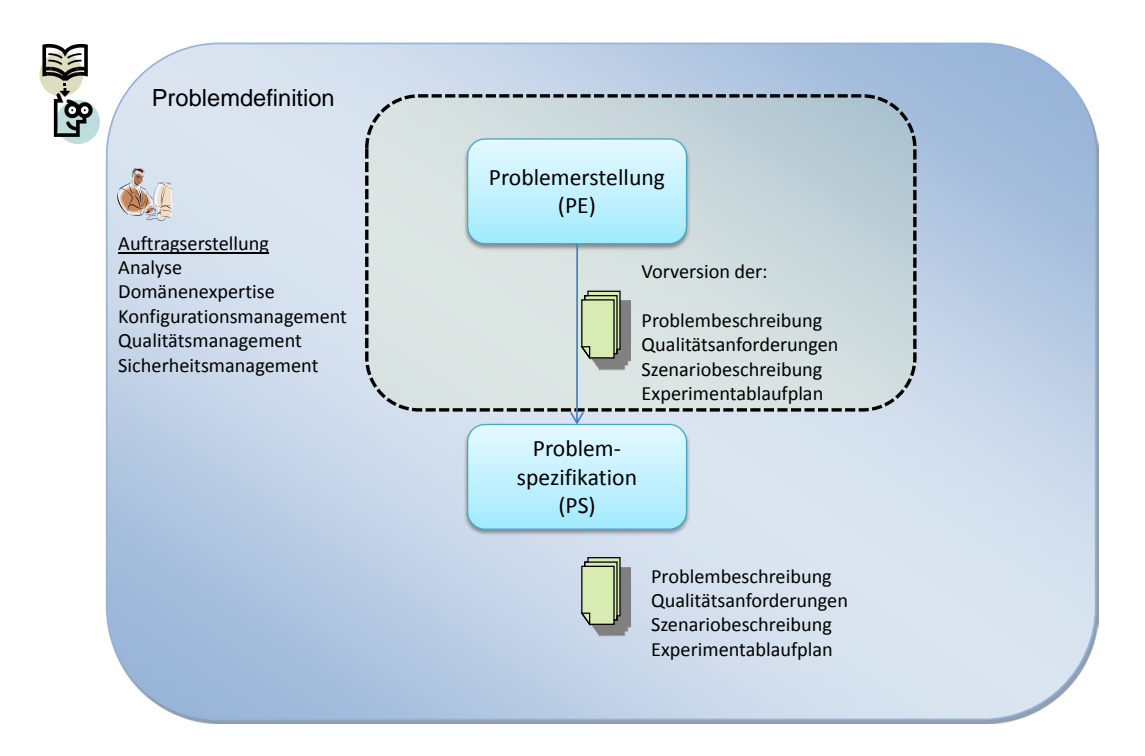

<span id="page-43-0"></span>Abbildung 3.3: Darstellung der ersten Phase des VEVA 2.0: Problemdefinition.

## **3.4.1 Problemerstellung (PE)**

Zu Beginn verteilter Simulationsexperimente stellt die Auftragserstellung fest, dass der Bedarf an einem verteilten Simulationsexperiment besteht. Es kann hierbei um den Test eines Systems im Verbund oder die Lösung einer Fragestellung durch Simulation gehen. Daraufhin hält sie ihr Problem in der Problembeschreibung fest. Neben dem eigentlichen Problem enthält diese die Rahmenbedingungen, die eingehalten werden müssen, Akzeptanzkriterien für das Experiment sowie Vorgaben zu Systemen, die verwendet werden müssen. Zusätzlich sollten die Anforderungen an die Qualität möglichst gut dokumentiert werden, da sie entscheidend für die VV&A des Experimentes sind. Darüber hinaus sollte das Szenario, das es zu simulieren gilt, bereits so gut wie möglich beschrieben werden. Dazu sollte eine erste Version des Experimentablaufplans erstellt werden. Dieser enthält zeitliche Rahmenbedingungen sowie geplante Meilensteine des Experimentes.

Zu diesem Zeitpunkt ist es noch wahrscheinlich, dass die Auftragserstellung handelt, ohne sich der hohen Komplexität dieser Art von Experimenten bewusst zu sein. Daher wird dieser Einzelschritt oftmals vor der Nutzung des VEVA 2.0 liegen. Somit können die Artefakte in unterschiedlichsten Formen, Qualitäten und Umfängen vorliegen oder zum Teil auch fehlen. Der weitere Prozess des VEVA 2.0 fängt diese Mängel jedoch ab.

Tätigkeiten:

- Analyse der Ziele, die mit dem Experiment erreicht werden sollen (Auftragserstellung)
- Identifizierung der verfügbaren Ressourcen (Auftragserstellung)
- Feststellen der Rahmenbedingungen (Auftragserstellung)
- Erarbeiten eines möglichen Szenarios (Auftragserstellung)

Artefakte:

- Problembeschreibung (in Version 1)
- Qualitätsanforderungen (in Version 1)
- Szenariobeschreibung (in Version 1)
- Experimentablaufplan (in Version 1)

#### **3.4.2 Problemspezifikation (PS)**

Die in der Problemerstellung erstellten Artefakte werden nun im Detail näher spezifiziert. Dazu erhält die Auftragserstellung Unterstützung durch weitere Rollen. Die Analyse hilft bei der Bestimmung möglicher Mess- und Zielgrößen sowie der variablen Eingabegrößen. Das Qualitätsmanagement überarbeitet die Qualitätsanforderungen hinsichtlich der Genauigkeitsanforderungen sowie angestrebter Zertifizierungen. Die Szenariobeschreibung wird in Zusammenarbeit mit der Domänenexpertise spezifiziert. Es werden, wenn nötig, die agierenden Objekte mit ihren Handlungsalternativen und der Ablauf des Szenarios ergänzt. Der Experimentablaufplan wird nun, da sich die Auftragserstellung zur Nutzung des VEVA 2.0 entschlossen hat, um die zeitliche Bestimmung der Phasen und Einzelschritte ergänzt.

Tätigkeiten:

- Analyse der Artefakte aus der Problemerstellung (Auftragserstellung)
- Bestimmung der variablen Eingabegrößen (Auftragserstellung, Analyse)
- Bestimmung der Mess- und Zielgrößen (Auftragserstellung, Analyse)
- Überarbeitung der Qualitätsanforderungen (Auftragserstellung, Qualitätsmanagement)
- Durchsuchen der Szenario-Datenbank nach nutzbaren Szenarioanteilen (Auftragserstellung, Domänenexpertise, Konfigurationsmanagement)
- Ergänzung und Vervollständigung der Szenariobeschreibung (Auftragserstellung, Domänenexpertise)
- Analyse möglicherweise sicherheitsrelevanter Aspekte (Auftragserstellung, Sicherheitsmanagement)

• Ergänzung des Experimentablaufplanes (Auftragserstellung)

Artefakte:

- Problembeschreibung (in Version 2)
- Qualitätsanforderungen (in Version 2)
- Szenariobeschreibung (in Version 2)
- Experimentablaufplan (in Version 2)

#### Beispiel (Problembeschreibung)

"Ziel des Experiments ist die Untersuchung des Einflusses von Fachdiensten auf die Fair-Fight-Bedingungen im Simulationsverbund. Die Vignetten für das Experiment stammen aus dem Themenkomplex Feldlagerund Konvoischutz" [\[12,](#page-74-0) S. 1]. Hierzu wird der Unterschied der Ausfallraten von geschützten, leicht geschützten und nicht geschützten Einheiten mit Erfahrungen aus der Realität abgeglichen. Die Waffenwirkung wird vom Fachdienst Weapon-Effect-Server (WES) simuliert.

Variable Eingabegrößen:

- Fahrzeuggeschwindigkeit
- Fahrzeugabstand

Mess- und Zielgrößen:

- Ausfallrate geschützter Objekte in % bei 100 Experimentläufen
- Ausfallrate leicht geschützter Objekte in % bei 100 Experimentläufen
- Ausfallrate nicht geschützter Objekte in % bei 100 Experimentläufen

Akzeptanzkriterien:

- Ausfallrate geschützter Objekte zwischen 5 und 10 %
- Ausfallrate leicht geschützter Objekte zwischen 15 und 20 %
- Ausfallrate nicht geschützter Objekte zwischen 30 und 40 %

Rahmenbedingungen:

- Kostenbeschränkungen: liegen vor
- Zu verwendende Werkzeuge: keine Vorgaben
- Zu verwendende Standards: HLA
- Zu verwendende Formalismen: Darstellung der Fähigkeitsanforderungen als Matrizen
- Sicherheitsbeschränkungen: keine

Beispiel (Szenariobeschreibung)

"Untersucht wird ein klassischer Hinterhalt, bei dem eine Patrouille mit 3 Fahrzeugen durch ein "Improvised Explosive Device" (IED) gestoppt und aus einem Hinterhalt mit einer Panzerabwehrwaffe beschossen wird. Die Patrouille fordert Feuerunterstützung an, die durch Mörser geleistet wird." [\[12,](#page-74-0) S. 1]. Objekte im Szenario:

- Fahrzeug 1, Fahrzeug 2, Fahrzeug 3
- Panzerabwehrwaffe
- Mörser

Ablauf des Szenarios:

- 1. Fahrzeuge 1 bis 3 bewegen sich im Gelände vom Startpunkt auf einer vorgegebenen Strecke.
- 2. WES simuliert IED Explosion an ausgewähltem Geländepunkt auf Höhe Fahrzeug 1.
- 3. WES simuliert Waffenwirkung.
- 4. Panzerabwehrwaffe beschießt Fahrzeug.
- 5. WES simuliert Waffenwirkung.
- 6. Alle unbeschädigten Fahrzeuge beschießen Panzerabwehrwaffe.
- 7. WES simuliert Waffenwirkung.
- 8. Fahrzeug 2 fordert Feuerunterstützung durch Mörser an.
- 9. Mörser wirkt durch indirektes Feuer auf Panzerabwehrwaffe.
- 10. Mörser meldet Vollzug an anforderndes Fahrzeug.
- 11. WES simuliert Waffenwirkung.

# **3.5 Konzeptuelle Experimentplanung**

In der konzeptuellen Experimentplanung (Abb. [3.4\)](#page-47-0) werden die spezifizierten Artefakte der Problemspezifikation in ein konzeptuelles Modell übertragen. Dazu werden die Artefakte analysiert und in Eigenschaften des Experimentes und Fähigkeiten seiner Teilnehmer modelliert. Die konzeptuelle Experimentplanung findet, im Allgemeinen, ohne eine konkrete Belegung der beteiligten Objekte mit zu verwendenden Systemen statt. Dies erhöht die Anzahl der wiederverwendbaren Artefakte und ermöglicht die konkrete Systemauswahl durch fundierte Analysen zu begründen. Trotzdem ist es möglich, dass bereits in den Rahmenbedingungen eines Experimentes ein konkretes System festgelegt wird, wenn dies beispielsweise im Systemverbund getestet werden soll.

#### **3.5.1 Fähigkeitsanalyse (FA)**

Aus den Forderungen an das Experiment, den Zielen, sowie dem Szenario leiten sich die Fähigkeiten ab, die von den beteiligten Systemen erfüllt werden müssen. Die Analyse muss insbesondere folgende Punkte berücksichtigen:

- Fähigkeitsanforderungen
- Kommunikationsbeziehungen
- Interaktionsbeziehungen

Diese lassen sich in Matrizen abbilden, wobei diese nicht immer symmetrisch sein müssen (vgl. Tabelle [3.3\)](#page-48-0).

Die Analyse der Fähigkeitsanforderungen umfasst die Eigenschaften der Objekte des Szenarios. Dies ist beispielsweise die Möglichkeiten von Objekten, sich innerhalb des Geländes zu bewegen, oder die Art und Weise Schaden zu nehmen. Im Beispiel-Szenario sind die Fahrzeuge 1, 2 und 3 beweglich. Der Mörser und die Panzerabwehrwaffe sind statisch im Gelände. Zusätzlich sollen geschützte, leicht geschützte und nicht geschützte Objekte teilnehmen.

Die Kommunikationsbeziehungen können auf zwei Ebenen betrachtet werden. Erstens muss die Szenarioebene betrachtet werden. Das bedeutet: Welches Objekt

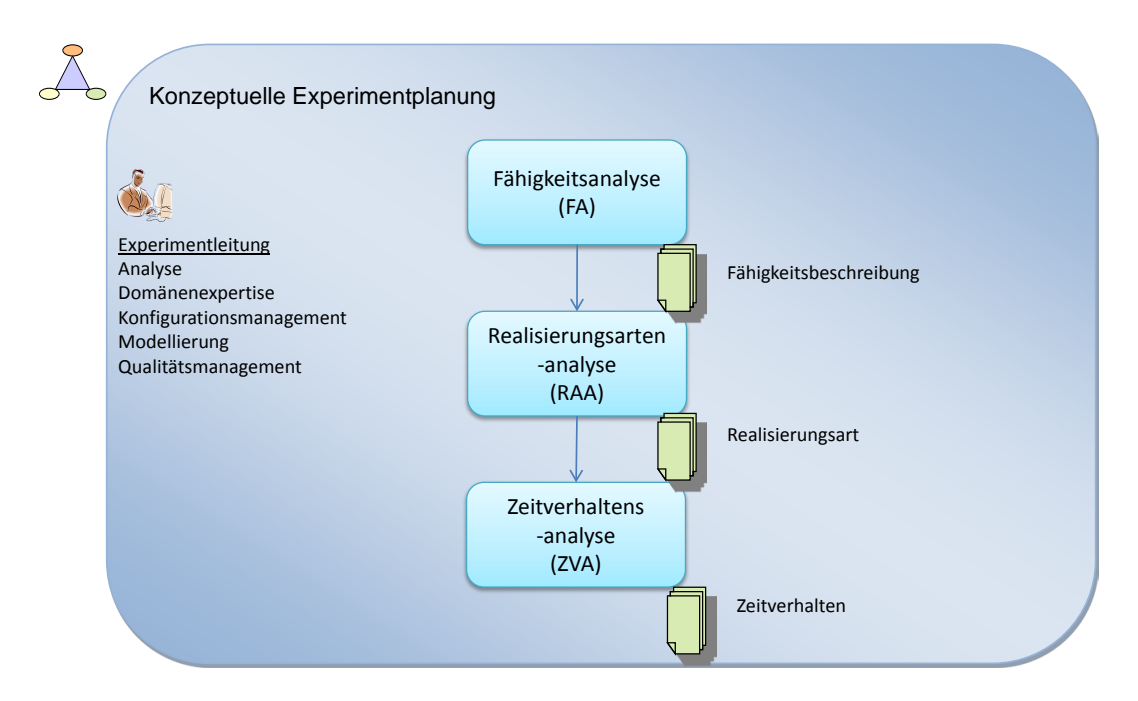

<span id="page-47-0"></span>Abbildung 3.4: Darstellung der zweiten Phase des VEVA 2.0: Konzeptuelle Experimentplanung.

des Szenarios kommuniziert mit welchem anderen Objekt des Szenarios? Im Bereich der militärischen Anwendungen sind hier beispielsweise Funkverbindungen zu nennen. Zweitens sollte die Ebene der Simulations-, Realsysteme und Dienste, soweit sich dies bereits aus der Problembeschreibung und dem Szenario ergibt, betrachtet werden. Es muss dort analysiert werden, welches System mit welchem Daten austauschen können muss und welche Daten dies sind. An dieser Stelle bleibt die Formatierung der Daten und die Austauschmethode jedoch offen. Hier ergibt sich im Beispiel aus der Nutzung des WES, dass dieser zur Berechnung der Waffenwirkung sowohl die Positionen, als auch die Abschüsse der Objekte im Szenario kennen muss.

Interaktionsbeziehungen umfassen alle Einflussnahmen eines Objektes eines Szenarios auf ein anderes Objekt und ihre Umgebung. Als Ausprägung im VIntEL-Projekt lassen sich für den Bereich Interaktionsbeziehungen die möglichen Wirkbeziehungen aufzählen (Tabelle [3.5\)](#page-49-0). Dies bedeutet, dass Objekt x auf Objekt y eine Waffenwirkung ausüben kann. Darüber hinaus können beispielsweise im Bereich der Interaktionsbeziehungen auch spezielle Aufklärungsmöglichkeiten (Infrarot, Sonar) abgebildet werden.

Tätigkeiten:

- Analyse des Szenarios (Modellierung, Domänenexpertise)
- Feststellen der Fähigkeitsanforderungen (Modellierung, Domänenexpertise)
- Gegebenenfalls Abbildung der variablen Eingabegrößen auf Fähigkeiten der Objekte (Modellierung, Analyse)

<span id="page-48-1"></span>

|                    | Fähigkeit | Beweglichkeit | Schutz |
|--------------------|-----------|---------------|--------|
| Object             |           |               |        |
| Fahrzeug 1         |           | ja            | hoch   |
| Fahrzeug 2         |           | ja            | hoch   |
| Fahrzeug 3         |           | ja            | gering |
| Panzerabwehr-waffe |           | nein          | keiner |
| Mörser             |           | nein          | keiner |

Tabelle 3.2: Beispielhafte Darstellung der Fähigkeitsanforderungen.

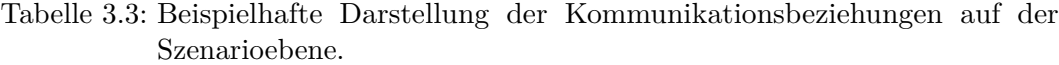

<span id="page-48-0"></span>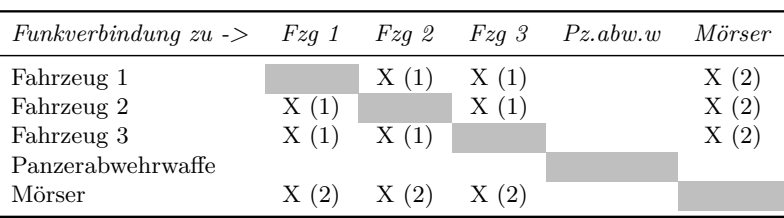

- Feststellen der Kommunikationsbeziehungen (Modellierung, Domänenexpertise)
- Feststellen der Interaktionsbeziehungen (Modellierung, Domänenexpertise)

#### Artefakte:

• Konzeptuelles Model (Fähigkeitsanforderungen, Kommunikationsbeziehungen, Interaktionsbeziehungen)

#### Beispiel (Fähigkeitsanalyse)

Es werden nun die Anforderungen, die aus den Artefakten der Problemspezifikation resultieren, in ein konzeptuelles Modell übertragen. Dazu ergibt die Analyse der Fähigkeitsanforderungen der einzelnen Objekte (Tabelle [3.2\)](#page-48-1), dass Panzer die Fähigkeit "Schutz" und Aufklärungsfahrzeuge die des "geringer Schutz" umsetzen sollte. Darüber hinaus entsprechen Panzerabwehrwaffe und Mörser in nicht ausgebauten Stellungen der Fähigkeit "kein Schutz". Panzer und Aufklärungsfahrzeuge sind mobil. Ihr Abstand und Geschwindigkeit im Konvoi soll veränderbar sein. Die Panzerabwehrwaffe und der Mörser hingegen sollen statisch sein.

Die Analyse der Kommunikationsbeziehungen (Tabelle [3.3\)](#page-48-0) auf der Szenarioebene ergab nach der Rücksprache mit der Domänenexpertise, dass Fahrzeug 1, 2 und 3 zwei Funkgeräte haben müssen, da die Feuerunterstützung auf einem anderen Funkkreis arbeitet. Dazu ist die Funkkreisnummer in Klammern in die Matrix eingetragen worden.

Die Kommunikationsbeziehungen der Systeme ergeben sich aus Tabelle [3.4.](#page-49-1) Die Daten, die ausgetauscht werden müssen, sind:

- Die Wirkungsmeldung ist die Meldung des WES, ob ein Objekt getroffen wurde oder nicht.
- Die Abschussmeldung ist die Meldung eines Objektes an den WES, dass es ein anderes Objekt bekämpfen will. Dabei müssen Richtung, Zielobjekt und Positionsmeldung übermittelt werden.
- Die Funkmeldung ist eine über die Kommunikationsbeziehungen der Szenarioebene ausgetauschte Nachricht.

| Datenverbindung WW<br>$zu \rightarrow$ |                                               | Fzq1                                      | Fzq2                                      | Fzq3                                      | Pz, abw, w            | Mörser           |
|----------------------------------------|-----------------------------------------------|-------------------------------------------|-------------------------------------------|-------------------------------------------|-----------------------|------------------|
| Waffenwirkung                          |                                               | Wirkungs-<br>meldung                      | Wirkungs-<br>meldung                      | Wirkungs-<br>meldung                      | Wirkungs-<br>meldung  |                  |
| Fahrzeug 1                             | Abschuss-<br>meldung<br>Positions-<br>meldung |                                           | Positions-<br>meldung<br>Funk-<br>meldung | Positions-<br>meldung<br>Fun-<br>kmeldung | Positions-<br>meldung | Funk-<br>meldung |
| Fahrzeug 2                             | Abschuss-<br>meldung<br>Positions-<br>meldung | Positions-<br>meldung<br>Funk-<br>meldung |                                           | Positions-<br>meldung<br>Funk-<br>meldung | Positions-<br>meldung | Funk-<br>meldung |
| Fahrzeug 3                             | Abschuss-<br>meldung<br>Positions-<br>meldung | Positions-<br>meldung<br>Funk-<br>meldung | Positions-<br>meldung<br>Funk-<br>meldung |                                           | Positions-<br>meldung | Funk-<br>meldung |
| Panz.abw.w.                            | Abschuss-<br>meldung<br>Positions-<br>meldung | Positions-<br>meldung                     | Positions-<br>meldung                     | Positions-<br>meldung                     |                       |                  |
| Mörser                                 | Abschuss-<br>meldung<br>Positions-<br>meldung | Funk-<br>meldung                          | Funk-<br>meldung                          | Funk-<br>meldung                          |                       |                  |

<span id="page-49-1"></span>Tabelle 3.4: Beispielhafte Darstellung möglicher Kommunikationsbeziehungen auf der Systemebene

• Die Positionsmeldung ist die Meldung der Position des Objektes im Gelände. Anhand dieser muss die Sichtbarkeit festgestellt werden. Später muss entschieden werden, ob die Position absolut oder relativ angegeben werden soll und in welchem Format.

Die Analyse der vorgegebenen Wirkbeziehungen der Objekte des Szenarios untereinander wurde zusammen mit der Domänenexpertise durchgeführt (Tabelle [3.5\)](#page-49-0). Es wird hierbei in "Direktes Feuer", also Beschuss nach Sichtlinie, und "Indirektes Feuer", gelenkter Beschuss nach Feueranforderung, unterschieden.

| Wirkt auf $\rightarrow$ | Fzq1           | Fzq2           | $Fzq$ 3        | Pz.abw.w       | Mörser |
|-------------------------|----------------|----------------|----------------|----------------|--------|
| Fahrzeug 1              |                |                |                | Direktes Feuer |        |
| Fahrzeug 2              |                |                |                | Direktes Feuer |        |
| Fahrzeug 3              |                |                |                | Direktes Feuer |        |
| Panzerabwehrwaffe       | Direktes Feuer | Direktes Feuer | Direktes Feuer |                |        |

<span id="page-49-0"></span>Tabelle 3.5: Beispielhafte Darstellung der Wirkbeziehungen

Mörser Indirektes Feuer

| Obiekt            | Realisierungsart  | Grund                                   |
|-------------------|-------------------|-----------------------------------------|
| Waffenwirkung     | <b>Dienst</b>     | soll getestet werden                    |
| Fahrzeug 1        | Simulationssystem | keine gepanzerten Realsysteme verfügbar |
| Fahrzeug 2        | Simulationssystem | keine gepanzerten Realsysteme verfügbar |
| Fahrzeug 3        | Realsystem        | verfügbar                               |
| Panzerabwehrwaffe | Simulationssystem | Kostenvorgabe                           |
| Mörser            | Simulationssystem | Kostenvorgabe                           |

<span id="page-50-0"></span>Tabelle 3.6: Beispielhafte Darstellung der Auswahl der Realisierungsarten

## **3.5.2 Realisierungsartenanalyse (RAA)**

In der Realisierungsartenanalyse werden aus den Fähigkeitsanforderungen, Kommunikationsbeziehungen, Interaktionsbeziehungen mögliche Realisierungsarten abgeleitet. Es geht an dieser Stelle nicht darum, konkrete Systeme auszuwählen, sondern festzulegen, ob ein Objekt, beziehungsweise eine Fähigkeit als

- Dienst,
- Realsystem oder
- Simulationssystem

umgesetzt werden soll. Dabei spielt die generelle Zielsetzung des Experimentes ebenso eine Rolle wie die Verfügbarkeit von Systemen für die Föderation.

Tätigkeiten:

- Analyse der bereits erstellten Anteile des Konzeptuellen Modells (Modellierung)
- Analyse der durch Rahmenbedingungen vorgegebenen Einschränkungen der Auswahl (Modellierung, Experimentleitung)
- Festlegen der Realisierungsart (Modellierung)
- Erstellen der Anteile des Realisierungsartenanalyse (Modellierung)

Artefakte:

• Konzeptuelles Modell (Realisierungsartenanalyse)

Beispiel (Realisierungsartenanalyse)

Für die Objekte ergibt sich die in Tabelle [3.6](#page-50-0) dargestellte Realisierungsart.

#### **3.5.3 Zeitverhaltensanalyse (ZVA)**

Das Zeitverhalten kann generell in zwei Bereiche unterschieden werden. Sollen Realsysteme und ihre Bedienung beteiligt sein, so wird sich das Experiment in Realzeit abspielen. Sollte dies nicht der Fall sein, so muss sich auf eine einheitliche Systemzeit innerhalb des Experimentes geeinigt werden.

Tätigkeiten:

<span id="page-51-0"></span>

| Obiekt            | Realisierungsart  | Zeitvorgabe |
|-------------------|-------------------|-------------|
| Waffenwirkung     | Dienst            | Systemzeit  |
| Fahrzeug 1        | Simulationssystem | Systemzeit  |
| Fahrzeug 2        | Simulationssystem | Systemzeit  |
| Fahrzeug 3        | Realsystem        | Realzeit    |
| Panzerabwehrwaffe | Simulationssystem | Systemzeit  |
| Mörser            | Simulationssystem | Systemzeit  |

Tabelle 3.7: Beispielhafte Darstellung der Zeitvorgaben durch Realisierungsarten.

- Analyse des Zeitverhaltes der gewählten Realisierungsarten (Modellierung)
- Festlegen des Zeitverhaltes des Experimentes (Modellierung)
- Erstellen der Zeitverhaltensanalyse (Modellierung)

Artefakte:

• Konzeptuelles Model (Zeitverhaltensanalyse)

Beispiel (Zeitverhaltensanalyse)

Durch die Berücksichtigung der RAA ergibt sich, dass das Szenario in Realzeit ablaufen muss (Tabelle [3.7\)](#page-51-0), da mit Fahrzeug 3 ein Realsystem beteiligt ist.

# **3.6 Systemabhängige Experimentplanung**

Nach dem das konzeptuelle und systemunabhängige Modell erstellt wurde, werden in der Phase Systemabhängige Experimentplanung (Abb. [3.5\)](#page-52-0) die am Experiment beteiligten konkreten Systeme ausgewählt. Danach beginnt die Erstellung des formalen Modells, das die verwendeten Objekte, Interaktionen und Zustände der Föderaten enthält und im Federation Object Model zusammenfasst. Im Anschluss werden sich daraus ergebende spezifische V&V-Aspekte untersucht. Diese Phase endet mit der Erstellung des Federation Agreement, das alle Absprachen über die Föderation enthält.

#### <span id="page-51-1"></span>**3.6.1 Konkrete Systemauswahl (KS)**

Aus der FA, RAA und ZVA ergeben sich Anforderungen an die Systeme, die erfüllt werden müssen. Dazu sollte, wenn vorhanden, an dieser Stelle das MMS nach verwendbaren Systemen durchsucht werden. Erfüllt mehr als ein System die Anforderungen, sollten alle möglichen Systeme im weiteren Prozess als Alternativen betrachtet werden, bis aufgrund von Vor- oder Nachteilen eines Systems eine Entscheidung getroffen werden kann, welches am Experiment teilnehmen soll. Es ist möglich, die konkrete Systemauswahl erst nach der Erstellung des formalen Modells durchzuführen. Dies hat den Vorteil, dass die Modellanteile wiederverwendbarer werden, da sie nicht systemspezifisch sind. Allerdings wird die Modellierung so sehr abstrakt. Daher sollte im Einzelfall entschieden werden, ob dieser Einzelschritt verschoben werden kann.

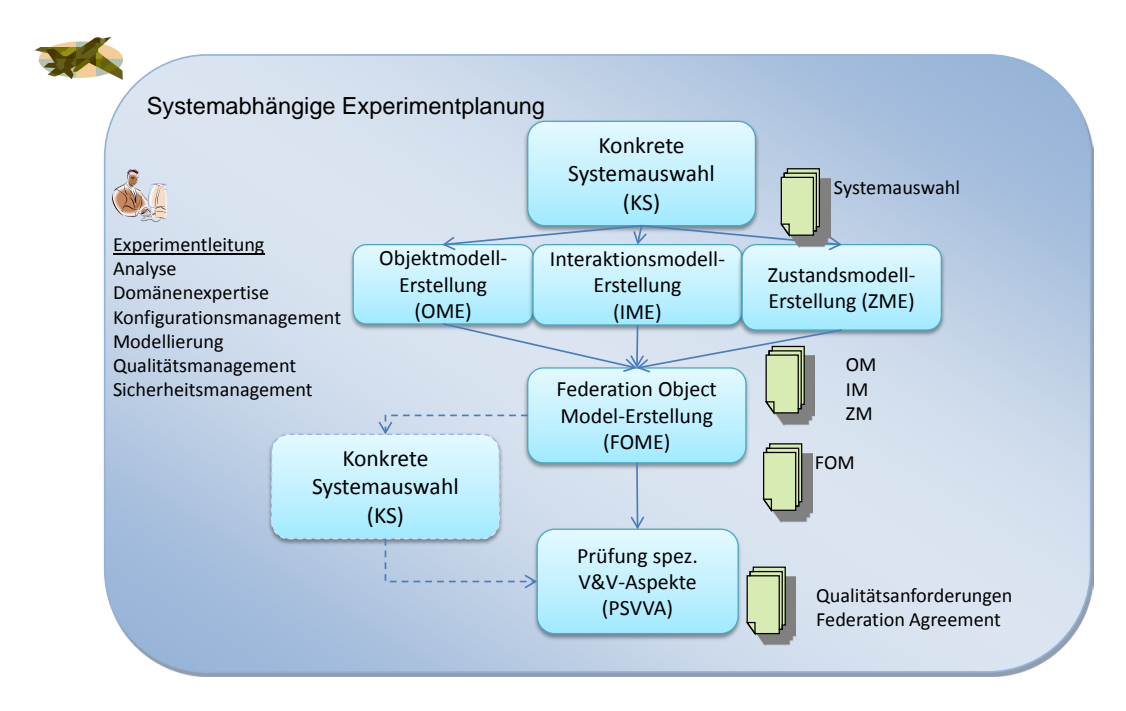

<span id="page-52-0"></span>Abbildung 3.5: Darstellung der dritten Phase des VEVA 2.0: Systemabhängige Experimentplanung.

Tätigkeiten:

- Entscheidung über Zeitpunkt der konkreten Systemauswahl (Experimentleitung, Modellierung)
- Analyse des Konzeptuellen Modells (Modellierung)
- Durchsuchen des MMS nach verwendbaren Systemen (Modellierung, Konfigurationsmanagement)
- Auswahl möglicher Systeme (Modellierung)
- Überprüfung der Erfüllung der Anforderungen (Modellierung)
- Erstellen der Systemauswahl (Modellierung)

Artefakte:

• Systemauswahl

Beispiel (Konkrete Systemauswahl)

Aus dem konzeptuellen Modell ergibt sich, dass neben dem WES als vorgegebenem Fachdienst, ABSEM das Simulationssystem für Fahrzeug 1, Fahrzeug 2, Panzerabwehrwaffe und Mörser stellt. Die konkreten Systeme sind der Tabelle [3.8](#page-53-0) zu entnehmen. Die nicht verwendeten Systeme sind ausgegraut.

| Objekt        | Realisie-<br>rungsart | Konkretes<br>System      | Ergebnisse der Fähigkeitsanalyse |        |                               |       |
|---------------|-----------------------|--------------------------|----------------------------------|--------|-------------------------------|-------|
|               |                       |                          | Mobili-<br>$\rm t$ ä $\rm t$     | Schutz | Komm.                         | Wirk. |
| Waffenwirkung | Dienst                | WES                      |                                  |        | Ja                            |       |
| Fahrzeug 1    | SimSys                | KPz Leopard 2<br>(ABSEM) | Ja                               | Ja     | Ja                            | Ja    |
| Fahrzeug 2    | SimSys                | KPz Leopard 2<br>(ABSEM) | Ja                               | Ja     | Ja                            | Ja    |
| Fahrzeug 1    | SimSys                | KPz Leopard 1<br>(ABSEM) | Ja                               | Ja     | Nein, nur<br>1 Funk-<br>kreis | Ja    |
| Fahrzeug 2    | SimSys                | KPz Leopard 1<br>(ABSEM) | Ja                               | Ja     | Nein, nur<br>1 Funk-<br>kreis | Ja    |
| Fahrzeug 3    | RealSys               | Fennek                   | Ja                               | Ja     | Ja                            | Ja    |
| Panzerabw.w.  | SimSys                | LFK TOW<br>(ABSEM)       | Ja                               | Ja     | Ja                            | Ja    |
| Mörser        | SimSys                | 120mm Mörser<br>(ABSEM)  | Ja                               | Ja     | Ja                            | Ja    |

<span id="page-53-0"></span>Tabelle 3.8: Beispielhafte Darstellung einer konkreten Systemauswahl.

# **3.6.2 Objektmodell-Erstellung (OME)**

Nachdem nun die konkreten Systeme, die am verteilten Simulationsexperiment teilnehmen sollen, feststehen, kann mit der Erstellung des formalen Modells begonnen werden. Allerdings ist dies nicht zwingend notwendig, wie in Abschnitt [3.6.1](#page-51-1) beschrieben. Die Objektmodell-Erstellung formalisiert die Angaben aus der Fähigkeitsanalyse. Zu diesem Zeitpunkt muss also die verwendete Technologie feststehen, dies kann zum Beispiel HLA oder DIS sein. Allerdings sollte die Auswahl für Objektmodell-Erstellung, Interaktionsmodell-Erstellung und Zustandsmodell-Erstellung gleich sein. In HLA werden nun beispielsweise die Objekte auf Objektklassen abgebildet [\[7,](#page-73-0) S. 50]. Bei dieser Abbildung finden sich die geforderten Fähigkeiten als Attribute der Entitäten wieder.

Tätigkeiten:

- Festlegen des zu verwendenden Formalismus (Experimentleitung, Modellierung)
- Durchsuchen des MMS nach verwendbaren Modellen und Modellanteilen (Modellierung, Konfigurationsmanagement)
- Abbildung der Objekte in die Technologie, unter Berücksichtigung der Fähigkeitsanalyse (Modellierung)
- Abbildung der Fähigkeiten in die Technologie, unter Berücksichtigung der Fähigkeitsanforderungen und Interaktionsbeziehungen (Modellierung)

Artefakte:

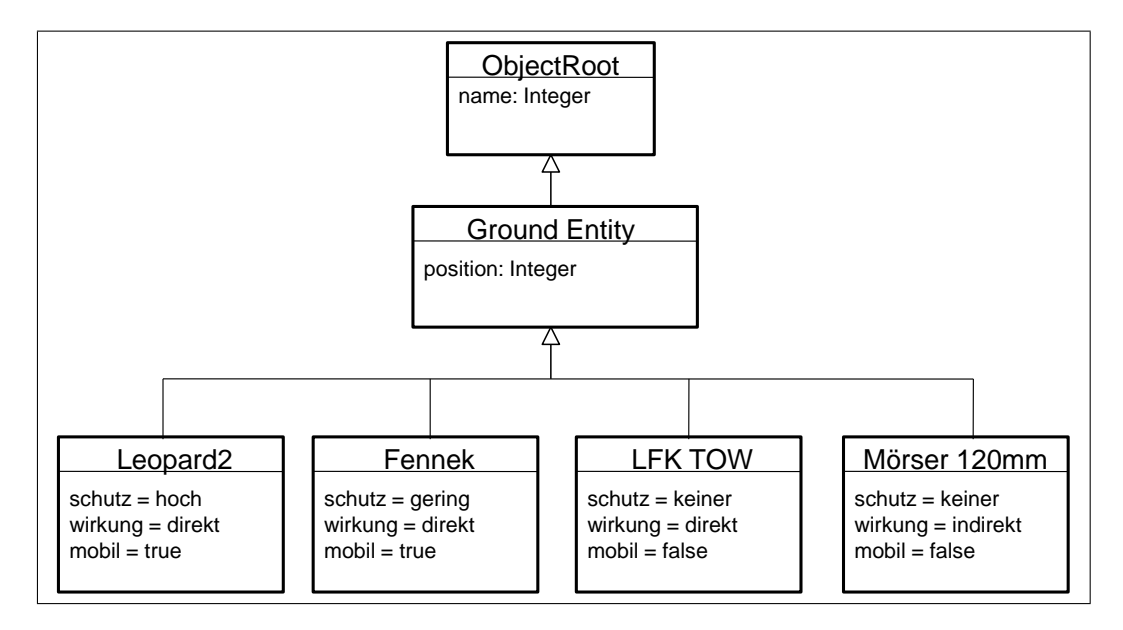

<span id="page-54-0"></span>Abbildung 3.6: Beispiel eines, an HLA angelehnten, Objektmodells.

• Formales Modell (Objektmodell)

Beispiel (OME)

Angelehnt an HLA wurde die Fähigkeitsanalyse zu Abb. [3.6](#page-54-0) formalisiert.

#### **3.6.3 Interaktionsmodell-Erstellung (IME)**

Während parallel die Objektmodell-Erstellung und Zustandsmodell-Erstellung durchgeführt werden, kann die Formalisierung der Interaktionen der Objekte untereinander beginnen. Diese sollte in der gleichen Technologie wie die Objektmodell-Erstellung und Zustandsmodell-Erstellung stattfinden. In HLA werden nun beispielsweise die Interaktionen auf Interaktionsklassen und Parameter abgebildet [\[7,](#page-73-0) S. 51].

Tätigkeiten:

- Festlegen des zu verwendenden Formalismus (Experimentleitung, Modellierung)
- Analyse des Fähigkeitsanalyse (Modellierung)
- Durchsuchen des MMS nach verwendbaren Modellen und Modellanteilen (Modellierung, Konfigurationsmanagement)
- Abbildung der Interaktionen in die Technologie, unter Berücksichtigung der Kommunikations- und Interaktionsbeziehungen (Modellierung)

Artefakte:

• Formales Modell (Interaktionsmodell)

## **3.6.4 Zustandsmodell-Erstellung (ZME)**

Sollten die Objekte verschiedene Zustände besitzen, muss nun die Zustandsmodell-Erstellung durchgeführt werden. Diese kann beispielsweise dazu dienen, verschiedene Beschädigungsgrade eines Objektes abzubilden oder die unterschiedlichen Fähigkeiten eines Flugzeuges auf dem Boden oder während des Fluges aufzuzeigen.

Tätigkeiten:

- Festlegen des zu verwendenden Formalismus (Experimentleitung, Modellierung)
- Durchsuchen des MMS nach verwendbaren Modellen und Modellanteilen (Modellierung, Konfigurationsmanagement)
- Abbildung der Zustände in die Technologie, unter Berücksichtigung der Fähigkeitsanalyse (Modellierung)

Artefakte:

• Formales Modell (Zustandsmodell)

## **3.6.5 Federation Object Model-Erstellung (FOME)**

Nachdem alle Modellanteile erstellt wurden, werden diese nun im Federation Object Model zusammengefasst. Da OME, IME und ZME parallel durchgeführt werden können, ist es in diesem Einzelschritt wichtig, die Modellanteile auf ihre Konsistenz untereinander zu prüfen. Darüber hinaus kann, durch Übernahme des formalen Modells, das Federation Agreement in Anteilen erstellt werden.

Tätigkeiten:

- Analyse Objektmodells (Modellierung)
- Analyse Interaktionsmodells (Modellierung)
- Analyse Zustandsmodells (Modellierung)
- Erstellen eines konsistenten FOM (Modellierung)
- Erstellen des Federation Agreement (Modellierung)

Artefakte:

- Formales Modell (Federation Object Model)
- Federation Agreement (anteilig)

#### **3.6.6 Prüfung spezifischer V&V-Aspekte (PSVVA)**

Nach Abschluss des formalen Modells können nun spezifische V&V-Aspekte überprüft werden. Im Rahmen des VIntEL-Projektes sind an dieser Stelle insbesondere die Fair Fight-Aspekte zu berücksichtigen. Dabei handelt es sich um V&V-Aspekte, die speziell bei der Kopplung mehrerer Systeme auftreten und die Bevorteilung eines Systems verhindern sollen. Es kann sich sowohl um Aspekte wie eine Begrenzung der Latenzzeiten, als auch die Nutzung der gleichen Geländeauflösung handeln. Daher sind diese Aspekte maßgeblich von den Anforderungen und dem Anwendungsbereich abhängig.

Nachdem die Prüfung spezifischer V&V-Aspekte geschehen ist, kann das Federation Agreement erstellt werden. Dies wird in diesen Einzelschritt integriert, weil die meisten Anteile des Federation Agreement im Prozess bereits erarbeitet und zusammengetragen wurden. Das Federation Agreement ist die Grundlage für alle weiteren Arbeiten an der Föderation und hält alle Anforderungen an die Föderaten sowie technische Absprachen fest. Dazu gehören beispielsweise

- Sicherheitsprozeduren,
- Zeitmanagementabsprachen,
- Datenmanagement- und Verteilungsabsprachen,
- Synchronisationspunkte und
- Speicher- und Ablagestrategien.

Alle weiteren nötigen Punkte finden sich in Tabelle [3.1.](#page-34-0) Allerdings können darüber hinaus auch weitere wichtige Absprachen hier festgehalten werden. Dazu gehört auch die Festlegung, welche technische Umsetzung des formalen Modells in beispielsweise HLA RTI´s Pitch, MÄK oder Gertico genutzt werden soll.

Tätigkeiten:

- Analyse der Problembeschreibung (Analyse, Modellierung)
- Analyse der Qualitätsanforderungen (Analyse, Modellierung)
- Auswahl der zu protokollierenden Daten (Analyse, Modellierung)
- Auswahl der zu überwachenden Daten (Analyse, Modellierung)
- Ergänzen der Qualitätsanforderungen (Qualitätsmanagement, Analyse)
- Erstellen des Federation Agreement (Experimentleitung)

#### Artefakte:

- Qualitätsanforderungen (Anteilig)
- Federation Agreement

#### 3.7 Experimentvorbereitung

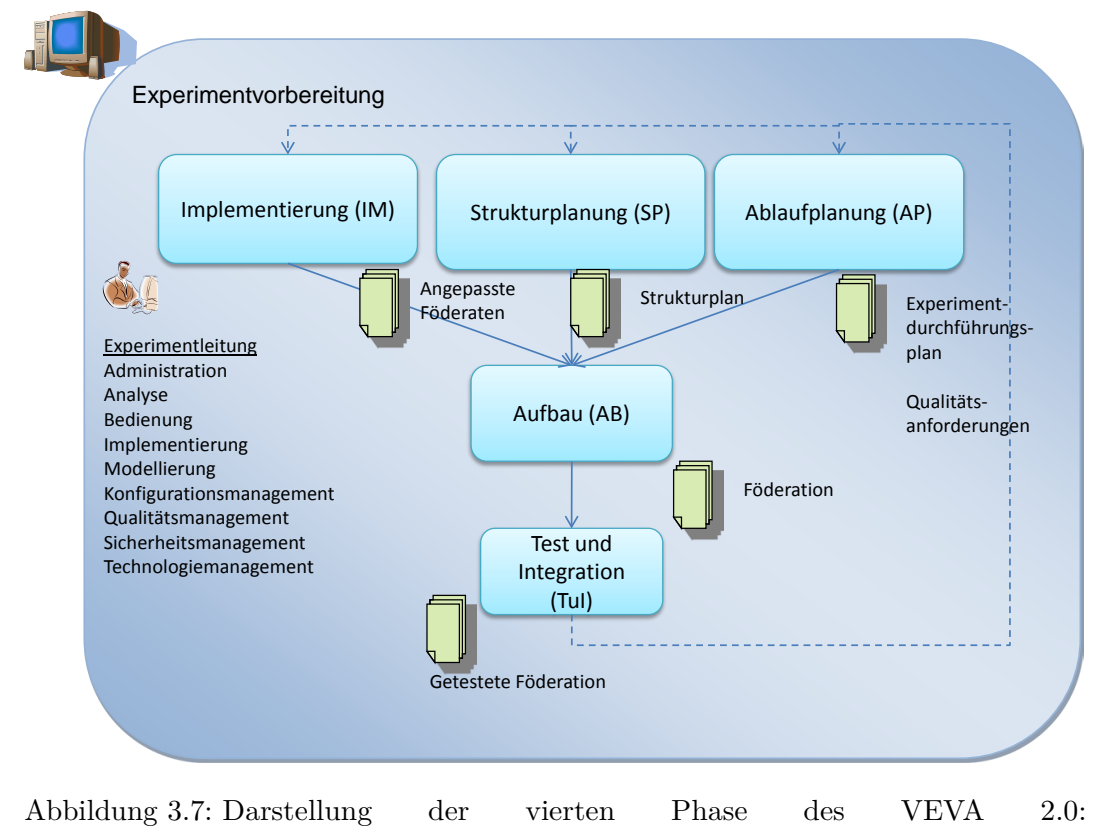

#### <span id="page-57-0"></span>Experimentvorbereitung.

# **3.7 Experimentvorbereitung**

In der Experimentvorbereitung (Abb. [3.7\)](#page-57-0) werden alle Vorbereitungen erledigt, die nötig sind um das verteilte Simulationsexperiment durchzuführen. Dazu gehört die Anpassung der Föderaten an die Anforderungen, die Planung des Netzwerkes in dem das Experiment stattfinden soll, sowie die Erstellung des Experimentdurchführungsplans. Darüber hinaus wird die Föderation aufgebaut und getestet. Dabei ist ein iteratives Vorgehen vonnöten, da Fehler häufig erst in der TuI gefunden werden. Diese Fehler müssen dann in einem Rückgriff auf vorangegangene Einzelschritte behoben werden.

# **3.7.1 Implementierung (IM)**

In der Implementierung werden die Föderaten entsprechend des Federation Agreement angepasst und Schnittstellen zwischen ihnen geschaffen. Sollte in der KS kein System gefunden worden sein, das die Anforderungen erfüllt oder geeignet ist in einem verteilten Simulationsexperiment mitzuwirken, so wird dieses nun entwickelt. Dies erhöht höchstwahrscheinlich den Kosten- und Zeitbedarf enorm. Daher ist zu prüfen, ob die Rahmenbedingungen noch eingehalten werden können. In den meisten Fällen

wird die Bewertung der Durchführbarkeit negativ ausfallen und das Experiment an dieser Stelle abgebrochen werden. Diese Entscheidung sollte genau dokumentiert werden, um eventuell in der Zukunft das Experiment wieder aufnehmen zu können.

Tätigkeiten:

- Anpassen der Föderaten (Implementierung)
- Programmieren nötiger Schnittstellen (Implementierung)
- Entwicklung neuer Föderaten (Modellierung, Implementierung)

Artefakte:

• Angepasste Föderaten

# **3.7.2 Strukturplanung (SP)**

Parallel zur Implementierung wird das Netzwerk, in dem das verteilte Simulationsexperiment stattfinden soll, geplant. Die verantwortliche Rolle in diesem Einzelschritt ist die Administration. Neben der Netzwerkstruktur werden die IP-Adressen festgelegt und verteilt, sowie die gemeinsam genutzten Daten auf einem zentralen Medium abgelegt und bereitgestellt. Wichtig ist, bei der Planung auf geeignete Bandbreiten und Geschwindigkeiten im Netzwerk zu achten. Dazu muss die Administration die nötigen Ressourcen anfordern.

Tätigkeiten:

- Festlegen der Netzwerkstruktur (Administration)
- Feststellen der benötigten Netzwerkressourcen (Administration, Modellierung, Implementierung)
- Anfordern der benötigten Netzwerkressourcen bei der Experimentleitung (Administration)
- Bereitstellen eines Mediums für gemeinsam genutzten Daten (Administration)
- Erstellen des Strukturplans (Administration)

Artefakte:

• Strukturplan

Beispiel (Strukturplan)

Ein beispielhafter Strukturplan aus einem im November 2009 durchgeführten Experiment der Heeresflieger befindet sich im Anhang (Abb. [5.1\)](#page-71-0).

# **3.7.3 Ablaufplanung (AP)**

Gleichzeitig mit der Durchführung der IM und SP plant die Experimentleitung die Durchführung des Experiments. Es müssen in diesem Zusammenhang sowohl zeitliche Rahmenbedingungen berücksichtigt werden als auch technische Restriktionen, wie die Reihenfolge der Systemstarts der Föderaten. Dabei kann ein Experiment ein Basisszenario mit verschiedenen Abwandlungen enthalten, das Umbaumaßnahmen zwischen ihnen erfordert. Zusätzlich wird festgelegt, wie viele Läufe einer Abwandlung durchgeführt werden sollen. Diesbezüglich wirken die Analyse und das Qualitätsmanagement beratend, damit genügend geeignete Daten produziert werden, um Aussagen bezüglich der Mess- und Zielgrößen treffen zu können. Um dies zu gewährleisten, werden zu diesem Zeitpunkt auch die Eingabedaten der verschiedenen Läufe festgelegt. Dazu kann sich zur Auswahl der Startkonfiguration u. a. der Methode des Data Farmings bedient werden.

Tätigkeiten:

- Analyse des Szenarios um das nötige Bedienerverhalten zu ermitteln (Experimentleitung, Analyse, Bedienung)
- Analyse technischer Auflagen, damit rechtzeitig beispielsweise ausreichende Netzwerkkapazitäten angefordert werden können (Experimentleitung, Modellierung, Implementierung, Technologiemanagement)
- Analyse der Qualitätsanforderungen (Experimentleitung, Analyse, Qualitätsmanagement)
- Erweiterung der Qualitätsanforderungen um die festgelegten Eingabedaten, damit valide Ergebnisse erzielt werden können (Analyse, Qualitätsmanagment)
- Erweiterung der Qualitätsanforderungen um die benötigte Anzahl an Experimentläufen, damit valide Ergebnisse erzielt werden können (Analyse, Qualitätsmanagment)
- Analyse zeitlicher Auflagen (Experimentleitung)
- Festlegen des zeitlichen Ablaufes (Experimentleitung)
- Planung der Experimentdurchführung (Experimentleitung)
- Erstellen des Experimentdurchführungsplans (Experimentleitung)

#### Artefakte:

• Experimentdurchführungsplan

## **3.7.4 Aufbau (AB)**

Nachdem Implementierung, Strukturplanung und Ablaufplanung abgeschlossen sind, wird die Föderation nun aufgebaut. Dieser Vorgang kann in den Aufbau der Föderaten und ihre Kopplung unterschieden werden. Danach wird die Betriebsbereitschaft hergestellt.

Tätigkeiten:

- Aufbau der Föderaten (Technologiemanagement)
- Kopplung der Föderaten (Technologiemanagement, Administration)
- Herstellen der Betriebsbereitschaft der Föderation (Technologiemanagement, Administration)

Artefakte:

• Föderation

#### **3.7.5 Test und Integration (TuI)**

Nach dem Aufbau wird die Föderation nun integriert und getestet. Dies umfasst unter anderem funktionale Tests, also das Prüfen der Föderaten auf korrekte Funktion. Dabei sollte speziell auf das Einhalten der im Federation Agreement festgelegten Anforderungen geachtet werden. Im Anschluss dienen Integrationstests zur Überprüfung der Föderaten in ihrer Interaktion untereinander. An dieser Stelle können zusätzlich zu Problemen im Datenaustausch auch technische Schwierigkeiten in der Kompatibilität auftreten. Deren Behebung sollte dann in den Experimentdurchführungsplan übernommen werden.

Darüber hinaus sollten auch Szenariotests durchgeführt werden. Hierbei wird das korrekte Durchlaufen des Szenarios überprüft. Es kann zu diesem Zeitpunkt zwar nicht immer ein Rückschluss auf die Qualität der Simulation gezogen werden, doch lassen sich offensichtliche Fehler, wie beispielsweise das Abweichen von festgelegten Wegpunkten innerhalb des Szenarios aufzeigen. Schließlich sollten V&V-relevante Aspekte anhand der auf Funktionalität und Integration getesteten Föderation durchgeführt werden. Im VIntEL-Projekt könnte dies die Feststellung der Einhaltung der Fair Fight-Bedingungen sein. Nach jedem dieser Tests ist es möglich, dass Fehler auftauchen, die einen Rückgriff auf vorgehende Phasen nötig machen.

Tätigkeiten:

- Durchführung der funktionalen Tests (Analyse, Bedienung)
- Durchführung der Integrationstests (Analyse, Bedienung)
- Durchführung der Szenariotests (Analyse, Bedienung)
- Überprüfung möglicher V&V relevanter Aspekte (Analyse)

Artefakte:

• Föderation

## 3.8 Experimentdurchführung

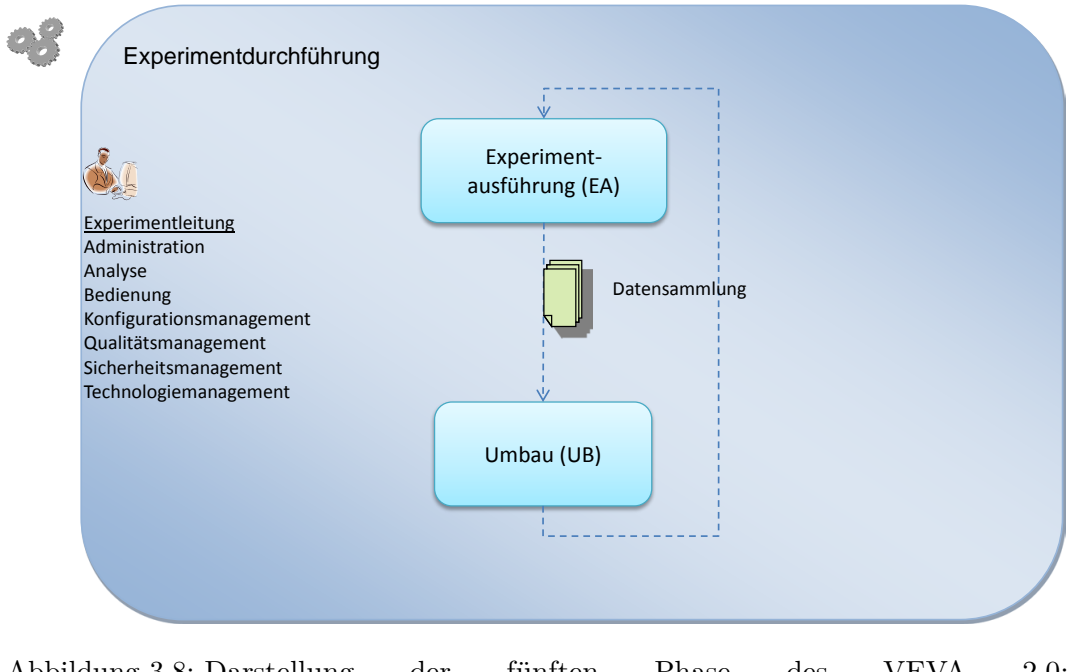

<span id="page-61-0"></span>Abbildung 3.8: Darstellung der fünften Phase des VEVA 2.0: Experimentdurchführung.

# **3.8 Experimentdurchführung**

In der Experimentdurchführung (Abb. [3.8\)](#page-61-0) wird das Experiment gemäß dem Experimentdurchführungsplan durchgeführt und nach den Experimentläufen gegebenenfalls umgebaut. Dabei werden alle festgelegten Daten in einer Datensammlung aufgezeichnet.

# **3.8.1 Experimentausführung (EA)**

Die Durchführung der Experimentläufe muss durch die Analyse überwacht und die Daten aufgezeichnet werden. Während der Durchführung des Experimentes sollte die Analyse besonders die Daten beobachten, die kritisch für die Qualität der Ergebnisse sind. An dieser Stelle wären beispielsweise die Latenzzeiten zwischen den Systemen zu nennen. Sollten diese ein festgelegtes Maß überschreiten, wären die Ergebnisse nur noch eingeschränkt verwendbar. Die Koordination des Experimentes erfolgt durch die Experimentleitung.

Tätigkeiten:

- Durchführung der Experimentläufe (Bedienung)
- Aufzeichnung der festgelegten Daten (Analyse)
- Überwachung kritischer Parameter (Analyse)

Artefakte:

• Datensammlung

# **3.8.2 Umbau (UB)**

Nach einem Experimentlauf kann es nötig werden, einen neuen Föderaten in das System einzubinden oder einen eingebundenen Föderaten zu modifizieren. Dazu sollte auch diese Variation bereits in der TuI getestet worden sein. Dadurch lassen sich zu diesem Zeitpunkt Rückgriffe in die Experimentvorbereitung vermeiden und das Experiment schnell fortsetzen. Dies ist insbesondere dann wichtig, wenn die Zeit für die Experimentdurchführung durch Rahmenbedingungen (Verfügbarkeit der Realsysteme) begrenzt wird.

Tätigkeiten:

- Abbau nicht mehr benötigter Föderaten (Technologiemanagement)
- Aufbau benötigter Föderaten (Technologiemanagement)
- Herstellen der Betriebsbereitschaft der Föderation (Technologiemanagement, Administration)

Artefakte:

• Föderation

# **3.9 Experimentanalyse**

Nachdem alle Experimentläufe durchgeführt wurden, können nun (Abb. [3.9\)](#page-63-0) die gesammelten Daten analysiert werden. Dabei erfolgt dies als Dreischritt. Die Daten werden zuerst aufbereitet und im Anschluss einer Plausibilitätsprüfung unterzogen. Dadurch soll gewährleistet werden, dass nur verlässliche Daten in die danach folgende Auswertung und Interpretation einbezogen werden.

# **3.9.1 Ergebnisdatenaufbereitung (EDA)**

Nachdem, während der Experimentausführung, alle durch die Analyse vorgegebenen Daten protokolliert wurden, ist es nun nötig, diese zu verdichten. Dazu sollte sich die Analyse der Techniken der Datenzusammenfassung (data fusion) und Datenreduktion (data reduction) bedienen. Dadurch kann das Volumen der Protokolle für die weitere Verarbeitung auf ein beherrschbares Maß reduziert werden. Diese Techniken finden sich auch im DSEEP [\[9,](#page-73-1) S. 29].

Tätigkeiten:

- Datenzusammenfassung (Analyse)
- Datenreduktion (Analyse)

Artefakte:

• Ergebnisse (Aufbereitete Daten)

#### 3.9 Experimentanalyse

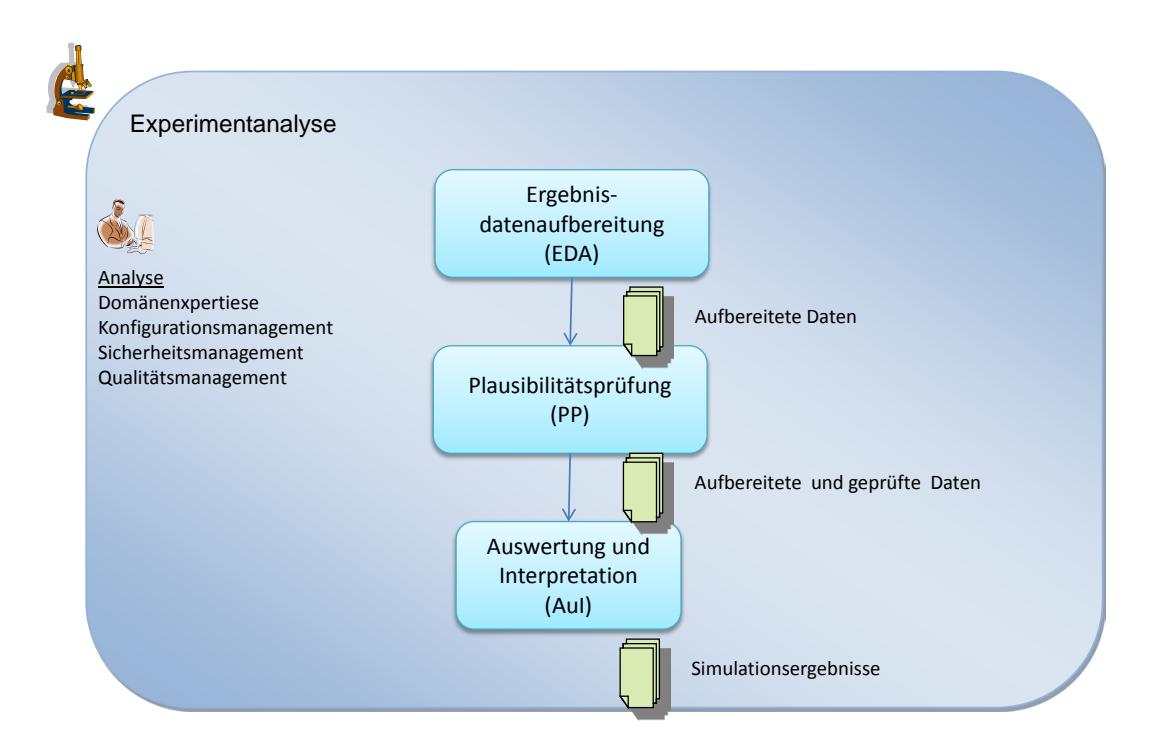

<span id="page-63-0"></span>Abbildung 3.9: Darstellung der sechsten Phase des VEVA 2.0: Experimentanalyse.

# **3.9.2 Plausibilitätsprüfung (PP)**

Die Plausibilitätsprüfung soll zeigen, ob die aufbereiteten Daten verwendbar sind und sich für eine Auswertung und Interpretation eignen. Dementsprechend geht es auf der einen Seite darum festzustellen, ob das Experiment logische und offensichtliche Zusammenhänge richtig darstellt. Auf der anderen Seite sollten bereits hier offensichtliche Fehler und Qualitätsverletzungen gefunden werden. Dieser Einzelschritt sollte möglichst werkzeugunterstützt ablaufen und, falls vorhanden, Erfahrungswissen aus vergangenen Projekten nutzen.

Tätigkeiten:

- Herstellen logischer Beziehungen unter den Daten (Analyse)
- Überprüfen der logischen Richtigkeit (Analyse)
- Auswahl der korrekten Daten (Analyse)

Artefakte:

- Ergebnisse (Aufbereitete und geprüfte Daten)
- Beispiel (Plausibilitätsprüfung)

Um zu überprüfen, ob der WES alle Schüsse registriert und simuliert hat, wurde Tabelle [3.9](#page-64-0) aus den aufgezeichneten Daten des ersten Experimentlaufes generiert. Es zeigt sich, dass alle Schüsse registriert und alle Schüsse, die eine Wirkung erzielt haben sollten, auch als Treffer an einem anderen Objekt simuliert wurden. Darüber hinaus sind nur Objekte ausgefallen, die auch getroffen wurden. Somit arbeitet der WES hinsichtlich dieser Kriterien ohne offensichtliche Fehler.

| Objekt         |                 | Experimentlauf 1          |                      |                 |                                |                      |         |  |
|----------------|-----------------|---------------------------|----------------------|-----------------|--------------------------------|----------------------|---------|--|
|                |                 | Schüsse<br>abgege-<br>ben | Schüsse<br>getroffen | Schüsse<br>fehl | Summe<br>getroffen<br>$+$ fehl | Erhaltene<br>Treffer | Ausfall |  |
| KPz A          | MG <sub>3</sub> | 201                       | 21                   | 180             | 201                            | 0                    | Nein    |  |
|                | $120 \text{mm}$ | 3                         | $\overline{0}$       | 3               | 3                              |                      |         |  |
| $KPZ$ B        | MG <sub>3</sub> | 143                       | 13                   | 130             | 143                            | 0                    | Nein    |  |
|                | $120 \text{mm}$ | $\overline{2}$            | $\overline{0}$       | 3               | $\overline{2}$                 |                      |         |  |
| Fennek         |                 | $\theta$                  | $\overline{0}$       | $\overline{0}$  | $\overline{0}$                 |                      | Ja      |  |
| <b>LFK TOW</b> |                 |                           | 1                    | $\overline{0}$  |                                | 36                   | Ja      |  |
| 120mm Mörser   |                 | $\overline{2}$            | $\overline{2}$       | $\overline{0}$  | $\overline{2}$                 | 0                    | Nein    |  |

<span id="page-64-0"></span>Tabelle 3.9: Beispielhafte Plausibilitätsprüfung.

## **3.9.3 Auswertung und Interpretation (AuI)**

Nachdem nun feststeht, dass die Daten keine groben Fehler hinsichtlich, der in der PP geprüften, Kriterien aufweisen, erfolgt die Auswertung und Interpretation. Das bedeutet, dass die aufbereiteten und geprüften Daten entsprechend der Zielsetzung des Experimentes gedeutet werden. Dazu arbeitet die Analyse zusammen mit der Domänenexpertise die für die Auftragserteilung bewertbaren Ergebnisse heraus und bereitet diese in geeigneter Form für die Vorstellung gegenüber der Auftragserstellung auf. Nachdem die Ergebnisse feststehen, kann gegebenenfalls eine Zertifizierung durch das Qualitätsmanagement stattfinden.

Tätigkeiten:

- Auswertung der Daten (Analyse, Domänenexpertise)
- Interpretation der Daten (Analyse, Domänenexpertise)
- Aufbereitung der Daten zu präsentationsfähigen Ergebnissen (Analyse, Domänenexpertise)
- Zertifizierung (Qualitätsmanagement)

Artefakte:

• Ergebnisse (Simulationsergebnisse)

# **3.10 Experimentnachbereitung**

Die Experimentnachbereitung (Abb. [3.10\)](#page-65-0) ist die letzte Phase des VEVA 2.0. Nachdem die Daten ausgewertet wurden, werden die Ergebnisse nun der Auftragserstellung präsentiert. Diese beurteilt anhand dieser Ergebnisse, der Akzeptanzkriterien und der Dokumentation das Experiment. Das Erfahrungswissen wird archiviert und alle wiederverwendbaren Artefakte in einem MMS oder einer Szenario-Datenbank abgelegt. Das Experiment endet mit der Erstellung der Abschlussberichte.

#### 3.10 Experimentnachbereitung

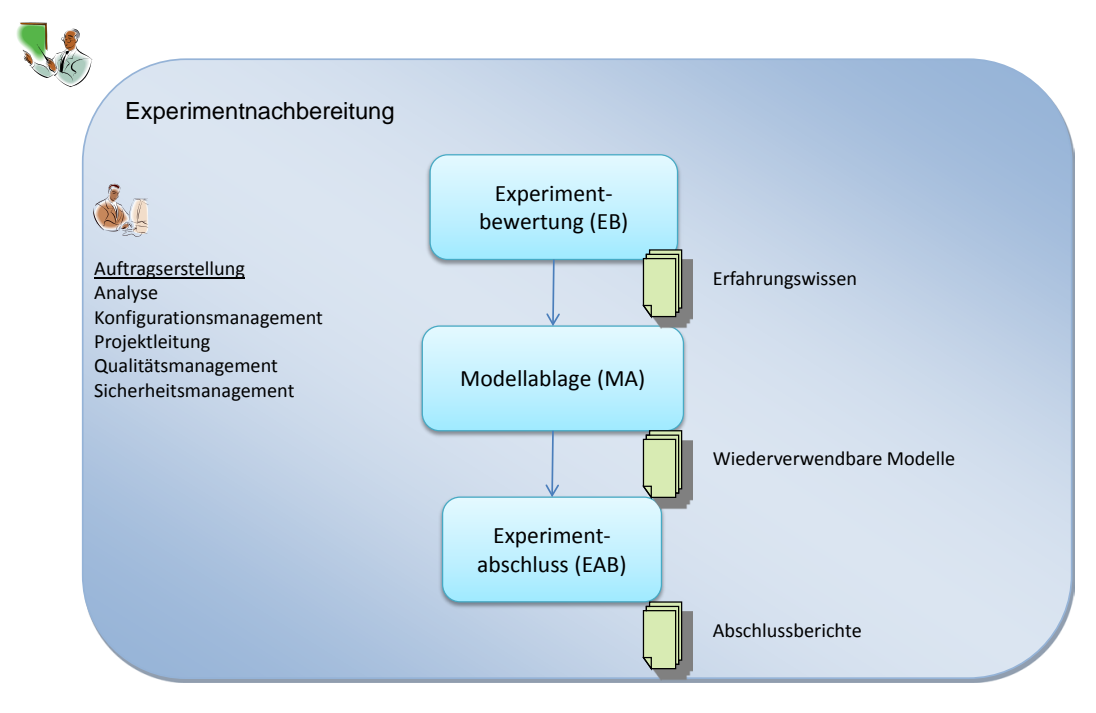

<span id="page-65-0"></span>Abbildung 3.10: Darstellung der siebten Phase des VEVA 2.0: Experimentnachbereitung.

# **3.10.1 Experimentbewertung (EB)**

In diesem Einzelschritt führt die Auftragserstellung auf Grund der ihr vorgelegten Ergebnisse, Zertifizierungen, der Akzeptanzkriterien und der Dokumentation des Experimentes eine Prüfung durch. Diese endet in einer Bewertung hinsichtlich

- der Zielerfüllung,
- des Vorgehens und
- der Einhaltung der Qualitätsanforderungen.

Daraus ergeben sich Schlussfolgerungen bezüglich

- der Zielerreichung des Experimentes,
- der Notwendigkeit weiterer Experimente,
- des Vorgehens bei weiteren Experimenten und
- der Bewältigung der VV&A-Problematiken.

All dieses sollte als Erfahrungswissen für weitere verteilte Simulationsexperimente bereitgestellt werden. Durch dieses Vorgehen können sich einmal gemachte Fehler für die Zukunft vermeiden lassen.

Tätigkeiten:

- Auswertung der Ergebnisse (Auftragserstellung)
- Bewertung des Experimentes (Auftragserstellung)
- Ablage des Erfahrungswissens (Auftragserstellung, Konfigurationmanagement)

Artefakte:

• Experimentbewertung (Erfahrungswisssen)

# **3.10.2 Modellablage (MA)**

Die während des Experimentes erstellten Artefakte sollten an dieser Stelle nach wiederverwendbaren Anteilen durchsucht werden. Dabei können die Modelle in einem MMS archiviert werden. Dies ermöglicht bei zukünftigen Experimenten die systemabhängige Experimentplanung schneller abzuschließen. Gleiches gilt für die Ablage der erstellen Szenarien in einer Szenario-Datenbank.

Tätigkeiten:

- Ablage der wiederverwendbaren Modelle und Modelltanteile (Konfigurationsmanagement)
- Ablage der Szenarien (Konfigurationsmanagement)

Artefakte:

• Wiederverwendbare Modelle

# **3.10.3 Experimentabschluss (EAB)**

Nachdem alle anderen Tätigkeiten abgeschlossen wurden, kann nun der Abschlussbericht durch die Auftragserstellung erstellt werden. Dieser sollte das Experiment und seine Ergebnisse zusammenfassen. Da ein Experiment von verschiedenen Seiten betrachtet werden kann (Technologie, Projektmanagement) wird häufig für jeden Bereich ein eigener Abschlussbericht erstellt.

Tätigkeiten:

• Erstellen des Abschlussberichts (Auftragserstellung)

Artefakte:

• Abschlussberichte

# **4 Zusammenfassung und Ausblick**

Das Ziel dieser Arbeit war es, ein Vorgehensmodell für verteilte Simulationsexperimente zu entwickeln. Die Ansprüche an das neue Vorgehensmodell waren

- Ganzheitlichkeit,
- Allgemeingültigkeit und
- Umfassendheit.

Theoretische Grundlagen für die Arbeit waren der DIS Standard, der DSEEP, der LMD und das VEVA. Diese wurden in dieser Arbeit dargestellt, analysiert und geeignete Teile für die Schaffung eines, die Ansprüche erfüllenden, Vorgehensmodells identifiziert. Darüber hinaus wurden praktische Erfahrungen aus dem VIntEL Projekt im Umgang mit dem VEVA ausgewertet und gemeinsam mit den theoretischen Anteilen zum VEVA 2.0 zusammengeführt.

Der Anspruch der Ganzheitlichkeit bedeutet für das VEVA 2.0, dass alle Phasen eines verteilten Simulationsexperimentes betrachtet werden. Dazu beginnt das Vorgehensmodell bereits bei der Festlegung der Anforderungen und reicht bis zur Erstellung der Abschlussberichte. Somit wird gewährleistet, dass jeder Zeitpunkt des Experimentes im VEVA 2.0 abgebildet ist. Die Allgemeingültigkeit meint die Eignung für verteilte Simulationsexperimente in allen Anwendungsbereichen. Das VEVA 2.0 wurde zwar im Rahmen des VIntEL-Projektes entwickelt, ist aber so generisch gehalten, dass alle Anwendungsbereiche abgedeckt werden können. Um dies zu gewährleisten müssen im Einzelfall Anpassungen vorgenommen werden. Diese umfassen dann beispielsweise die Vorgabe bestimmter Formalismen oder Standards. Als Umfassendheit wird die Behandlung der Produkte, Dokumente und beteiligten Rollen über den Prozess hinaus verstanden. Dazu enthält das VEVA 2.0 ein Rollenkonzept, das ebenfalls die Institutionen beinhaltet. Des Weiteren wurden auch die während des Prozesses entstehenden Artefakte aufgeführt und beschrieben.

Allerdings bedeutet die Erfüllung der festgelegten Ansprüche nicht, dass es keine Möglichkeiten gibt das VEVA 2.0 zu erweitern. Es wäre sinnvoll die Artefaktbeschreibung bis hin zu vorgefertigten Templates zu ergänzen. Darüber hinaus könnte die Beschreibung der Phasen und Einzelschritte erweitert werden. Ziel sollte es dabei sein, Checklisten vorzugeben, die der Nutzer abarbeiten kann. Um die Nutzbarkeit für Projekte des Bundes zu verbessern, könnten die Beziehungen zum V-Modell XT aufgezeigt werden und gegebenenfalls Anpassungen am VEVA 2.0 durchgeführt werden.

Ein Aspekt, welcher bisher im VEVA 2.0 nur wenig berücksichtigt wurde ist die Weiterentwicklung der Szenariobeschreibung nachdem diese in der Problemdefinition erstellt wurde. Dazu könnte das VEVA 2.0 um die Einzelschritte

- Szenario Modellierung,
- Szenario Formalisierung,
- Szenario Implementierung und
- Gelände Implementierung

erweitert werden. Eine Möglichkeit für die Umsetzung einer solchen Szenario Formalisierung wäre die Nutzung der Military Scenario Definition Language (MSDL).

# **5 Anhang**

# **5.1 Glossar**

**Aktivität** Ein DSEEP-Schritt umfasst auf der zweiten Betrachtungsebene mehrere Aktivitäten, die die Abläufe innerhalb des Schrittes genauer beschreiben [\[9,](#page-73-1) S. 5].

**Artefakt** Umfasst die Produkte, deren Dokumentation und Dokumente die in den Phasen des VEVA 2.0 erstellt werden.

**Einzelschritt** Eine Phase des VEVA 2.0 umfasst auf der zweiten Betrachtungsebene mehrere Einzelschritte, die die Abläufe innerhalb der Phase genauer beschreiben.

**Formales Modell** Aufbereitung des konzeptuellen Modells mit Hilfe von Modellierungsformalismen und mathematischen Beschreibungsformen basierend auf Modell-Paradigmen [\[3,](#page-73-2) Glossar].

**Konzeptuelles Modell** Beschreibung des Verhaltens und gegebenenfalls der Struktur des realen Systems, wie es im Modell wiedergegeben wird (oder werden soll) in der Terminologie der Anwendungsdomäne. Es dient deswegen als Kommunikationsgrundlage zwischen Anwender, Auftraggeber, Domänenexperten, Modellierer und Programmierer [\[3,](#page-73-2) Glossar].

**Phase** Einteilung der Struktur des Vorgehens, auf oberster Ebene, innerhalb des VEVA 2.0.

**Rolle** Aufgabenbereich innerhalb eines Vorgehensmodells. Die Rolle ist nicht an Personen gebunden.

**Schritt** Einteilung der Struktur des Vorgehens, auf oberster Ebene, innerhalb des DSEEP [\[9,](#page-73-1) S. 3].

**Simulation** Simulation ist die Nachbildung des dynamischen Verhaltens eines Systems über die Zeit auf der Grundlage eines entsprechenden Modells. Typische Gegenstände von Simulationen sind physikalische, technische, biologische, medizinische, militärische, wirtschaftliche, soziale und politische Prozesse, die Simulationselemente wie Menschen, Systeme, Maschinen (militärisch z.B. Waffen, Kampfmittel) und die Umwelt sowie die Interaktionen und gegebenfalls Entscheidungen der Elemente

## 5.2 Strukturplan

umfassen. In der Simulation wird ein (Teil-)System dem Einfluss seiner Komponenten und/oder seiner Umgebung ausgesetzt bzw. eine Umgebung dem Einfluss von Systemen [\[3,](#page-73-2) Glossar].

**Szenario** In einem Szenario werden die wirksamen Rahmenbedingungen (z.B. Umweltdatenbasis), Elemente (z. B. System- Daten), Wechselbeziehungen, Handlungsabläufe und sonstiger Faktoren für die Anwendung von Modellen festgelegt [\[3,](#page-73-2) Glossar].

**Verteilte Simulation** Unter verteilter Simulation wird eine zeitlich parallele Nutzung von gegebenenfalls heterogenen Simulationsmodellen auf unterschiedlichen Rechnern, die gegebenenfalls geographisch weiträumig getrennt sind, verstanden [\[3,](#page-73-2) Glossar].

# **5.2 Strukturplan**

<span id="page-71-0"></span>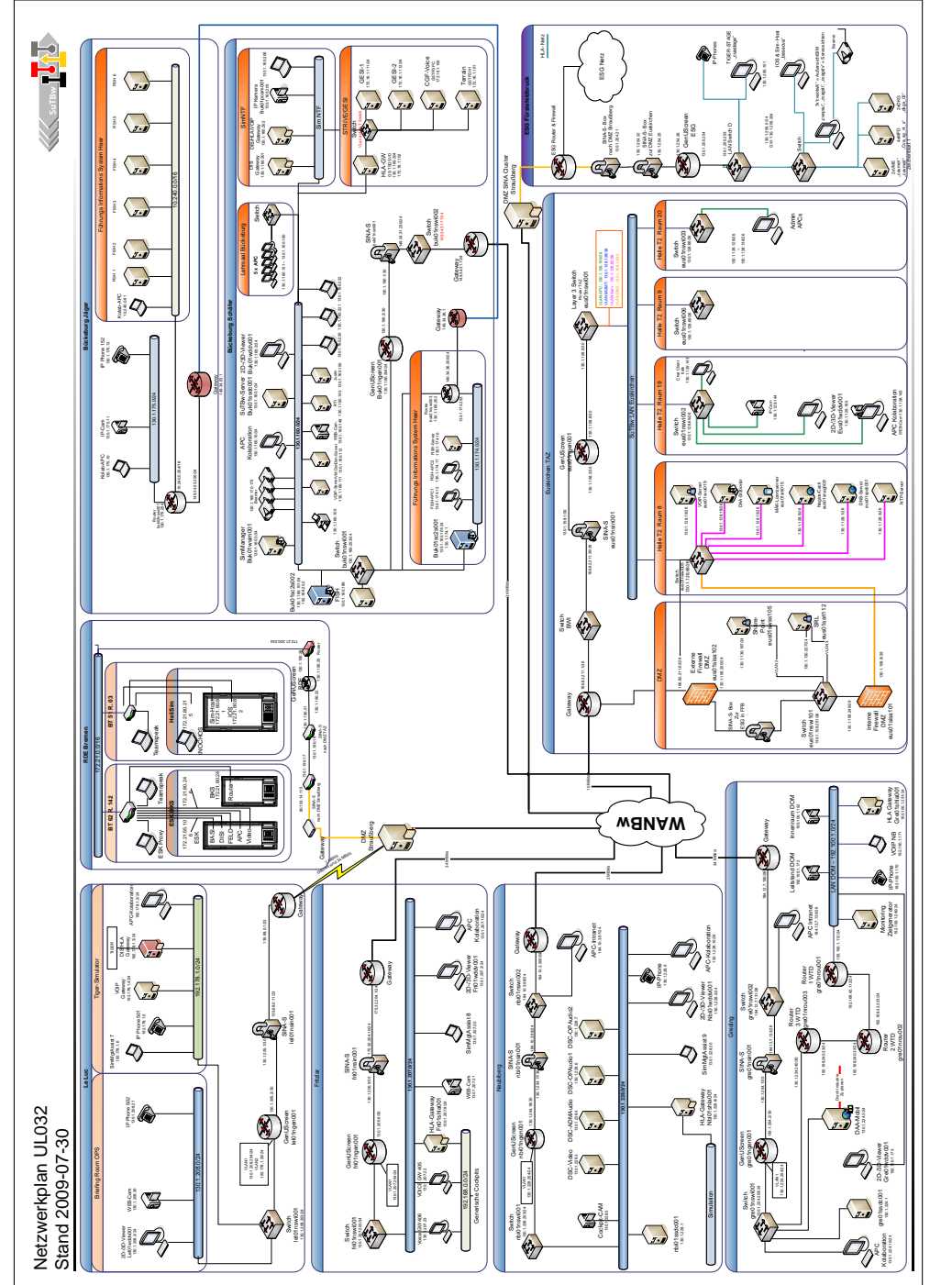

Abbildung 5.1: Netzwerkplan des Heeresfliegerexperimentes 2009, als Beispiel für einen Strukturplan. Abbildung 5.1: Netzwerkplan des Heeresfliegerexperimentes 2009, als Beispiel für einen Strukturplan.
## **5.3 Gesprächsverzeichnis**

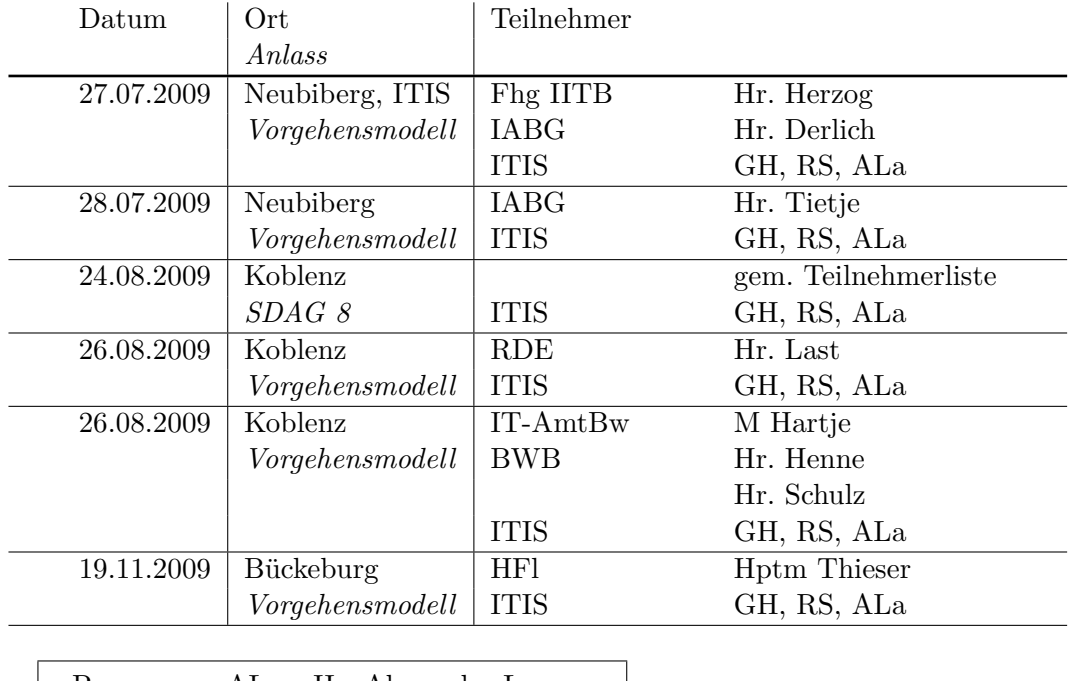

Im Folgenden sind die Arbeitstreffen im Rahmen der Arbeit aufgelistet.

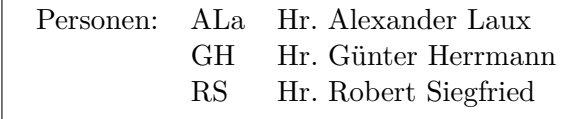

## **5.4 Literaturverzeichnis**

- [1] *Vorgehensmodelle für die betriebliche Anwendungsentwicklung*. Internet: [http:](http://www.wi-vm.gi-ev.de/literatur0/literatur20.html) [//www.wi-vm.gi-ev.de/literatur0/literatur20.html](http://www.wi-vm.gi-ev.de/literatur0/literatur20.html), 2009; 30.11.2009; 23:20
- [2] Bel Haj Saad, Sameh ; Best, Michael ; Köster, Andreas ; Pohl, Siegfried ; Qian, Junlan ; Waldner, Carmen ; Wang, Zhongshi ; Xu, Zhongfu ; Lehmann, Axel: Leitfaden für Modelldokumentation / ITIS Institut für Technik Intelligenter Systeme e. V. 2005. – Abschlussbericht. – BMVg – Studienauftrag Nr. M/GSPO/2A024/2A924, SKZ 12 990 2 114
- [3] Bundesministerium der Verteidigung Generalinspekteur der Bundeswehr / IT 5: *Teilkonzeption Modellbildung und Simulation in der Bundeswehr (TK M&SBw)*. 06.03.2006. – Az 09-02-05/VS-NfD
- [4] Feron, Hwa ; Herrmann, Günter ; Karagkasidis, Alexandros ; Lehmann, Axel ; Palii, Julia ; Qian, Junlan ; Siegfried, Robert ; Wang, Zhongshi: Konzeptionelle Entwicklung und experimentelle Umsetzung eines ganzheitlichen Modell-Management-System unter Erweiterung der Simulation Resource Library / ITIS Institut für Technik Intelligenter Systeme e. V. 2008. – Abschlussbericht. – SKZ PL 21P 6011 X
- [5] Herrmann, Günter ; Karagkasidis, Alexandros ; Laux, Alexander ; Lehmann, Axel ; Schleupner, Susann ; Siegfried, Robert ; Wang, Zhongshi ; LÜTHI, Johannes: Verifikation, Validierung & Akkreditierung im Rahmen des Systemdemonstrators Verteilte Integrierte Erprobungslandschaft / ITIS Institut für Technik Intelligenter Systeme e. V. Neubiberg, 2009. – Abschlussbericht. – Vertrags Nr. E/UR2F/9A054/7F193
- [6] IEEE: *IEEE Recommended Practice for Distributed Interactive Simulation – Exercise Management and Feedback*. 1996. – IEEE Std 1278.3-1996
- [7] IEEE: *IEEE Standard for Modeling and Simulation (M&S) High Level Architecture (HLA).Federate Interface Specification*. 2000. – IEEE Std 1516.1-2000
- [8] IEEE: *IEEE Recommended Practice for High Level Architecture (HLA) – Federation Development and Execution Process (FEDEP)*. 2003. – IEEE Std 1516.3-2003
- [9] IEEE: *IEEE Draft Recommended Practice for Distributed Simulation Engineering and Execution Process (DSEEP)*. 2008. – IEEE P1730/Dv3.0
- [10] Koordinierungs- und Beratungsstelle der Bundesregierung für INFORMATIONSTECHNIK IN DER BUNDESVERWALTUNG (KBST): V-Modell<sup>®</sup> *XT*. <http://www.v-modell-xt.de/>, 2004. – Version 1.2.0

## Literaturverzeichnis

- [11] Rabe, Markus ; Spieckermann, Sven ; Wenzel, Sigrid: *Verifikation und Validierung für die Simulation in Produktion und Logistik*. Berlin/Heidelberg : Springer-Verlag, 2008
- [12] Ufer, H.: Nachweisexperiment Fair-Fight / IABG. 2009. Experiment
- [13] Ufer, H. ; Derlich, H. ; Neugebauer, Eckhart ; Kappen, K.: Abschlussbericht zur Studie "Konzept Systemdemonstrator Verteilte Integrierte Erprobungslandschaft (Konzept SD VIntEL)" / IABG mbH. 2009. – Abschlussbericht. – B-VG 1425/04, E/UR2E/8A107/7F193